A N A L I S I S D E C A S C A R A S G R U E S A S Y

# F I N A S C O N E L E N E N T O S

# T R I D I K E N S I O N A L E S

Andrés Ludovico Halbritter

TESE SUBMETIDA AO CORPO DOCENTE DA COORDENAÇAO DOS PROGRAMAS DE PÓS-GRADUAÇÃO DE ENGENHARIA DA UNIVERSIDADE FEDERAL DO RIO DE JANEIRO COMO PARTE DOS REQUISITOS NECESSÁRIOS PARA A OBTENÇÃO DO GRAU DE MESTRE EM CIÊNCIA (M.Sc.)

Aprovada por:

 $\frac{1}{\sqrt{1-\frac{1}{1-\frac{1}{1-\$  $\frac{1}{\sqrt{2\pi}}$ Taub Manutena Juine

..............................

RIO DE JANEIRO ESTADO DA GUANABARA - 3RASIL FEVEREIRO DE 1974

a mi esposa a mis padres  $\hat{\mathcal{A}}$ 

# A G R A D E C I M I E N T O S

Al Prof. F. Venancio Filho, quién sugirió y orientó es te trabajo.

A la COPPE y a su Cuerpo Docente, por los conocimien tos recibidos, en la persona de su Director, Prof. Sydney M. G. dos Santos.

Al personal no docente, por su eficacia y trato amablo, en la persona de Heloisa.

Al "Mestre" Fernando L. Lobo B. Carneiro, de quién siem pre tendré el recuerdo de un hombre íntegro, por su compren sión y ayuda.

# AGRADECIMENTOS

Ao professor FERNANDO VENÃNCIO FILHO pela sugestão, orientação e revisão deste trabalho.

Aos colegas ABIMAEL FERNANDO DOURADO LOULA e NELSON FRANCISCO FAVILLA EBECKEN, pelo estimulo e colaboração técnica dispensados.

à CAPES pelo apoio financeiro concedido.

Ao Nucleo de Computação Eletrônica da UFRJ e ao Cen tro de Processamento de Dados da UFJF pela utilização dos compu tadores.

Aos meus professores na COPPE, na pessoa do professor FERNANDO LUIZ LOBO B. CARNEIRO, por seu incentivo aos estudos pôs-graduados.

à WANDA F. ROCHA pela confecção gráfica deste traba lho.

# S I N O P S I S

Se presenta la formulación de un elemento finito para resolver cásraras grucsas y finas.

El elemento en cuestión, es un elemento isoparamétrico tridimensional degenerado cuadrático.

En el cálculo de las cáscaras gruesas, son tenidas en cuenta las deformaciones por corte, y para las finas, se pre senta un esquema de integración, llamada "reducida".

Dna característica del elemento, es el de convergir con mallas de muy pocos elementos.

También se preparó un programa automático, capaz de resolver cáscaras gruesas y finas, considerando diferentes tipos de cargamentos.

Por último, para testar el programa, se calcularon di versas cáscaras.

#### SINOPSE

Apresenta-se a formulação de um elemento finito para resolver cascas espessas e finas.

O elemento em questão, é um elemento isoparametrico tridimensional degenerado quadrático.

No calculo das cascas espessas, são levadas em conta as deformações por cortante, e para as finas, apresenta-se um esquema de integração, chamada "reduzida".

O elemento apresenta a característica de convergir com malhas pouco refinadas.

Tambem elaborou-se um programa automático, capaz de resolver cascas espessas e finas, considerando diferentes tipos de carregamentos.

Por último, para testar o programa, calcularam-se diversas cascas.

#### A B S T R A C T

In this thesis, the formulation of a finite element to resolve thick and thin shells is presented.

A quadratic degenerate tridimensional isoparametric element is considered.

ln the computation of thick shells, shear strains are taken into account while a "reduced" numeric integration sche me is used for thin shells.

One of the characteristics of the element is its conver gence for any mesh of few elements.

An automatic program was prepared in order to solve thick and thin shells considering different types of loads.

Several such examples are incluided.

# I N D I C E

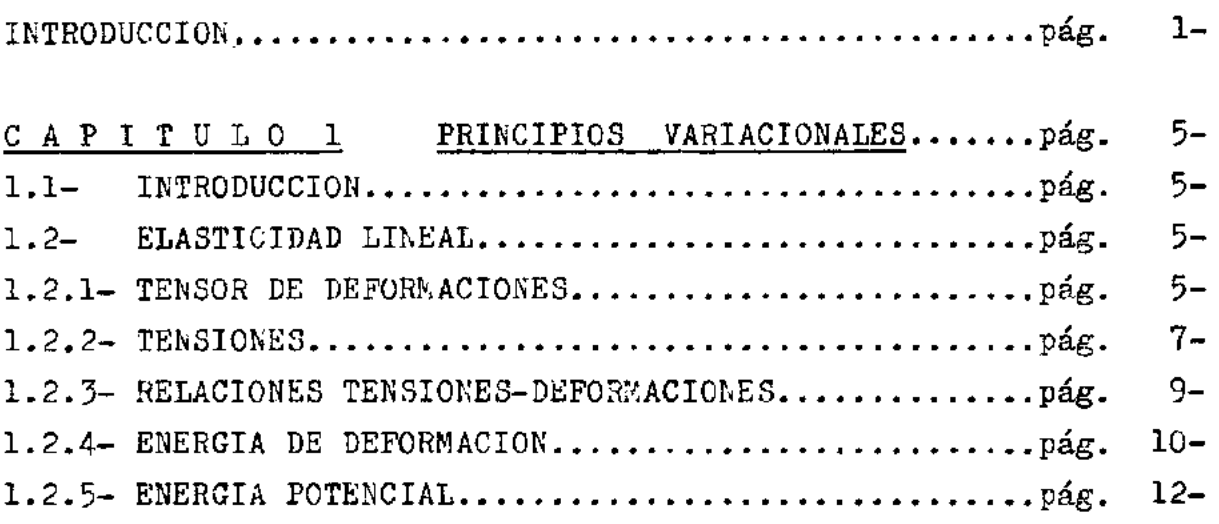

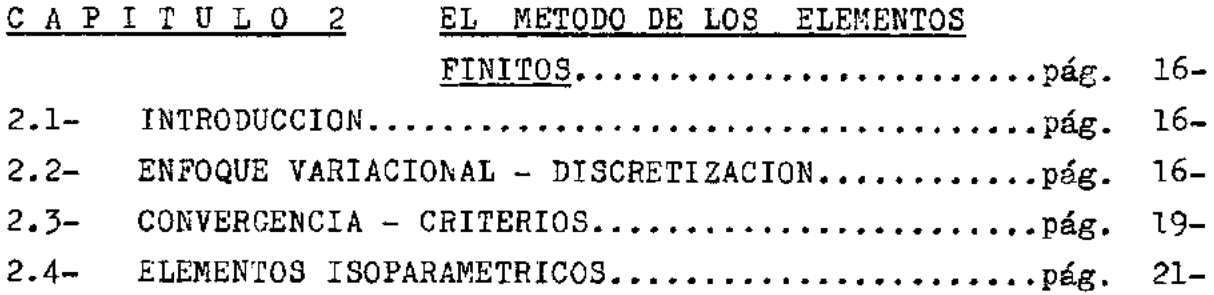

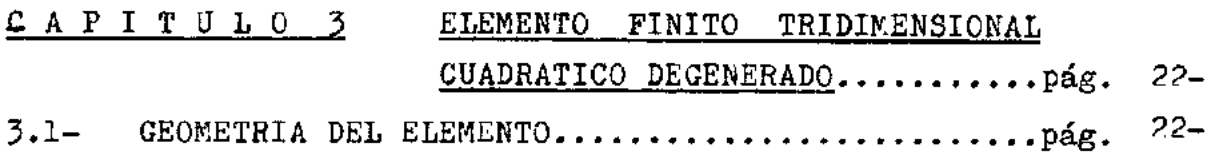

 $\mathcal{L}(\mathcal{A})$  and  $\mathcal{L}(\mathcal{A})$ 

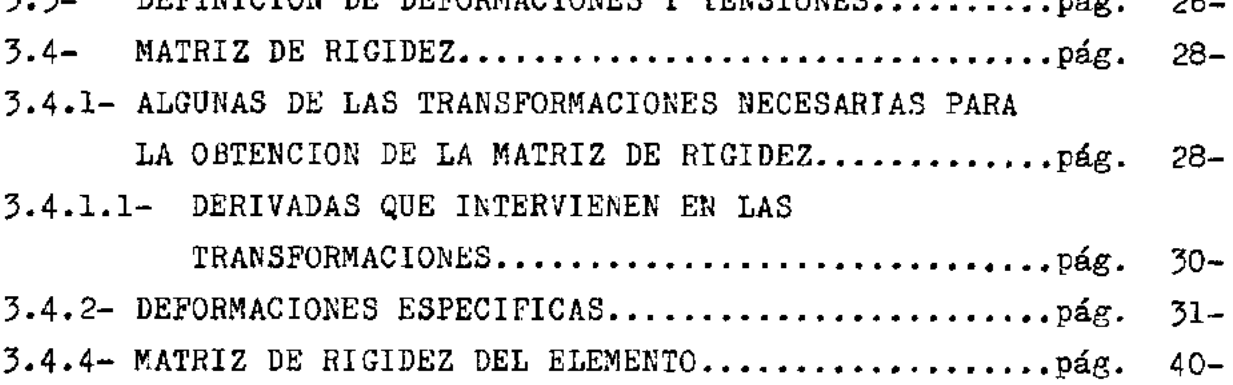

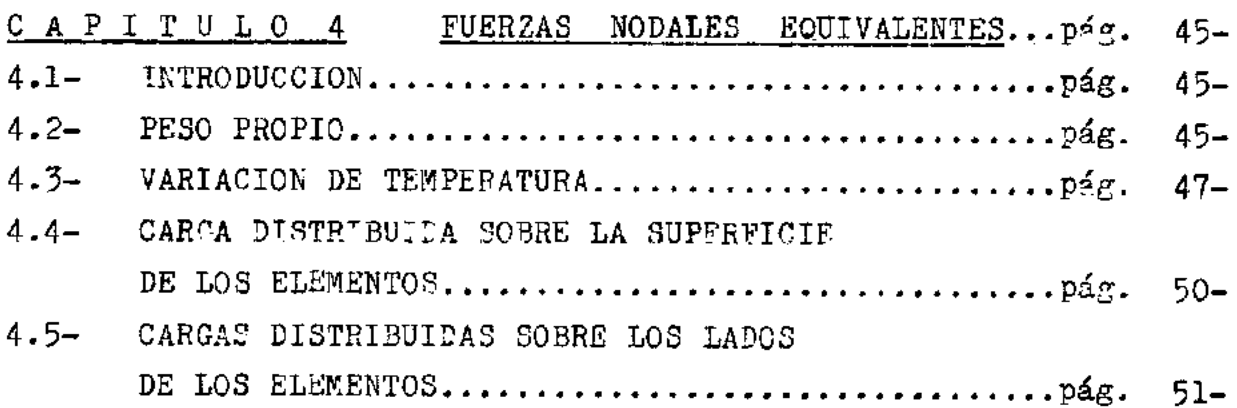

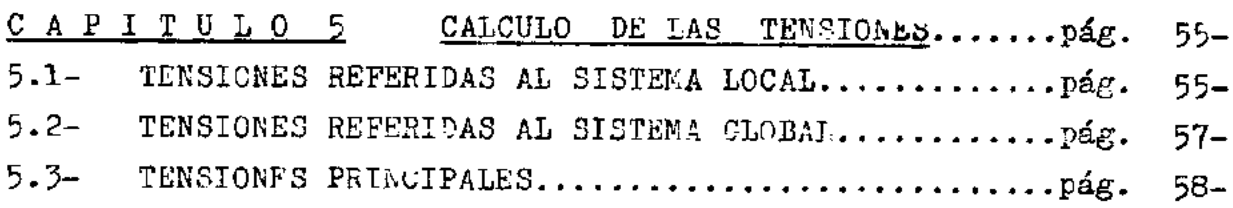

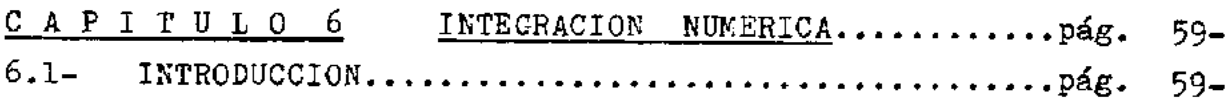

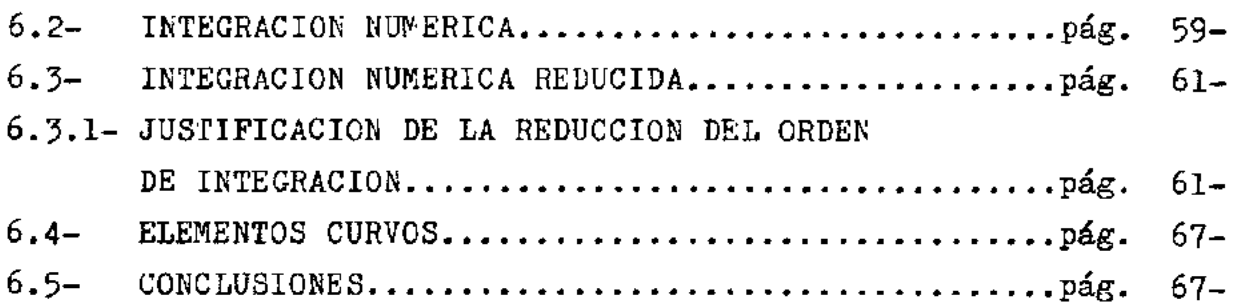

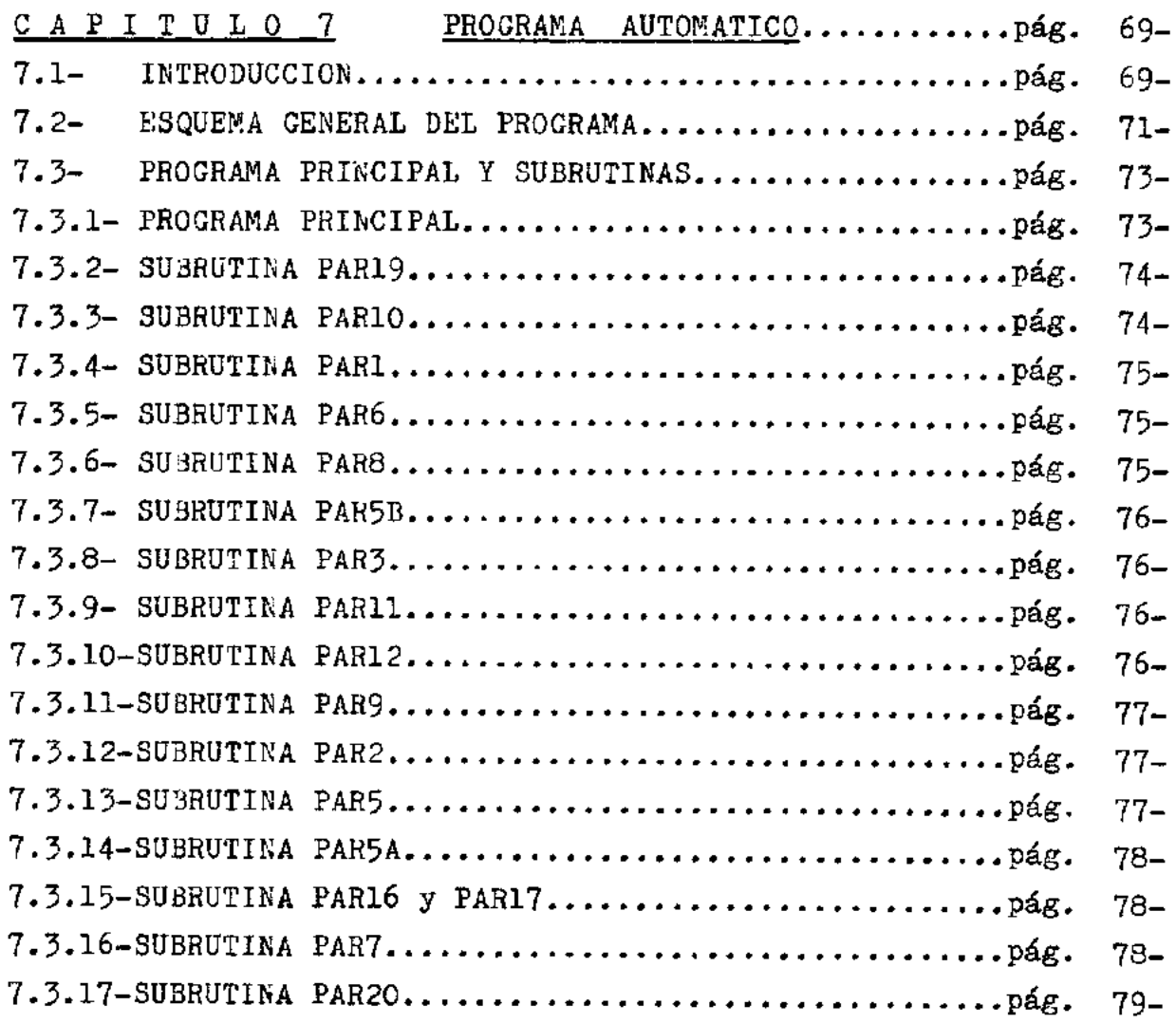

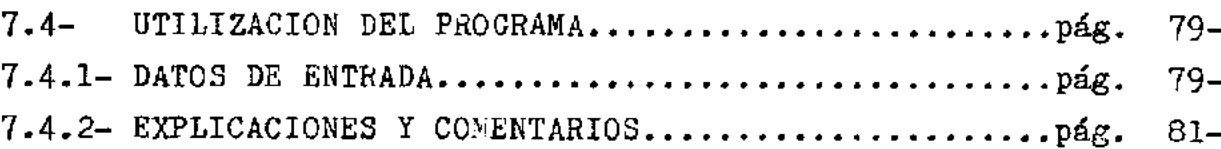

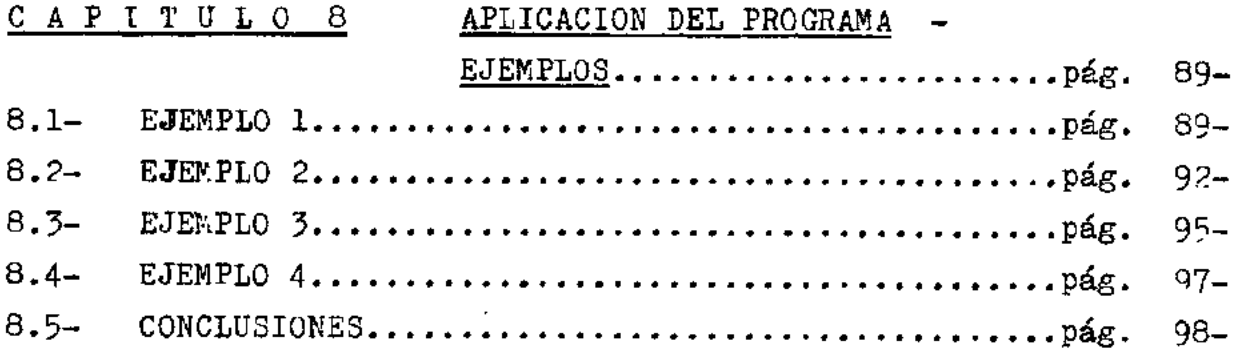

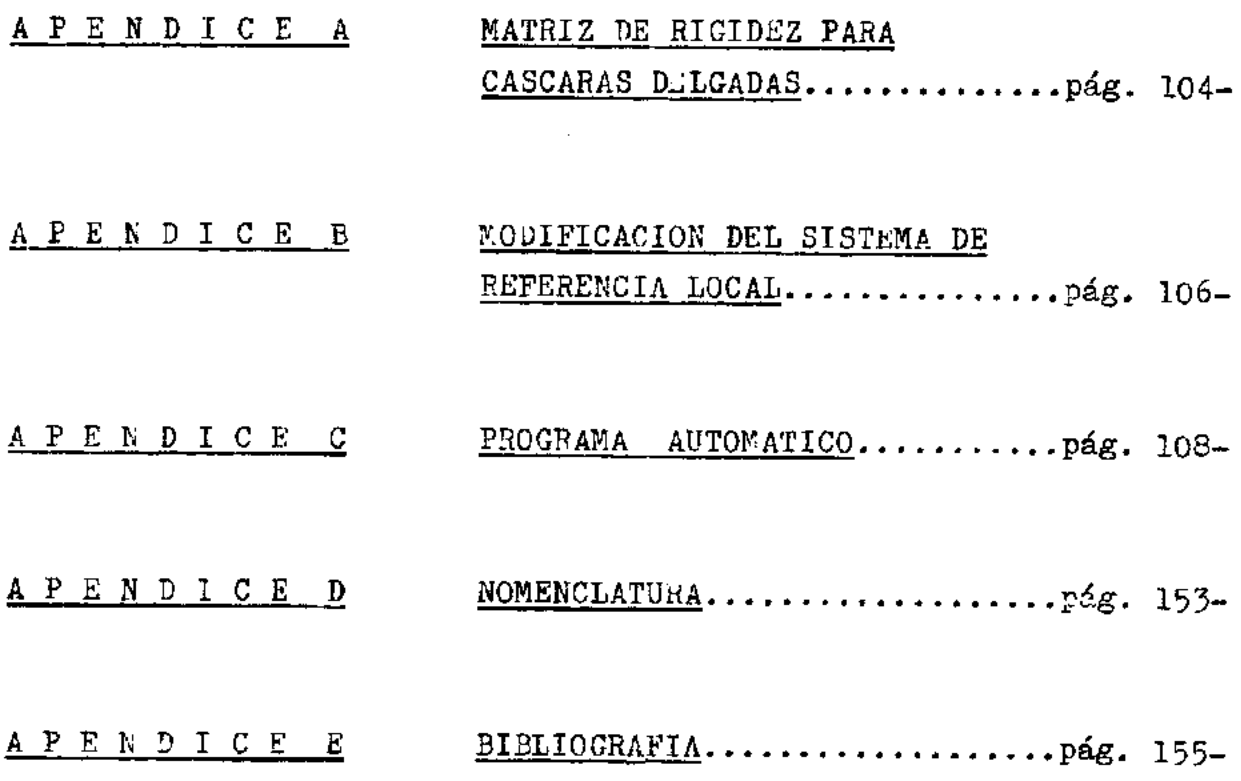

# I N T R O D U C C I O N

- 1 -

El objeto de esta tésis,fue presentar un media prácti co para resolver cáscaras espesas o gruesas y delgadas o fi nas.

El estudio analítico de cáscaras de formas arbitrarias presenta numerosas dificultades y sólo se consiguen resultados aceptables,cuando las mismas cumplen con condiciones que simplifican su cálculo. determinadas

Cuando se introduce la influencia de las deformaciones por corte y las piezas estructurales tienen espesor va riable, las dificultades mencionadas son todavía mayores.

Para resolver este tipo de estructuras, se recurrió al conocido método ne los elementos finitos.

Para ello, se partió de la idea de Zienkiewicz de usar un elemento tridimensional isoparamétrico para resolver cás caras espesas (figura 1 ), con lo que se conseguía realizar un análisis aplicando directamente los conceptos de la elas ticidad lineal sin considerar algunas de las hipótesis sim plificadoras de la teoría de cáscaras.

Los elementos curvos de tipo isoparamétrico son más a decuados para el análisis de cáscaras que los elementos pla

nos, que solamente son aplicables para la resolución de un nú mero limitado de tipos de cáscaras. Ello se debe principal mente a que los primeros aproximan mejor la geometría de la estructura.

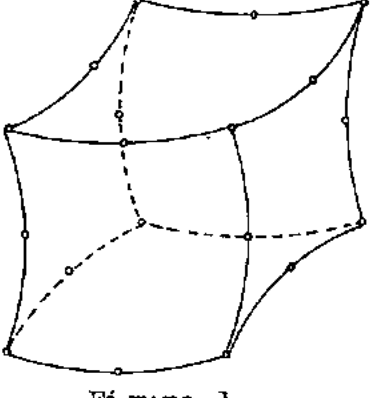

Figura 1

Al aproximar la cáscara con un elemento tridimensional **surgen** algunos problemas como ser:

1-) si se estudia una cáscara, aproximada por ejemplo,con elementos prismáticos, al ser dos de las dimensiones de los e lementos mucho mayores que la dimensión correspondiente a la dirección que coincide con la normal a la estructura, se produ ce un mal condicionamiento de la matriz de rigidez, con la con siguiente dificultad numérica que ello acarrea.

2-) por otro lado, de esta manera, se está trabajando con un gran número de nudoe, lo que trae aparejado un tiempo de computación apreciable.

3-) la solución para cáscaras delgadas utilizando este ti pode elemento no converge para la solución teórica.

El primer problema mencionado fue resuelto desprecian do la energía de deformación correspondiente a las tensiones perpendiculares a la superfície media,

La utilización de puntos nodales a lo largo de las a rístas normales a la superfície media de la cáscara se torna innecesaria, debido al conocido hecho de que tanto para las cáscaras espesas como para las finas, las normales a la super ficie media permanecen rectas después de la deformación.

Por lo tanto,se "degenerá" el elemento de la figura 1 en su correspondiente de la figura 2, eliminándose de esta ma nera, los puntos nodales intermedios en la dirección del espe sor.

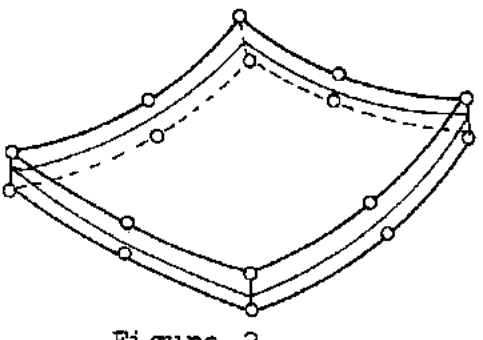

Figura 2

De esta manera, se eliminaron varios grados de libertad del elemento, que tenían muy poca influencia, y la segunda di ficultad fue salvada.

Estas dos restricciones impuestas al elemento, forman parte de las hipótesis básicas de la teoría de cáscaras, pero nótese,que en ningún momento se impuso la conocida condición de que las rectas normales a la superfície media antes de la

deformación permanecen normales a la misma después de deformada la estructura.

Esta "libertad" permite que la cáscara pueda experi mentar deformaciones por corte, lo cual es imprescindible pa ra realizar un análisis aceptable en el caso de cáscaras es pesas.

Con todas estas condiciones, se resuelven satisfactoria mente las cáscaras espesas, aunque son insuficientes para lo grar convergencia en las cáscaras delgadas.

Esto último,se consiguió con un adecuado esquema de inteeración numérica.

#### C A P I T U L O 1

# PRINCIPIOS VARIACIONALES

# 1.1- INTRODUCCION

En este capítulo, serán introducidos los elementos de elasti cidad lineal y mediante el principio de los trabajos virtuales se obtendrán algunos principies variacionales de la elasticidad lineal, que serán utilizados en el desenvolvimiento del método de los elementos finitos.

Todos los índices que aparecen en este capítulo variarán de uno a tres.

1. 2- ELASTICIDAD LINEAL

#### Tensor de deformaciones  $1.2.1-$

se considerará el campo de la elasticidad infinitesimal, es decir, aquel en que las deformaciones son pequeñas respecto de las dimensiones del cuerpo y el caso de pequeños desplazamientos.

Se considerará la terna de referencia  $x_i$   $i=1,3$ 

Un punto P de un cuerpo elástico estará localizado por sus coordenadas x<sub>i</sub> en su posición antes de ser deformado.

La posición que tomará dicho punto después de la deformación será p• y tendrá coordenadas

 $\overline{\chi}_i = \chi_i + \mathcal{U}_i$  (1)

Las  $\bar{x}_t$  formarán un nuevo sistema de referencia que co rresponderá al cuerpo deformado.

Los  $u_i(x_j)$  son los desplazamientos del punto P después de deformado el cuerpo. (Figura 3)

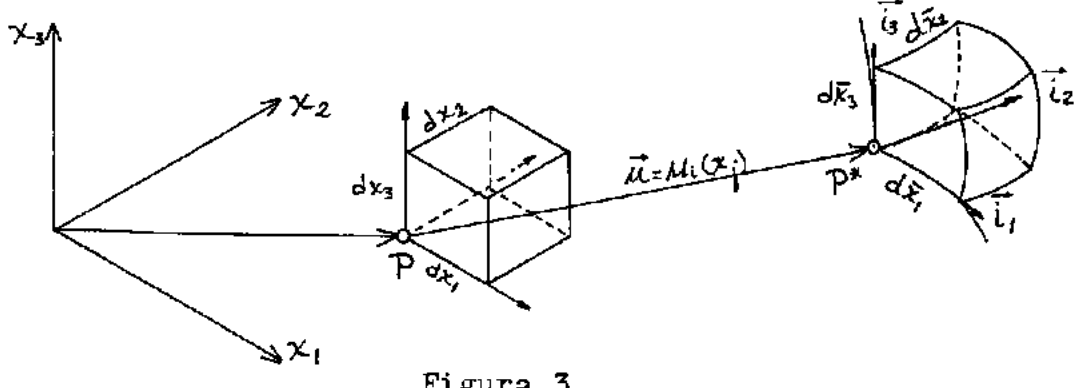

Figura 3

Un elemento de línea dado en el sistema sin deformar,de componentes dx<sub>i</sub> como consecuencia de la deformación, se formará en un elemento de componentes dx, dadas por: trans

$$
d\overline{x}_i = \overline{x}_{i,j} dx_j = (\delta_{ij} + u_{i,j}) dx_j
$$
 (2)

donde las derivadas  $\bar{x}_{i,j}$  forman la matriz jacobiana.

$$
\begin{bmatrix} \overline{J} \end{bmatrix} = \begin{bmatrix} \overline{x}_{1,1} & \overline{x}_{1,2} & \overline{x}_{1,3} \\ \overline{x}_{2,1} & \overline{x}_{2,2} & \overline{x}_{2,3} \\ \overline{x}_{3,1} & \overline{x}_{3,2} & \overline{x}_{3,3} \end{bmatrix} = \begin{bmatrix} (1 + u_{1,1}) & u_{1,2} & u_{1,3} \\ u_{2,1} & (1 + u_{2,2}) & u_{2,5} \\ u_{3,1} & u_{3,2} & (1 + u_{3,3}) \end{bmatrix} \tag{3}
$$

Esta matriz se puede descomponer en tres matrices: una matriz unidad, una matriz simétrica y una antisimétrica,cuyos elementos serán:

$$
J_{ij} = \bar{x}_{ij} = \int_{ij} + \frac{1}{2} (u_{ij} + u_{j,i}) + \frac{1}{2} (u_{ij} - u_{j,i})
$$
 (4)

Donde definiremos:

 $e_{ij} = \frac{1}{2}(u_{i,j} + u_{j,i})$  (5) come tensor de deformaciones, y a:

> $u_{ij} = \frac{1}{2}(u_{i,j} - u_{j,i})$ como tensor de rotaciones.

# 1.2.2- TENSIONES

La matriz jacobiana (3) se puede cxpresar como:  $\begin{bmatrix} J \end{bmatrix} = \begin{bmatrix} \vec{i}_1 & \vec{i}_2 & \vec{i}_3 \end{bmatrix}$  (6) donde los vectores  $\vec{i}_j$  son tangentes a los ejes del sistema de formado, como se ve en la figura 3.

Consideremos nuevamente, el punto antes y después de de formado el cuerpo.

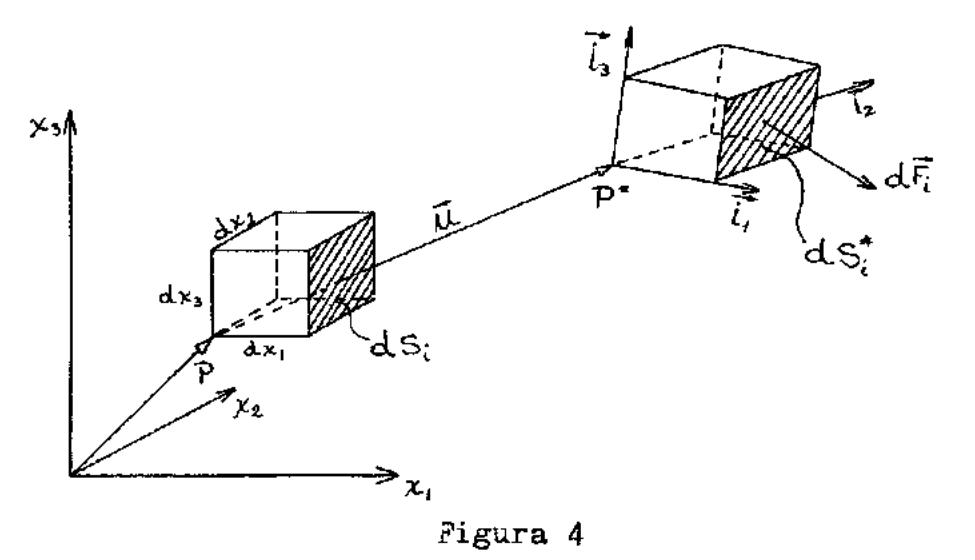

Llamaremos d $\vec{F}_i$  al vector fuerza que actúa en una cara ge nérica i del elemento diferencial del cuerpo deformado. Figura 4.

Tomaremos tensiones o pseudotensiones (I) que serán defini

- 7 -

das respecto del cuerpo sin deformar, es decir se considerará<br>dS<sub>i</sub> = dS<sup>\*</sup>.

$$
\overline{\mathfrak{d}_{\iota}} = \frac{\mathfrak{d}\overline{\mathbf{F}}}{\mathfrak{d}\mathbf{S}} \qquad \text{(sin sumar en i)} \qquad (7)
$$

que se pueden expresar por sus componentes como:

$$
\overline{\Phi}_t = \Phi_{t} \overline{\mathbf{i}}_t \tag{8}
$$

Considerando que no haya momentos concentrados en el ele mento infinitesimal, y despreciando efectos de segundo orden las ecuaciones de momentos se reducirán a tres ecuaciones del tipo

$$
\begin{array}{ll}\n\text{tipo} & (\overline{i}_i \times \overline{e}_i) \overline{i}_j \, dx_j \overline{i}_k \, dx_k = \overline{0} \qquad i \neq j \neq k \neq i \quad (9) \\
& (\overline{i}_i \times \overline{i}_j) \, \overline{\alpha}_j = \overline{0} \qquad (10) \\
\text{como} & (\overline{i}_i \times \overline{i}_j) = -(\overline{i}_j \times \overline{i}_i) \qquad (11) \\
\text{será} & \overline{\alpha}_j - \overline{\alpha}_i = 0 \qquad (12)\n\end{array}
$$

que demuestra la simetria del tensor de tensiones.

Considerando el elemento deformado y siendo P una fuerza definida por unidad de volumen, tendremos tres ecuaciones **de**  proyecci6n de fuerzas para el elemento en equilíbrio, que serán:

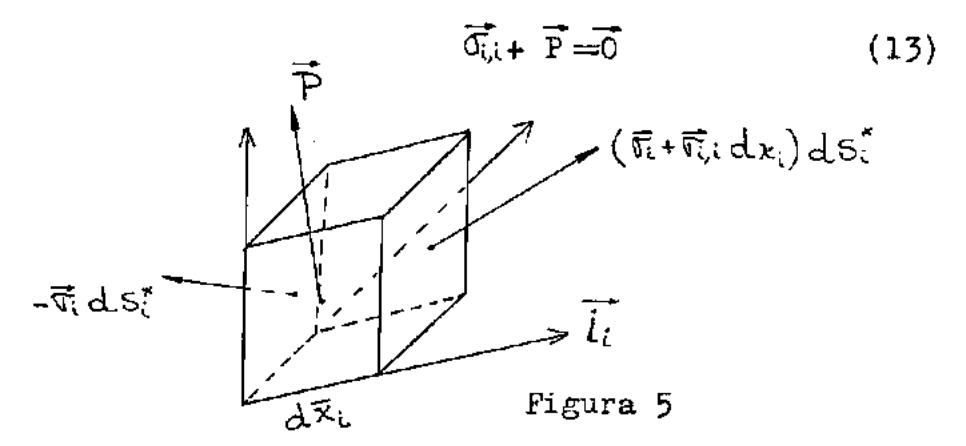

opuestas genéricas.

En la frontera del cuerpo se debe cumplir que

$$
\vec{F} = \vec{\sigma}_1 \, \mathbf{y}_1 \tag{14}
$$

donde  $\vec{F}$  son tensiones que actúan sobre la frontera y  $\vec{V}$ , son las componentes del vector unitario normal a la cara i (frontera).

Teniendo en cuenta la (2), la (14) quedará

que en el caso de elasticidad (15) (16)

# 1,2,3- Relaciones tensiones-deformaciones

En elasticidad lineal las relaciones tensiones-deformaciones están dadas por

$$
\sigma_{ij} = E_{ijkl} e_{k\ell} \qquad (17)
$$

donde  $E_{ijt1}$  es un tensor de cuarto orden, simétrico respecto de las siguientes permutaciones de índices (II)

$$
\frac{\partial \overline{v_i}}{\partial e_{\kappa t}} = E_{i\hat{j}\kappa t} = \frac{\partial \overline{v_i}}{\partial e_{\kappa t}} = E_{j\hat{i}\kappa t} = \frac{\partial \overline{v_{\kappa t}}}{\partial e_{i\hat{j}}} = E_{\kappa t\hat{i}\hat{j}}
$$
 (18)  
donee se hizo primero i=j j=i y después i=k j=l k=i l=j

La relaci6n inversa de (17) se puede expresar como

$$
e_{\kappa\ell} = C_{\kappa\ell i j} \, \sigma_{i j} \tag{19}
$$

reemplazando (17) en (19) queda

$$
e_{k\ell} = C_{k\ell ij} E_{ijmn} e_{mn}
$$
 (20) donde se ve que  

$$
C_{k\ell ij} E_{ijmn} = \sum_{km} \int_{ln} (21)
$$

Debido a la simetría de los tensores de tensiones y deforma

ciones, cada uno de ellos sólo **tiene** seis componentes independien **tes.** 

Esto se aprovecha para escribir la relación (17) **en** forma matricial

 $[\sigma] = [E \mid {\varepsilon}]$  (22)

En la lit<del>e</del>ratura técnica las componentes  $e_{ij}$  con  $i \neq j$  co $r$ responden a las deformaciones por distorciones $\chi_{i,j}$  y están vincula das por  $\chi_{\rm i} = 2 \epsilon_{\rm ij}$ :ifj ( 23)

La matriz de elasticidad [E] para **el** caso tridimensional **es** i 'J/( i-\1) 1 **Sime'Ír-ica**   $\mathbb{E}=\mathbb{E} \left(1-\nu\right) \qquad |\gamma/(1-\nu) \qquad \gamma/(1-\nu) \qquad 1$ (l+V) 1-2)1 o *o* o *(t-2v)/2(i-v)*   $(24)$  0 *0 0* 0 (1-2V)/2(1-V) *o o o o o (!-2V)/2(!-V)* 1.2.4- Energía de deformación

Consideremos un elemento de un cuerpo con un estado arbitra rio **de** desplazamientos.

En el elemento en estudio existe equilíbrio **entre** las tensi ones OTj y la fuerza **de** volumen P.

El trabajo que realizarán las tensiones **en** las caras **dele**lemento cuando se tiene un desplazamiento virtual  $\tilde{\chi}$  será

$$
\frac{\partial (\vec{\sigma}_i \, \vec{\delta u})}{\partial x_i} \, \mathrm{d}V \tag{25}
$$

y el trabajo virtual de la fuerza de volumen será  $\vec{P}$ SudV (26)

Sumando y calculando la primera variación **del** trabajo por uni

dad de volumen tendremos

$$
\delta \mathbf{W} = \begin{bmatrix} \left( \frac{\partial \vec{\sigma}_i}{\partial x_i} + \vec{P} \right) \delta \vec{\mu} + \vec{\sigma}_i & \partial \left( \delta \vec{\mu} \right) \\ \frac{\partial \vec{\sigma}_i}{\partial x_i} + \vec{P} \right) \delta \vec{\mu} + \vec{\sigma}_i & \partial \left( \delta \vec{\mu} \right) \end{bmatrix} \tag{27}
$$

Considerando que hay equilíbrio y teniendo en cuenta la for mula  $(8)$  $\mathbf{1}$  $\Gamma$ T.

$$
\delta \mathbf{W} = \sigma_{ij} \left[ \vec{i}_j \frac{\partial (\delta \vec{u})}{\partial \kappa_i} \right] = \sigma_{ij} \left[ \overline{\kappa}_{\kappa j} \frac{\partial (\delta u_k)}{\partial \kappa_i} \right]
$$
(28)

Como  $\sigma_{ij}$  es simétrico se puede poner

$$
\delta W = \frac{1}{2} \sigma_{ij} \left[ \overline{\chi}_{kj} \frac{\partial (\delta u_k)}{\partial x_i} + \overline{\chi}_{kj} \frac{\partial (\delta u_k)}{\partial x_j} \right]
$$
(29)

recordando que 
$$
\bar{x}_{ij} = \delta_{ij} + \mu_{i,j}
$$

$$
\begin{aligned}\n\delta W &= \frac{1}{2} \sigma_{ij} \left[ \left( \delta_{kj} + \mathcal{M}_{kj} \right) \frac{\partial \left( \delta_{\mathcal{U}_{k}} \right)}{\partial \chi_{i}} + \left( \delta_{ki} + \mathcal{M}_{kj} \right) \frac{\partial \left( \delta_{\mathcal{U}_{k}} \right)}{\partial \chi_{j}} \right] \quad (30) \\
& \text{Despreciando terminos de segundo orden y considerando k=j k=i} \\
\delta W &= \frac{1}{2} \sigma_{ij} \left[ \frac{\partial \left( \delta_{\mathcal{U}_{i}} \right)}{\partial \chi_{i}} + \frac{\partial \left( \delta_{\mathcal{U}_{i}} \right)}{\partial \chi_{j}} \right] \quad (31) \\
\delta W &= \sigma_{ij} \delta e_{ij} \quad (32)\n\end{aligned}
$$

Si asociamos el estado virtual  $\delta$ e<sub>j</sub> con un incremento de $_{ij}$  de un estado natural, aparecerán tensiones  $\sigma_{ij}(e_{ij})$ .

En (32) consideramos la integral sobre cualquier camino cerrado

$$
\oint d\mathbf{w} = \oint \sigma_{ij} (\mathbf{e}_{ij}) d\mathbf{e}_{ij}
$$
\n(33)

si ésta se anula siempre; entonces,estamos en presencia de un material que llamaremos elástico y existe la llamada función de energía de deformación, que será definida como <sup>(II)</sup>

$$
\mathbf{A}(e_{ij}) = \int_{v} A \, dv = \int_{o} \vec{v}_{ij} \, dev_{ij}
$$
 (34)

pudiendo obtener las siguientes relaciones

$$
dA = \frac{\partial A}{\partial e_{ij}}de_{ij} = \overline{v}_{ij}de_{ij}
$$
 (35)

$$
\mathbf{J} = \frac{\partial A}{\partial \epsilon_{ij}} \tag{36}
$$

# 1.2.5- ENERGIA POTENCIAL

Tomemos **el** cuerpo elástico de la Figura 6- bajo un esta do de cargas  $\overline{P}$  y  $\overline{P}$  en equilibrio con las tensiones  $\sigma_{ij}$ .

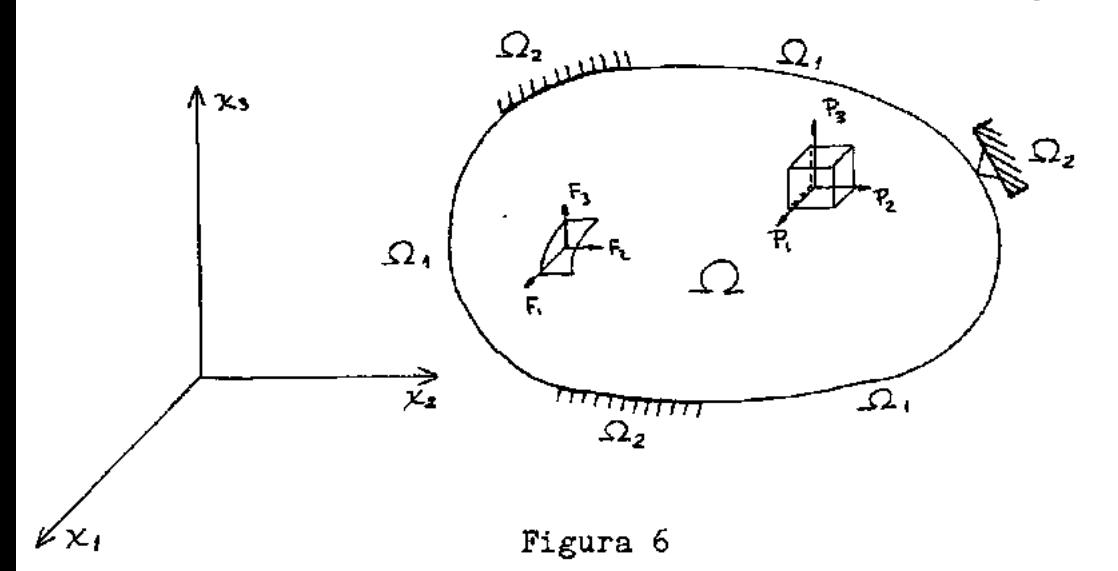

Las condiciones de borde son dadas sobre la frontera $\Omega$ .

 $\Omega_1$  será la superficie libre de $\Omega$  y  $\Omega_2$ , será una superfi cie **en** la cual los desplazamientos estarán prescriptos.

Las fuerzas  $\vec{F}$  serán las fuerzas de superficie y las  $\vec{P}$ , las **de** volumen

Se dará al cuerpo un desplazamiento virtual  $\delta u_{\mathbf{k}}$  sin violar las condiciones de contorno mencionadas en  $\Omega_2$ .

Para cualquier estado virtual que cumpla con las condiciones prescriptas de borde, la ecuación del trabajo será:

$$
\int_{V} \frac{\partial}{\partial x_i} [\sigma_{ij}(\delta_{kj} + \alpha_{kj})] \delta \alpha_k dV + \int_{V} \sum_{k} \delta \alpha_k dV + \int_{\Omega_1} F_{k} - \sigma_{ij}(\delta_{kj} + \alpha_{kj}) \gamma_i \delta \alpha_k = 0
$$
 (37)

Integrando por partes la primera integral obtenaremos  
\n
$$
I = \int_{v} \frac{\partial [\sigma_{ij}(\delta_{kj} + \lambda \mu_{kj})]}{\partial x_i} \delta u_k dV = - \int_{v} \sigma_{ij} (\delta_{kj} + \lambda \mu_{kj}) \frac{\partial (\delta u_k)}{\partial x_i} dV + \int_{\Omega_{ij}} \sigma_{ij} (\delta_{kj} + \lambda \mu_{kj}) v_i \delta u_k d\Omega
$$
\n(38)

Como se ve, la primera integral del segundo miembro, coin cide con la expresión **de** la variación del trabajo,dada por la fórmula (28) y que al ser combinada con (32) nos permite es cribir

$$
I = -\int_{V} \sigma_{ij} \delta e_{ij} dV + \int_{a_i} \sigma_{ij} (\delta_{kj} + u_{kj}) \nu_i \delta u_k d\Omega \qquad (39)
$$

Volviendo a la (37), ésta quedará

$$
\int_{V} \sigma_{ij} \delta e_{ij} \, dV = \int_{V} P_k \delta u_k \, dV + \int_{\Omega_1} F_k \delta u_k \, d\Omega \tag{40}
$$

**esta** ecuación,es una identidad **que** surgió como simple transfor mación **de** las condiciones **de** equilíbrio (13) y (14).

Obsérvese que no se impuso ninguna condición respecto al tipo de ley que gobierna las propiedades mecánicas del mate rial.

Considerando la (34), tendremos

$$
\delta \mathcal{T} = \delta \left[ \int_{V} A dV - \int_{V} P_{k} u_{k} dV - \int_{\Omega_{k}} F_{k} u_{k} d\Omega \right] = 0 \quad (41)
$$

donde<sup>'||</sup> será la energía potencial.

$$
\Pi = \int_{V} A \, dV - \int_{V} P_{k} \, u_{k} \, dV - \int_{\Omega_{i}} F_{k} \, u_{k} \, d\Omega. \tag{42}
$$

que será un valor estacionario, ya que como se vió, su primera variación es nula.

La variación segunda de la energía potencial la obtendremos de (41) y, además,considerando la condición de estacio naridad y de que  $\delta u_{\lambda}=0$  en  $\Omega_i$  se tendrá que

$$
\mathcal{S}^2 \mathcal{T} = \int_{\mathbf{v}} \mathcal{S} \sigma_{ij} \mathcal{S} \mathbf{e}_{ij} \, d\mathbf{V} \tag{43}
$$

Pero recordando, que  $\sigma_{ij} = E_{ijk\lambda} e_{kk}$  será

$$
\mathcal{S}^{2}\Pi = \int_{V} E_{i,jkl} \, \mathcal{S}e_{k\ell} \, \mathcal{S}e_{i,j} \, dV \tag{44}
$$

que por otra parte (II) es igual a

$$
\mathcal{S}^2 \Pi = \mathcal{S}^2 \int_V A \, dV \tag{45}
$$

Haciendo el estudio termodinámico de un elemento de un cuer

- 14 -

po elástico deformado se demuestra que la funci6n de energía de deformación siempre existe,

Dicho estudio se puede llevar a cabo de dos maneras: una, considerando que la deformación se produce adiabáticamente y otra suponiendo que se realiza isotérmicamente,

"Las diferencias entre las suposiciones de deformaciones a diabáticas e isotérmicas aparecen, en la formulación matemática, solamente como diferencias entre las constantes elásticas adiabáti cas e isotérmicas. Hablando en forma general, se ha probado por ex periencia que las diferencias entre esas constantes elásticas son despreciables.

Consecuentemente, se asume que la función de energía de deformación existe en la teoría de la elasticidad, aunque el proceso de deformaci6n pueda estar en elgún lugar entre el adiabático y el isotérmico,

Sabemos de la evidencia experimental, que cuando las deforma ciones son suficientemente pequeñas, un elemento del cuerpo elásti co es estable. Esto requiere, que la función de energía de deforma ción debe ser una función positiva definida de las componentes de deformación para pequefias deformaciones". (III)

Por lo tanto, la función de energía de deformación es positi va y consecuentemente por (41) y (45) la energía potencial deberá ~er mínima,

### C A P I T U L O 2

#### EL METODO DE LOS ELEMENTOS FINITOS

# 2.1- INTRODUCCION

Al igual que el anterior, este capítulo tiene la finalidad de exponer en forma muy breve nociones ya muy conocidas, pero que se incluyen en este trabajo con la finalidad de completarlo.

# 2.2- Enfoque variacional - Discretización

En el capítulo 1 se vió que un funcional que respondía a la descripción del problema elástico lineal era el de la energía potencial de un sólido deformado.

Minimizando dicho funcional y respetando las condiciones de frontera impuestas, teoricamente, podríamos resolver cualquier problema de la elasticidad tridimensional lineal.

Por tener los medios contínuos infinito número de incógnitas, se subdivide el domínio que forma toda la estructura en subdominios; definiéndose para cada subdominio un campo de deforma ciones ligado mediante las leyes del material a un campo de tensiones.

La definición de estos campos,se hará en base a un número finito de parámetros desconocidos que se determinarán respetando en una forma aproximada las condiciones de compatibilidad y de equilíbrio.

Cada subdominio recibirá el nombre de elemento finito.

La aproximaci6n referida la lograremos extendiendo la minimizaci6n de la energía potencial a todos los elementos. La minimización será aproximada, porque a cada elemento, se le prescribió una función de deformaciones, que , normalmente, no reflejará exactamente el campo de deformaciones real.

"Esto conduce a pensar en la estructura como compuesta de e lementos distintos ligados en un número finito de puntos (nodos) por un número finito de condiciones" (IV)

Si los parámetros que se elijen para definir el campo de de formaciones están dados por un campo de desplazamientos para cada elemento,entonces el proceso,se llamará método de los desplazamien tos.

Para conseguir un número finito de inc6gnitas,se supone que se puede expresar el desplazamiento de un punto de un elemento en función de los desplazamientos de los puntos nodales del elemento.

$$
\mathbf{u}_i = \mathbf{a}_{ij} \mathbf{q}_j \tag{46}
$$

donde  $u_i$  = son los desplazamientos en un punto cualquiera  $q_j =$  son los desplazamientos generalizados en los puntos no dales

$$
e_{ij} = b_{ijk} q_k \tag{47}
$$

Recordando la expresi6n (40)

$$
\int_{v_{\epsilon}} \sigma_{ij} \delta e_{ij} dV - \int_{v_{\epsilon}} P_{k} \delta u_{k} dV - \int_{\Omega_{i}^{\epsilon}} F_{k} \delta u_{k} d\Omega = 0
$$
\n
$$
\text{y considered}
$$
\n
$$
\sigma_{ij} = E_{ij \kappa \epsilon} e_{\kappa \epsilon} \qquad \text{ser4}
$$
\n
$$
\text{se}
$$
\n
$$
\text{se}
$$

$$
\int_{V} E_{ijkl} e_{k\ell} \delta e_{ij} \, dV = \int_{V} P_k \delta u_k \, dV = \int_{\Omega_1} F_k \delta u_k \, d\Omega = 0 \quad (49)
$$
\nTeniendo en cuenta (46) y (47)  
\n
$$
\int_{V} E_{ijk} b_{klm} q_m b_{ijn} \delta q_n \, dV = \int_{V} P_k a_{kn} \delta q_n \, dV = \int_{\Omega_1} F_k a_{kn} \delta q_n \, d\Omega = 0
$$
\ndonde el subíndice superior indica que las ecuaciones se refie  
\nren a un elemento "e" dado.

La (50) se puede escribir de la siguiente forma:

$$
\int_{\mathcal{C}} E_{ijk\ell} b_{k\ell m} q_m b_{ijm} dV = \int_{\mathcal{C}} F_k a_{kn} dV = \int_{\mathcal{Q}^e_k} F_k a_{\ell n} d\Omega = 0 (51)
$$
  
Como los desplazamientes  $q_m$  son constantes, se puede po-  
ner que  $k_{nm}^e q_m = p_n$  (52)  
 donde  $k_{nm}^e$  serán los coeficientes de rigidez de un dado elemento  
"e".

$$
k_{nm}^{\epsilon} = \int_{V^{\epsilon}} E_{ijk} \epsilon \, b_{k} \ell_{m} \, b_{ijn} \, dV
$$
 (53)

y p<sup>e</sup> serán las fuerzas nodales equivalentes del mismo elemento.

$$
p_n^e = \int_{V^e} P_k a_{kn} dV + \int_{\Omega_n^e} F_k a_{kn} d\Omega
$$
 (54)

Extendiendo estas f6rmulas a toda la estructura, tendremos:

$$
\sum_{e} \int_{V^e} E_{ij} \kappa \Phi_{k\ell n} b_{ijn} dV = \sum_{e} \int_{V^e} P_k a_{\kappa n} dV + \sum_{e} \int_{\Omega_1^e} F_k a_{\kappa n} d\Omega \quad (55)
$$
  

$$
\sum_{e} \kappa_{nm}^e q_m = \sum_{e} p_n^e = K_{nm} X_m = Q_n \quad (56)
$$

donde las letras mayúsculas indican que se tratan de magnitudes pertenecientee al domínio de toda la estructura.

Estas últimas relaciones, sólo son válidas exactamente cuando el campo de los desplazamientoa es contínuo en todo el dominio. (IV)

Pese a ello, aunque la compatibilidad sea violada en las fronteras de los elementos, la aplicacidn del principio de esta cionaridad de la energía potencial, puede dar una solucidn *prQ*  xima de la exacta, como se ha demostrado para algunos casos.

#### 2.3- CONVERGENCIA CRITERIOS

Se dice, que una solucidn del método de los elementos fi nitos **converge,** cuando las soluciones obtenidas con sucesivos refinamientos **de** la malla, **se** aproximan a la solucidn exacta.

Los campos de desplazamientos deben cumplir con una **se rie de** condiciones para garantir tal convergencia.

Zienkiewicz, en una forma más bien intuitiva, estahlece tres criterios, que han sido bastante fructíferos (V):

- Primer Criterio: Cuando un elemento sufre un movimiento de cuer po rígido, el campo de desplazamientos elegido debe ser tal que no se produzcan deformaciones en el elemento
- Segundo Criterio: El campo **de** desplazamientos **debe ser** tal **que**  pueda acompanar un estado **de** deformacidn uni ta ria constante **en el elemento.**
- Tercer Criterio: El campo de desplazamientos debe ser elegido de manera tal, que las deformaciones en la frontera entre dos elementos sea finita.

Este último criterio, implica cierta continuidad entre elementos.

Las discontinuidades de desplazamientos causarán deformaciones infinitas en las interfaces, hecho que se ignora,porque la contribución de energía de los elementos se limita al interior de los elementos.

Sin embargo, cuando se afina la malla, se obtiene convergen eia porque la condición de deformación constante (Criterio 2) ase gura automáticamente la continuidad de los desplazamientos.

Por ello,es que algunas veces,es posible adoptar campos de desplazamientos discontínuos obteniéndose soluciones convergentes.

Cuando existe compatibilidad completa de los desplazamientos correspondientes a un lado común de dos elementos,se dice,que el tipo de elemento en cuestión es conforme.

E. R. de Arantes e Oliveira (VII)(IV)(VI) estableció tam bién criterios de convergencia por vía matemática, estudiando la convergencia en la energía. Es decir,que tomó como norma a la energía de deformación para comparar soluciones con distintas mallas.

Hay que hacer resaltar, que un mismo problema puede ser resuelto con diferentes tipos de elementos, dando todos ellos diferentes aproximaciones a la solución considerada exacta.

Se puede lograr aproximar a la solución exacta o, aumentan do el número de elementos o bien tomando elementos que tengan mayor número de grados de libertad.

Estos últimos,se llaman elementos refinados y la tendencia actual es adoptarlos en lugar de los elementos poco refinados.

El límite en el refinamiento de los elementos,está dado

principalmente por motivos de precisión numérica, porque el desenvolvimiento de tales elementos es más laborioso y porque además,después de cierto refinamiento ya no se obtiene economía de tiempo en el procesamiento de los programas automáticos.

# 2.4- ELEMENTOS ISOPARAMETRICOS

Con la discretización de la estructura contínua se aproxi ma la geometría de la misma mediante los lados rectos (planos) de los elementos.

En algunos problemas, para lograr una buena aproximación a la geometría se precisa usar gran cantidad de elementos.

Esto es evitado,utilizando elementos de lados curvos.

Cuando las funciones de interpolación de las coordenadas son las mismas que las utilizadas para los desplazamientos, los elementos se llaman isoparamétricos.

Los elementos isoparámétricos se pueden obtener curvando los lados de un elemento "padre" (parent) como se ve en la Fig.7

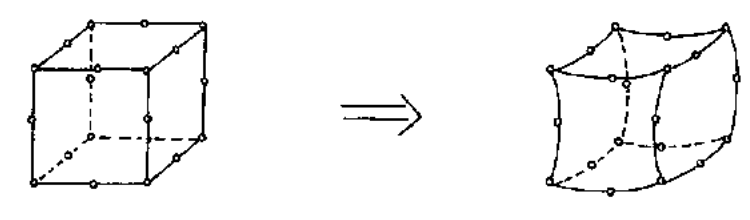

Figura 7

Zienkiewicz demostró que si el elemento "padre" cumple con los criterios de convergencia el elemento isoparamétrico correspondiente también converge.

# C A P I T U L O 3

### ELEMENTO FINITO TRIDIMENSIONAL CUADRATICO DEGENERADO

El elemento"padre"considerado, es el elemento tridimensio nal hexaédrico parabólico, del cual se obtuvo el correspondiente elemento isoparamétrico.Fig. 7

 $1=1.5$ Las variaciones de los índices serán:  $i=1.8$  j=k=1.3

#### 3.1- GEOMETRIA DEL ELEMENTO

El elemento isoparamétrico tridimensional cuadrático, se transformá en un elemento negenerado, disminuyéndose las dimen siones del mismo en la dirección que representa al espesor de **la cáscera.** 

También se eliminaron los nudos intermedios que se encon traban sobre dicha dirección. Después, se reemplazaron los nudos superiores e inferiores por un nudo medio y por un vector espe sor, que liga los antiguos puntos superiores e inferiores. Este reemplazo fue posible porque en la dirección del espesor el ele mento es de variación lineal.

El proceso de transformación se **ve** claramente en la fig.8

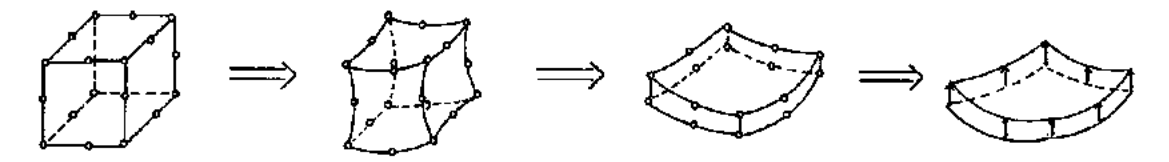

Figura 8

El espesor del elemento en un nudo i estará dado por

$$
\vec{v}_{si} = \begin{cases} v_{si} \\ v_{k2} \\ v_{s3} \end{cases} = v_{sji} \tag{57}
$$

o definido por las coordenadas de los puntos superior e inferior, como se ve en la figura 9.

$$
\vec{\mathbf{v}}_{\mathbf{j}i} = \begin{cases} \mathbf{x}_{\mathbf{i}i} \\ \mathbf{x}_{\mathbf{1}i} \\ \mathbf{x}_{\mathbf{s}i} \end{cases} - \begin{cases} \mathbf{x}_{\mathbf{i}i} \\ \mathbf{x}_{\mathbf{2}i} \\ \mathbf{x}_{\mathbf{s}i} \end{cases} \tag{58}
$$

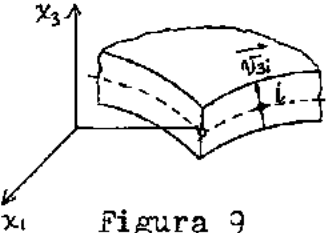

Se definirán las coordenadas locales curvilíneas *fj* del elemento.  $\beta_1$  y  $\beta_2$  en la superficie media del mismo y  $\beta_3$  en la dir<u>e</u> cción del espesor. Las  $\mathbf{f}_j$  varían entre -1 y 1, entre cada cara.

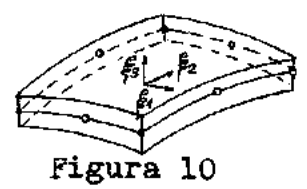

Las coordenadas *Xj* de un punto del elemento se pueden obtener en función de las coordenadas de los puntos nodales por intermedio de las coordenadas curvilíneas  $\beta_k$ .

$$
\mathbf{x}_j = \mathbf{a}_i \mathbf{x}_{j\cdot} + \frac{1}{2} \mathbf{F}_\mathbf{s} \mathbf{a}_i \mathbf{v}_{\mathbf{s}_j\cdot} \tag{59}
$$

donde a<sub>i</sub> son las funciones de interpolación "serendipity" cuadrá ticas.

De acuerdo a la numeración de los nudos del elemento adoptada (fig.10) las funciones a (V) serán: para los puntos ubicados en los vértices  $i=1, 2, 3, 4$ 

 $a_i = \frac{1}{4}(1 + \frac{\beta_1}{4} \frac{\beta_i}{\beta_i}) (1 + \frac{\beta_2}{4} \frac{\beta_i}{\beta_i}) (\frac{\beta_1}{4} \frac{\beta_1}{\beta_i} + \frac{\beta_2}{4} \frac{\beta_i}{\beta_i})$  (60)

para los puntos medios de los lados

\n
$$
\text{Si } \beta_{1i} = 0 \quad \text{a}_{i} = \frac{1}{2} (1 - \beta_{1}^{2}) (1 + \beta_{2}^{2}) \quad \text{i} = 6,7 \quad (61)
$$
\n

\n\n $\text{Si } \beta_{2i} = 0 \quad \text{a}_{i} = \frac{1}{2} (1 + \beta_{1}^{2}) (1 - \beta_{2}^{2}) \quad \text{i} = 5,8 \quad (62)$ \n

Reemplazando en los índices i las coordenadas de los pug tos nodales tendremos

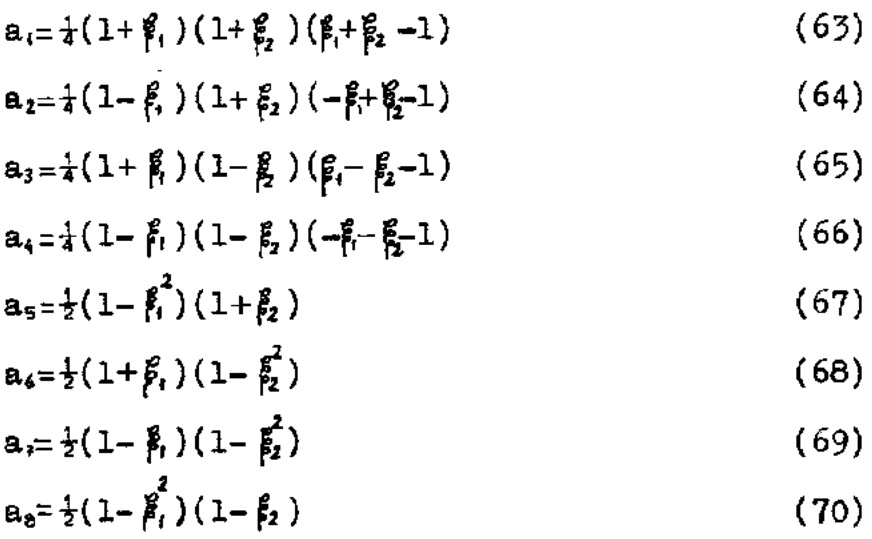

#### DEFINICION DE LOS DESPLAZAMIENTOS  $3.2 -$

El elemento tridimensional no-degenerado precisa de seis grados de libertad para poder definir el campo de desplazamientos.

En la Introducción,se mencionó que se despreciaba la energía de deformación normal a la superfície media, por lo que el campo de desplazamientos para el elemento degenerado se puede definir em pleando sólo cinco grados de libertad por nudo.

Se tomarán tres desplazamientos y dos rotaciones del vector nodal que representa el espesor  $v_{3ji}$  sobre dos direcciones normales a él.

Esas direcciones estarán dadas por los versores  $\bar{v}_{ai}$  y  $\bar{v}_{i}$ , las rotaciones en torno a ellos serán q<sub>4i</sub> y q<sub>5i</sub>.

El campo de desplazamientos, por lo tanto se puede expre sar *por* (VIII):

$$
u_{\hat{j}} = a_i \begin{Bmatrix} q_{ii} \\ q_{ii} \\ q_{ii} \end{Bmatrix} + \sum_{l} \frac{1}{2} t_i \frac{g}{l} \left[ \hat{Q}_i \right] \begin{Bmatrix} q_{qi} \\ q_{si} \end{Bmatrix}
$$
(71)

donde t es el espesor del elemento en el punto i ,y con q<sub>ú</sub> se designan los deeplazamientos nodales. La matriz  $[\phi_i]$  está defini da por:

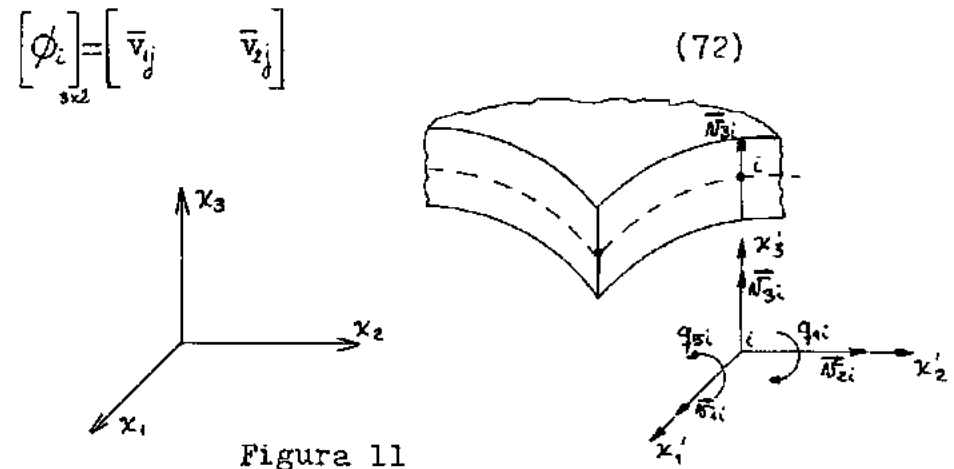

Como el número de direcciones  $\overline{v}_{2i}$  y  $\overline{v}_{i}$  son infinitas, se definirán las que se han elegido en este trabajo.

Para ello consideraremos a:  $\overline{v}_{31}$ que es el vector que representa el espesor en el punto i.  $\vec{v}_2$ ; que es vector normal al plano formado por  $\vec{v}_3$ ; y el eje  $y_1$ .  $\overline{v_i}$  que es el vector normal a los otros dos.

Matematicamente, los podremos definir, mediante las si guientes expresiones:
$$
\vec{v}_{\text{ai}} = \vec{v}_{\text{ai}} \times \vec{1} \qquad (73) \qquad \text{donde} \qquad \vec{1} = \begin{Bmatrix} 1 \\ 0 \\ 0 \end{Bmatrix}
$$

$$
\overline{v}_{2i} = \begin{cases}\n0 \\
v_{33i} \\
-v_{32i}\n\end{cases}
$$
\n(74)\n
$$
\overline{v}_{i1} = \overline{v}_{2i} \times \overline{v}_{si} = \begin{cases}\nv_{33i}^2 + v_{32i}^2 \\
-v_{32i} & v_{34i} \\
-v_{33i} & v_{34i}\n\end{cases}
$$
\n(75)

$$
\overline{\mathbf{v}}_{ii} = \frac{\overline{\mathbf{v}}_{ii}}{|\overline{\mathbf{v}}_{ii}|} \qquad \qquad \overline{\mathbf{v}}_{2i} = \frac{\overline{\mathbf{v}}_{2i}}{|\overline{\mathbf{v}}_{2i}|} \qquad (76)
$$

Como para definir la geometría del elemento se necesitan más parámetros (seis), que, para la definición del campo de des plazamientos(cinco), **el elemento pertenece** al tipo **de** los llama dos super-paramétricos.

### 3-3- DEFINICION DE DEFORMACIONES Y TENSIONES

En las direcciones de los versores definidos en 3.2- (Fi gura 11), se tomará una terna ortogonal de ejes  $x_1^*$ .

Se definirán las deformaciones específicas en relación a ese sistema local.

Se recordará, que se ha despreciado la energía de deformación en la dirección correspondiente a las tensiones normales a la superficie media de la cáscara. Por lo tanto, será,  $G_{x} = 0$ .

$$
\{\varepsilon\} = \begin{pmatrix} \frac{\partial u_1'}{\partial x_1} \\ \frac{\partial u_2'}{\partial x_2} \\ \frac{\partial u_3'}{\partial x_3} \\ \frac{\partial u_4'}{\partial x_4} + \frac{\partial u_2'}{\partial x_1} \\ \frac{\partial u_3'}{\partial x_4} + \frac{\partial u_4'}{\partial x_3} \\ \frac{\partial u_3'}{\partial x_4} + \frac{\partial u_4'}{\partial x_3} \end{pmatrix}
$$
(77)

La matriz de elasticidad puede plantearse para materiales anisotrópicos, o bien en función de  $\vec{\xi}_3$ , con lo que se pueden re solver casos de estructuras de tipo " sandwich".

En el caso de un material isotrópico, será:

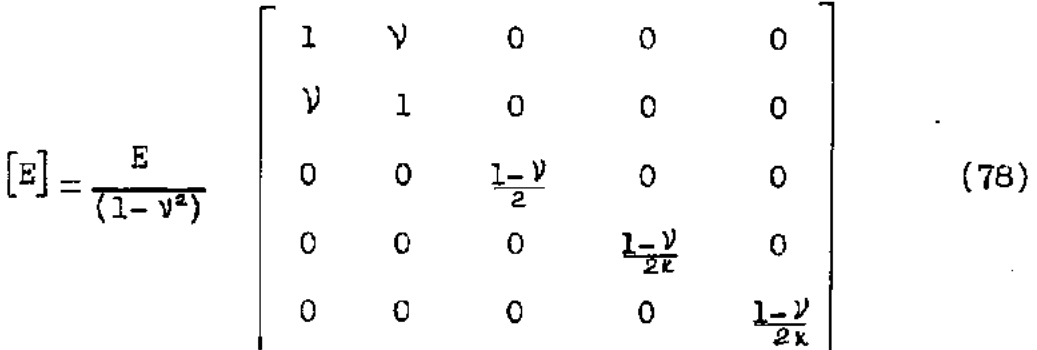

Nótese la diferencia con la matriz presentada en el Capítulo 1.

Siguiendo a Reissner, y con el objeto de mejorar la aproximación obtenida debido a los desplazamientos por corte, se introdujo el factor  $k=1,2$ .

De acuerdo al desarrollo de este elemento, la aproximación en las tensiones de corte, conduce a una distribución constante de las mismas através del espesor, cuando en realidad debería ser de tipo parabólica.

#### $3.4-$ MATRIZ DE RIGIDEZ

### $3.4.1 -$ Algunas de las transformaciones necesarias para la obtención de la matriz de rigidez

Las derivadas de los desplazamientos en coordenadas locales x<sub>i</sub> están relacionadas con las derivadas de los desplazamientos en el sistema global mediante

$$
\left[\frac{\partial(u'_j)}{\partial(x'_k)}\right] = \left[\Theta\right] \left[\frac{\partial(u_j)}{\partial(x'_k)}\right] \left[\Theta\right] \tag{79}
$$

donde

$$
\begin{bmatrix}\n\frac{\partial u_i}{\partial x_i} & \frac{\partial u_i}{\partial x_i} & \frac{\partial u_i}{\partial x_i} \\
\frac{\partial u_i}{\partial (x_k)} & \frac{\partial u_i}{\partial x_i} & \frac{\partial u_i}{\partial x_i} & \frac{\partial u_i}{\partial x_i} \\
\frac{\partial u_i}{\partial x_i} & \frac{\partial u_i}{\partial x_i} & \frac{\partial u_i}{\partial x_i} & \frac{\partial u_i}{\partial x_i}\n\end{bmatrix} y \begin{bmatrix}\n\frac{\partial u_i}{\partial x_i} & \frac{\partial u_i}{\partial x_i} & \frac{\partial u_i}{\partial x_i} \\
\frac{\partial u_i}{\partial x_i} & \frac{\partial u_i}{\partial x_i} & \frac{\partial u_i}{\partial x_i} \\
\frac{\partial u_i}{\partial x_i} & \frac{\partial u_i}{\partial x_i} & \frac{\partial u_i}{\partial x_i}\n\end{bmatrix} (80)
$$

y

 $\begin{bmatrix} \Theta \\ \vdots \end{bmatrix} = \begin{bmatrix} \overline{v}_1 & \overline{v}_2 & \overline{v}_3 \end{bmatrix}$ En la fórmula (81) no se agregó el subíndice i porque en este caso no se trata de valores nodales, sino de funciones de g.

Las  $\vec{v}_j$  se definirán del mismo modo que (73), (74) y (75)

 $(81)$ 

$$
\vec{\mathbf{v}}_j = \frac{\vec{\mathbf{v}}_i}{|\vec{\mathbf{v}}_j|} \tag{85}
$$

У

Las derivadas de los desplazamientos en el sistema global respecto de las coordenadas  $x_j$  y las mismas, respecto a las coor denadas curvilíneas  $\beta_k$  están ligadas mediante la matriz jacobiana  $[J]$ .

$$
\begin{bmatrix}\n u_{j}u_{j}^{2} = \begin{bmatrix} J \end{bmatrix} \begin{bmatrix} \frac{\partial u_{j}}{\partial \beta_{k}} \end{bmatrix} & (86) \\
 \frac{\partial u_{j}}{\partial x_{l}} + \frac{\partial u_{j}}{\partial x_{l}} \end{bmatrix} & (86) \\
 d) \text{and} \\
 u_{j}u_{j}^{2} = \begin{bmatrix}\n \frac{\partial u_{j}}{\partial x_{l}} & \frac{\partial u_{j}}{\partial x_{l}} & \frac{\partial u_{j}}{\partial x_{l}} \\
 \frac{\partial u_{j}}{\partial x_{l}} & \frac{\partial u_{j}}{\partial x_{l}} & \frac{\partial u_{j}}{\partial x_{l}} \\
 \frac{\partial u_{j}}{\partial x_{l}} & \frac{\partial u_{j}}{\partial x_{l}} & \frac{\partial u_{j}}{\partial x_{l}}\n\end{bmatrix} & y\n\begin{bmatrix}\n \frac{\partial u_{j}}{\partial x_{j}} & \frac{\partial u_{j}}{\partial x_{l}} & \frac{\partial u_{j}}{\partial x_{l}} \\
 \frac{\partial u_{j}}{\partial x_{l}} & \frac{\partial u_{j}}{\partial x_{l}} & \frac{\partial u_{j}}{\partial x_{l}} \\
 \frac{\partial u_{j}}{\partial x_{l}} & \frac{\partial u_{j}}{\partial x_{l}} & \frac{\partial u_{j}}{\partial x_{l}}\n\end{bmatrix} & (87) \\
 d) \text{and} \\
 u_{i}u_{j} = \begin{bmatrix}\n \frac{\partial u_{i}}{\partial x_{j}} & \frac{\partial u_{j}}{\partial x_{l}} & \frac{\partial u_{j}}{\partial x_{l}} \\
 \frac{\partial u_{j}}{\partial x_{l}} & \frac{\partial u_{j}}{\partial x_{l}} & \frac{\partial u_{j}}{\partial x_{l}} \\
 \frac{\partial u_{j}}{\partial x_{l}} & \frac{\partial u_{j}}{\partial x_{l}} & \frac{\partial u_{j}}{\partial x_{l}}\n\end{bmatrix} & (88) \\
 u_{i}u_{j} = \begin{bmatrix}\n \frac{\partial u_{j}}{\partial x_{j}} & \frac{\partial u_{j}}{\partial x_{l}} & \frac{\partial u_{j}}{\partial x_{l}} \\
 \frac{\partial u_{j}}{\partial x_{l}} & \frac{\partial u_{j}}{\partial x_{l}} & \frac{\partial u_{j}}{\partial
$$

$$
\begin{bmatrix} 1 \\ 3\frac{1}{2} & \frac{3}{2} & \frac{3}{
$$

Se puede definir una matriz  $[A]$  (IX) tal que  $\begin{bmatrix} A \end{bmatrix}$  =  $\begin{bmatrix} \Theta \end{bmatrix} \begin{bmatrix} J \end{bmatrix}^{-1}$  $(90)$ 

Aplicando la condición de ortogonalidad entre los vectores

que forman las matrices  $\left[\theta\right]$  y  $\left[\overline{\mathbf{J}}\right]$  se tiene que

$$
\begin{bmatrix} A \end{bmatrix} = \begin{bmatrix} A_{i1} & A_{i2} & 0 \\ A_{2i} & A_{22} & 0 \\ 0 & 0 & A_{33} \end{bmatrix}
$$
 (91)

Teniendo en cuenta (79) y (86)

$$
\left[\frac{\partial(\mathbf{u}_j)}{\partial(\mathbf{x}_k)}\right] = \left[\Theta\right] \left[J\right] \left[J\right] \left[\frac{\partial(\mathbf{u}_j)}{\partial(\mathbf{x}_k)}\right] \left[\Theta\right]
$$
\n(92)

que con (91) quedará

$$
\left[\frac{\partial(\mathbf{u}_i)}{\partial(\mathbf{x}_k)}\right] = \left[\mathbf{A}\right] \left[\frac{\partial(\mathbf{u}_i)}{\partial(\mathbf{g}_k)}\right] \left[\Theta\right]
$$
\n(93)

# Derivadas gue intervienen **en** las transformaciones

$$
\frac{\partial a_i}{\partial g} = (1 + \frac{g}{2})(\frac{1}{2}\bar{\mu} + \frac{1}{4}\bar{g}_2)
$$
 (94)

$$
\frac{\partial a_i}{\partial \vec{f}_2} = (1 + \vec{f}_1)(\frac{1}{2} \vec{f}_1 + \frac{1}{2} \vec{f}_2)
$$
 (95)

$$
\frac{\partial a_2}{\partial \xi_i} = (1 + \xi_2)(\frac{1}{2}\xi_i - \frac{1}{4}\xi_2)
$$
 (96)

 $\frac{\partial a_2}{\partial \xi_2} = (1 - \xi_1)(\frac{1}{2}\xi_1 - \frac{1}{4}\xi_1)$  (97)

$$
\frac{\partial \mathbf{a}_{3}}{\partial \tilde{\mathbf{g}}_{i}} = (1 - \tilde{\mathbf{g}}_{i})(\frac{1}{2}\tilde{\mathbf{g}}_{i} - \frac{1}{2}\tilde{\mathbf{g}}_{i})
$$
\n(98)

 $\frac{\partial a_3}{\partial \beta_2} = (1+\beta_1)(\frac{1}{2}\beta_1-\frac{1}{2}\beta_1)$  (99)

$$
\frac{\partial a_{4}}{\partial \frac{\beta_{1}}{\beta}} = (1 - \beta_{1})(\frac{1}{2}\beta_{1} + \beta_{2})
$$
\n(100)\n
$$
\frac{\partial a_{4}}{\partial \frac{\beta_{2}}{\beta_{2}}} = (1 - \beta_{1})(\frac{1}{4}\beta_{1} + \frac{1}{2}\beta_{2})
$$
\n(101)\n
$$
\frac{\partial a_{5}}{\partial \frac{\beta_{1}}{\beta_{2}}} = -(1 - \beta_{1})\beta_{1}
$$
\n(102)\n
$$
\frac{\partial a_{5}}{\partial \frac{\beta_{2}}{\beta_{1}}} = \frac{1}{2}(1 - \beta_{1}^{2})
$$
\n(103)\n
$$
\frac{\partial a_{4}}{\partial \frac{\beta_{1}}{\beta_{1}}} = \frac{1}{2}(1 - \beta_{1}^{2})
$$
\n(104)\n
$$
\frac{\partial a_{4}}{\partial \frac{\beta_{2}}{\beta_{1}}} = \frac{1}{2}(\beta_{1}^{2} - 1)
$$
\n(105)\n
$$
\frac{\partial a_{3}}{\partial \beta_{1}} = \frac{1}{2}(\beta_{1}^{2} - 1)
$$
\n(106)\n
$$
\frac{\partial a_{3}}{\partial \beta_{2}} = (\beta_{1}^{2} - 1)\beta_{1}
$$
\n(107)

$$
\frac{\partial a_{\beta}}{\partial \beta} = (\frac{\beta}{l_2} - 1) \xi_{\beta}
$$
 (108)

$$
\frac{\partial \mathbf{a}}{\partial \beta_2} = \frac{1}{2} (\beta_1^2 - 1) \tag{109}
$$

 $\frac{\partial a_i}{\partial \beta_i} = 0$  $(110)$ 

#### $3.4.2 -$ Deformaciones específicas

La expresión (77) de las deformaciones específicas se puede escribir de la siguiente manera:

$$
\{\mathcal{E}\} = \begin{bmatrix} \frac{\partial}{\partial x_i} & 0 & 0 \\ 0 & \frac{\partial}{\partial x_1} & 0 \\ \frac{\partial}{\partial x_2} & \frac{\partial}{\partial x_1} & 0 \\ \frac{\partial}{\partial x_2} & 0 & \frac{\partial}{\partial x_1} \\ \frac{\partial}{\partial x_3} & 0 & \frac{\partial}{\partial x_2} \\ 0 & \frac{\partial}{\partial x_3} & \frac{\partial}{\partial x_2} \end{bmatrix} \begin{bmatrix} u'_1 \\ u'_2 \\ u'_3 \end{bmatrix}
$$
 (111)  
  $y$  por (93)

 $-32 -$ 

$$
\begin{bmatrix}\n\frac{\partial u_1'}{\partial x_1'} & \frac{\partial u_2'}{\partial x_1'} & \frac{\partial u_3'}{\partial x_1'} \\
\frac{\partial u_4'}{\partial x_2'} & \frac{\partial u_4'}{\partial x_2'} & \frac{\partial u_4'}{\partial x_2'} \\
\frac{\partial u_4'}{\partial x_3'} & \frac{\partial u_4'}{\partial x_3'} & \frac{\partial u_4'}{\partial x_3'}\n\end{bmatrix} = \begin{bmatrix}\nA_{11} & A_{12} & 0 \\
A_{21} & A_{22} & 0 \\
0 & 0 & A_{33}\n\end{bmatrix} \begin{bmatrix}\n\frac{\partial u_1}{\partial x_1'} & \frac{\partial u_2}{\partial x_1} & \frac{\partial u_3}{\partial x_1} \\
\frac{\partial u_1}{\partial x_2} & \frac{\partial u_3}{\partial x_2} & \frac{\partial u_3}{\partial x_3} \\
\frac{\partial u_1}{\partial x_3} & \frac{\partial u_3}{\partial x_3} & \frac{\partial u_3}{\partial x_3}\n\end{bmatrix} \begin{bmatrix}\n\theta_{11} & \theta_{12} & \theta_{13} \\
\theta_{21} & \theta_{22} & \theta_{23} \\
\theta_{31} & \theta_{32} & \theta_{33}\n\end{bmatrix}
$$
\n(112)

Desarrollando la (112) obtendremos  $\frac{\partial u_i}{\partial x_1} = (A_{11} \frac{\partial u_i}{\partial \beta_1} + A_{12} \frac{\partial u_i}{\partial \beta_2}) \theta_{11} + (A_{11} \frac{\partial u_2}{\partial \beta_1} + A_{12} \frac{\partial u_2}{\partial \beta_2}) \theta_{21} + (A_{11} \frac{\partial u_3}{\partial \beta_1} + A_{12} \frac{\partial u_3}{\partial \beta_2}) \theta_{31}$ (113)  $\frac{\partial u_2'}{\partial x_1'} = \begin{pmatrix} A_{11} & \frac{\partial u_1}{\partial \xi_1} + A_{12} & \frac{\partial u_1}{\partial \xi_2} \end{pmatrix} \theta_{12} + \begin{pmatrix} A_{11} & \frac{\partial u_2}{\partial \xi_1} + A_{12} & \frac{\partial u_2}{\partial \xi_2} \end{pmatrix} \theta_{22} + \begin{pmatrix} A_{11} & \frac{\partial u_1}{\partial \xi_1} + A_{12} & \frac{\partial u_2}{\partial \xi_2} \end{pmatrix} \theta_{32}$  (114)  $\frac{\partial u'}{\partial x'}_4 = (A_{11} \frac{\partial u_1}{\partial \xi_1} + A_{12} \frac{\partial u_1}{\partial \xi_2}) \theta_{13} + (A_{11} \frac{\partial u_2}{\partial \xi_1} + A_{12} \frac{\partial u_2}{\partial \xi_2}) \theta_{23} + (A_{11} \frac{\partial u_3}{\partial \xi_1} - A_{12} \frac{\partial u_3}{\partial \xi_2}) \theta_{33}$ (115)  $\frac{\partial u'}{\partial x_2'} = (A_{21} \frac{\partial u_1}{\partial \beta_4'} + A_{22} \frac{\partial u_1}{\partial \beta_4}) \theta_{11} + (A_{21} \frac{\partial u_2}{\partial \beta_4'} + A_{22} \frac{\partial u_2}{\partial \beta_4}) \theta_{21} + (A_{21} \frac{\partial u_3}{\partial \beta_4'} + A_{22} \frac{\partial u_3}{\partial \beta_2}) \theta_{31}$ (116)  $\frac{\partial u_2'}{\partial x_2'} = (A_{21} \frac{\partial u_1}{\partial \beta_1} + A_{22} \frac{\partial u_1}{\partial \beta_2}) \frac{\theta_{12}}{\theta_{12}} + (A_{21} \frac{\partial u_2}{\partial \beta_1} + A_{22} \frac{\partial u_2}{\partial \beta_2}) \frac{\theta_{22}}{\theta_{12}} + (A_{21} \frac{\partial u_3}{\partial \beta_1} + A_{22} \frac{\partial u_3}{\partial \beta_2}) \frac{\theta_{32}}{\theta_{12}}$  $\frac{\partial u_3'}{\partial x_2'} = (A_{21} \frac{\partial u_1}{\partial \xi_1} + A_{22} \frac{\partial u_1}{\partial \xi_2}) \frac{\theta_{13} + (\lambda_{21} \frac{\partial u_2}{\partial \xi_1} + A_{22} \frac{\partial u_2}{\partial \xi_2}) \frac{\theta_{23} + (\lambda_{21} \frac{\partial u_3}{\partial \xi_1} + A_{22} \frac{\partial u_3}{\partial \xi_2}) \frac{\theta_{33}}{\partial \xi_1}$ (118)

$$
\frac{\partial u_2}{\partial x_3} = A_{33} \frac{\partial u_1}{\partial \xi_3} \frac{\partial u_2}{\partial \xi_3} + A_{33} \frac{\partial u_2}{\partial \xi_3} \frac{\partial u_3}{\partial \xi_3} + A_{33} \frac{\partial u_3}{\partial \xi_3} \frac{\partial u_3}{\partial \xi_3} \tag{420}
$$

$$
\frac{\partial u_3}{\partial x_3} = A_{33} \frac{\partial u_1}{\partial \xi_3} \theta_{13} + A_{33} \frac{\partial u_2}{\partial \xi_3} \theta_{23} + A_{33} \frac{\partial u_3}{\partial \xi_3} \theta_{33} \qquad (121)
$$

Operando, se obtienen los términos de la (111)

$$
\frac{\partial u_1'}{\partial x_1'} = A_{44} \theta_{44} \frac{\partial u_1}{\partial \xi_1} + A_{42} \theta_{44} \frac{\partial u_1}{\partial \xi_2} + A_{41} \theta_{24} \frac{\partial u_2}{\partial \xi_1} + A_{42} \theta_{24} \frac{\partial u_2}{\partial \xi_2} + A_{43} \theta_{34} \frac{\partial u_3}{\partial \xi_1} + A_{42} \theta_{34} \frac{\partial u_3}{\partial \xi_2} + A_{43} \theta_{34} \frac{\partial u_3}{\partial \xi_2} + A_{44} \theta_{34} \frac{\partial u_3}{\partial \xi_1} + A_{42} \theta_{34} \frac{\partial u_3}{\partial \xi_2}
$$
\n(122)

$$
\frac{\partial u_2'}{\partial x_2'} = A_{21} \theta_{12} \frac{\partial u_1}{\partial \xi_1} + A_{22} \theta_{12} \frac{\partial u_1}{\partial \xi_2} + A_{21} \theta_{22} \frac{\partial u_2}{\partial \xi_1} + A_{21} \theta_{32} \frac{\partial u_2}{\partial \xi_2} + A_{21} \theta_{32} \frac{\partial u_3}{\partial \xi_1} + A_{22} \theta_{32} \frac{\partial u_3}{\partial \xi_2} + A_{22} \theta_{32} \frac{\partial u_3}{\partial \xi_2}
$$
(123)

$$
\frac{\partial u_1'}{\partial x_2'} + \frac{\partial u_2'}{\partial x_1'} = \frac{(A_{21} \theta_{11} + A_{11} \theta_{12}) \frac{\partial u_1}{\partial \xi_1} + (A_{22} \theta_{11} + A_{12} \theta_{12}) \frac{\partial u_1}{\partial \xi_2} + (A_{21} \theta_{21} + A_{11} \theta_{22}) \frac{\partial u_2}{\partial \xi_1'} + (A_{21} \theta_{21} + A_{11} \theta_{22}) \frac{\partial u_2}{\partial \xi_1'} + (A_{21} \theta_{31} + A_{11} \theta_{32}) \frac{\partial u_3}{\partial \xi_1} + (A_{22} \theta_{31} + A_{12} \theta_{32}) \frac{\partial u_3}{\partial \xi_2} (124)
$$

$$
\frac{\partial u_1'}{\partial x_3'} + \frac{\partial u_3'}{\partial x_4'} = A_1 \theta_{13} \frac{\partial u_1}{\partial \beta_1} + A_{12} \theta_{13} \frac{\partial u_1}{\partial \beta_2} + A_{33} \theta_{11} \frac{\partial u_1}{\partial \beta_3} + A_{11} \theta_{23} \frac{\partial u_2}{\partial \beta_4} + A_{12} \theta_{23} \frac{\partial u_2}{\partial \beta_2} + A_{33} \theta_{21} \frac{\partial u_2}{\partial \beta_3} + A_{11} \theta_{33} \frac{\partial u_3}{\partial \beta_4} + A_{12} \theta_{33} \frac{\partial u_3}{\partial \beta_2} + A_{33} \theta_{31} \frac{\partial u_3}{\partial \beta_3} \frac{\partial u_3}{\partial \beta_3} \qquad (125)
$$

$$
-35 =
$$

$$
\frac{\partial u_{i}}{\partial x_{i}} = A_{ii} \theta_{ii} \left( \frac{\partial a_{i}}{\partial \xi_{i}} q_{ii} + \sum_{i} \frac{1}{2} \frac{\partial a_{i}}{\partial \xi_{i}} t_{i} \xi_{i} [\phi_{i}] \begin{pmatrix} q_{ii} \\ q_{ii} \end{pmatrix} \right) ++ A_{12} \theta_{11} \left( \frac{\partial a_{i}}{\partial \xi_{i}} q_{ii} + \sum_{i} \frac{1}{2} \frac{\partial a_{i}}{\partial \xi_{i}} \xi_{i} t_{i} [\phi_{i}] \begin{pmatrix} q_{4i} \\ q_{5i} \end{pmatrix} \right) ++ A_{11} \theta_{21} \left( \frac{\partial a_{i}}{\partial \xi_{i}} q_{2i} + \sum_{i} \frac{1}{2} \frac{\partial a_{i}}{\partial \xi_{i}} \xi_{i} t_{i} [\phi_{i}] \begin{pmatrix} q_{4i} \\ q_{5i} \end{pmatrix} \right) ++ A_{12} \theta_{21} \left( \frac{\partial a_{i}}{\partial \xi_{i}} q_{2i} + \sum_{i} \frac{1}{2} \frac{\partial a_{i}}{\partial \xi_{i}} \xi_{i} t_{i} [\phi_{i}] \begin{pmatrix} q_{4i} \\ q_{5i} \end{pmatrix} \right) ++ A_{13} \theta_{31} \left( \frac{\partial a_{i}}{\partial \xi_{i}} q_{3i} + \sum_{i} \frac{1}{2} \frac{\partial a_{i}}{\partial \xi_{i}} \xi_{i} t_{i} [\phi_{i}] \begin{pmatrix} q_{4i} \\ q_{5i} \end{pmatrix} \right) ++ A_{12} \theta_{31} \left( \frac{\partial a_{i}}{\partial \xi_{i}} q_{3i} + \sum_{i} \frac{1}{2} \frac{\partial a_{i}}{\partial \xi_{i}} \xi_{i} t_{i} [\phi_{i}] \begin{pmatrix} q_{4i} \\ q_{5i} \end{pmatrix} \right) ++ A_{12} \theta_{31} \left( \frac{\partial a_{i}}{\partial \xi_{i}} q_{3i} + \sum_{i} \frac{1}{2} \frac{\partial a_{i}}{\partial \xi_{i}} \xi_{i} t_{i} [\phi_{i}] \begin{pmatrix} q_{4i} \\ q_{5i} \end{pmatrix} \right) \qquad (130)
$$

$$
\frac{\partial u_1'}{\partial x_1'} = \frac{\theta_{\text{II}}}{\theta_{\text{II}}} \left( A_{\text{II}} \frac{\partial a_1}{\partial \xi_1} + A_{\text{II}} \frac{\partial a_1}{\partial \xi_2} \right) q_{1i} +\n+ \theta_{21} \left( A_{\text{II}} \frac{\partial a_1}{\partial \xi_1} + A_{\text{II}} \frac{\partial a_1}{\partial \xi_2} \right) q_{2i} +\n+ \theta_{31} \left( A_{\text{II}} \frac{\partial a_1}{\partial \xi_1} + A_{\text{II}} \frac{\partial a_1}{\partial \xi_2} \right) q_{3i} +\n+ \sum_{i} \frac{1}{2} \left( A_{\text{II}} \frac{\partial a_1}{\partial \xi_1} + A_{\text{II}} \frac{\partial a_1}{\partial \xi_2} \right) \left( \theta_{\text{II}} + \theta_{2\text{II}} + \theta_{3\text{I}} \right) \xi_3 t_i \left[ \mathcal{D}_i' \right] \begin{pmatrix} q_{4i} \\ q_{5i} \end{pmatrix} (134)
$$

y llamando

$$
\mathbf{B}_{ii} = A_{11} \frac{\partial a_i}{\partial \xi_1} + A_{12} \frac{\partial a_i}{\partial \xi_2}
$$
 (432)

Considerando (131) y (132) se obtiene

$$
\frac{\partial u_i'}{\partial x_i'} = \theta_H B_{1i} q_{1i} + \theta_{2i} B_{1i} q_{2i} + \theta_{3i} B_{1i} q_{3i} +
$$
  
+ 
$$
(\theta_{1i} + \theta_{2i} + \theta_{3i}) \sum_i \underline{1} B_{1i} \underline{e}_3 t_i [\phi_i'] \begin{Bmatrix} 4i \\ 4i \\ 4\pi i \end{Bmatrix}
$$
 (133)

que se puede escribir como

$$
\frac{\partial u'_{1}}{\partial x'_{3}} + \frac{\partial u'_{3}}{\partial x'_{2}} = A_{21} \theta_{13} \frac{\partial u_{1}}{\partial \xi_{1}} + A_{22} \theta_{13} \frac{\partial u_{1}}{\partial \xi_{2}} + A_{33} \theta_{12} \frac{\partial u_{1}}{\partial \xi_{3}} ++ A_{21} \theta_{23} \frac{\partial u_{2}}{\partial \xi_{1}} + A_{22} \theta_{23} \frac{\partial u_{2}}{\partial \xi_{2}} + A_{33} \theta_{22} \frac{\partial u_{2}}{\partial \xi_{3}} ++ A_{21} \theta_{33} \frac{\partial u_{3}}{\partial \xi_{1}} + A_{22} \theta_{33} \frac{\partial u_{3}}{\partial \xi_{2}} + A_{33} \theta_{32} \frac{\partial u_{3}}{\partial \xi_{3}} + A_{21} \theta_{33} \frac{\partial u_{3}}{\partial \xi_{1}} + A_{33} \theta_{32} \frac{\partial u_{3}}{\partial \xi_{3}} \qquad (126)
$$

Derivando la (71) tendremos

Estos valores se reemplazarán en (122), (123), (124), (125)  $y(126)$ 

$$
-36-
$$

$$
\frac{\partial u_i'}{\partial x_i'} = \frac{\theta_{ii}}{\theta_{ii}} \left( \frac{\partial u_i}{\partial t_i} + \frac{\sum_i 1}{2} \frac{\partial u_i}{\partial t_i} \frac{\partial u_i}{\partial t_i} \right) + \frac{\theta_{21}}{\theta_{21}} \left( \frac{\partial u_i}{\partial t_i} + \frac{\sum_i 1}{2} \frac{\partial u_i}{\partial t_i} \frac{\partial u_i}{\partial t_i} \right) + \frac{\theta_{31}}{\theta_{31}} \left( \frac{\partial u_i}{\partial t_i} \frac{\partial u_i}{\partial t_i} + \frac{\sum_i 1}{2} \frac{\partial u_i}{\partial t_i} \frac{\partial u_i}{\partial t_i} \right) + \frac{\theta_{31}}{\theta_{31}} \left( \frac{\partial u_i}{\partial t_i} \frac{\partial u_i}{\partial t_i} + \frac{\sum_i 1}{2} \frac{\partial u_i}{\partial t_i} \frac{\partial u_i}{\partial t_i} \right) \left( \frac{\partial u_i}{\partial t_i} \right) \tag{134}
$$

Similarmente la (123) quedará

$$
\frac{\partial u_2'}{\partial x_2'} = \theta_{12} \left( \mathcal{B}_{2i} q_{i\dot{i}} + \sum_{i=1}^{\infty} \frac{1}{2} \mathcal{B}_{2i} \xi_3 t_i \left[ \varnothing_i \right] \begin{pmatrix} q_{\dot{i}i} \\ q_{\dot{5}i} \end{pmatrix} \right) + \n+ \theta_{22} \left( \mathcal{B}_{2i} q_{\dot{2}i} + \sum_{i=1}^{\infty} \frac{1}{2} \mathcal{B}_{2i} \xi_3 t_i \left[ \varnothing_i \right] \begin{pmatrix} q_{\dot{4}i} \\ q_{\dot{5}i} \end{pmatrix} \right) + \n+ \theta_{32} \left( \mathcal{B}_{2i} q_{\dot{5}i} + \sum_{i=1}^{\infty} \frac{1}{2} \mathcal{B}_{2i} \xi_3 t_i \left[ \varnothing_i \right] \begin{pmatrix} q_{\dot{4}i} \\ q_{\dot{5}i} \end{pmatrix} \right)
$$
\n(135)

Donde

$$
B_{2i} = A_{2i} \frac{\partial a_i}{\partial \xi_i} + A_{22} \frac{\partial a_i}{\partial \xi_2}
$$
 (136)

y la (124) poderá expresarse como

$$
\frac{\partial u'}{\partial x_2'} + \frac{\partial u'}{\partial x_1'} = \theta_{11} (B_{2i} q_{1i} + \sum_{i=1}^{r} \frac{1}{2} B_{2i} \xi_3 t_i [\phi_i] \frac{q_{1i}}{q_{5i}}) ++ \theta_{12} (B_{1i} q_{1i} + \sum_{i=1}^{r} \frac{1}{2} B_{1i} \xi_3 t_i [\phi_i] \frac{q_{1i}}{q_{5i}}) ++ \theta_{21} (B_{2i} q_{2i} + \sum_{i=1}^{r} \frac{1}{2} B_{2i} \xi_3 t_i [\phi_i] \frac{q_{1i}}{q_{5i}}) ++ \theta_{22} (B_{1i} q_{2i} + \sum_{i=1}^{r} \frac{1}{2} B_{1i} \xi_3 t_i [\phi_i] \frac{q_{1i}}{q_{5i}}) ++ \theta_{21} (B_{2i} q_{3i} + \sum_{i=1}^{r} \frac{1}{2} B_{2i} \xi_3 t_i [\phi_i] \frac{q_{1i}}{q_{5i}}) ++ \theta_{32} (B_{1i} q_{3i} + \sum_{i=1}^{r} \frac{1}{2} B_{1i} \xi_3 t_i [\phi_i] \frac{q_{1i}}{q_{5i}}) ++ \theta_{32} (B_{1i} q_{3i} + \sum_{i=1}^{r} \frac{1}{2} B_{1i} \xi_3 t_i [\phi_i] \frac{q_{1i}}{q_{5i}}) (137)
$$

De la misma manera se procede con (125) y (126)  
\n
$$
\frac{\partial u_i'}{\partial x_3'} + \frac{\partial u_i'}{\partial x_i'} = \theta_{13} \left( \frac{\partial u_i}{\partial x_i} q_{1i} + \sum_{i=1}^r \frac{1}{2} \frac{\partial u_i}{\partial x_i} \frac{\partial f_i}{\partial x_i} \frac{\partial f_i}{\partial x_i} \right) +
$$
\n
$$
+ \theta_{11} \left( \sum_{i=1}^r \frac{1}{2} C_{1i} t_i \left[ \phi_i \right] \frac{\partial f_i}{\partial x_i} \right) +
$$
\n
$$
+ \theta_{23} \left( \frac{\partial u_i}{\partial x_i} q_{2i} + \sum_{i=1}^r \frac{1}{2} \frac{\partial u_i}{\partial x_i} \frac{\partial f_i}{\partial x_i} \frac{\partial f_i}{\partial x_i} \right) +
$$
\n
$$
+ \theta_{21} \left( \sum_{i=1}^r \frac{1}{2} C_{1i} t_i \left[ \phi_i \right] \frac{\partial f_i}{\partial x_i} \right) +
$$
\n
$$
+ \theta_{33} \left( \frac{\partial u_i}{\partial x_i} q_{3i} + \sum_{i=1}^r \frac{1}{2} \frac{\partial u_i}{\partial x_i} \frac{\partial f_i}{\partial x_i} \frac{\partial f_i}{\partial x_i} \frac{\partial f_i}{\partial x_i} \right) +
$$
\n
$$
+ \theta_{34} \left( \sum_{i=1}^r \frac{1}{2} C_{1i} t_i \left[ \phi_i \right] \frac{\partial f_i}{\partial x_i} \right) \qquad (438)
$$

Siendo

$$
C_{i} = A_{33} \ a_i \tag{140}
$$

$$
\frac{\partial u_2^i}{\partial x_3^i} + \frac{\partial u_3^i}{\partial x_2^i} = \theta_{13} \left( B_{2i} q_{i\zeta} + \sum_{i=2}^r \frac{1}{2} B_{2i} \xi_3^i t_i [\phi_i] \left( \frac{q_{i\zeta}}{q_{s\zeta}} \right) +
$$
  
+  $\theta_{12} \left( \sum_{i=2}^r \frac{1}{2} C_{i\zeta} t_i [\phi_i] \left( \frac{q_{i\zeta}}{q_{s\zeta}} \right) +$   
+  $\theta_{23} \left( B_{2i} q_{2\zeta} + \sum_{i=2}^r \frac{1}{2} B_{2i} \xi_3^i t_i [\phi_i] \left( \frac{q_{i\zeta}}{q_{s\zeta}} \right) +$   
+  $\theta_{22} \left( \sum_{i=2}^r \frac{1}{2} C_{i\zeta} t_i [\phi_i] \left( \frac{q_{i\zeta}}{q_{s\zeta}} \right) +$   
+  $\theta_{33} \left( B_{2i} q_{3\zeta} + \sum_{i=2}^r \frac{1}{2} B_{2i} \xi_3^i t_i [\phi_i] \left( \frac{q_{i\zeta}}{q_{s\zeta}} \right) +$   
+  $\theta_{32} \left( \sum_{i=2}^r \frac{1}{2} C_{i\zeta} t_i [\phi_i] \left( \frac{q_{i\zeta}}{q_{s\zeta}} \right) \right)$  (139)

Con las (134),(135),(137),(138) y (139) se puede obtener la expresion (111) de las deformaciones específicas en las dire cciones locales en función de los desplazamientos nodales.

$$
\{\mathcal{E}'\}_{\mathbf{s}\mathbf{s}'} = \begin{bmatrix} B_{i} \end{bmatrix} \begin{bmatrix} \Theta \end{bmatrix}^{\mathsf{T}} \begin{bmatrix} q_{1i} \\ q_{2i} \\ q_{3i} \end{bmatrix} + \sum_{i} \frac{1}{2} t_{i} \begin{bmatrix} \mathbf{\beta}_{i} [B_{i}] + [C_{i}] [ \Theta ] [ \phi_{i} ] \\ \mathbf{\beta}_{i} [ \phi_{i} ] \end{bmatrix} \begin{bmatrix} q_{4i} \\ q_{5i} \end{bmatrix} \tag{44}
$$

Siendo

 $\boldsymbol{\mathrm{y}}$ 

$$
\begin{bmatrix} B_i \end{bmatrix} = \begin{bmatrix} B_{1i} & O & O \\ O & B_{2i} & O \\ B_{2i} & B_{1i} & O \\ O & O & B_{1i} \\ O & O & \partial_{2i} \end{bmatrix}
$$
 (142)  

$$
\begin{bmatrix} C_i \end{bmatrix} = \begin{bmatrix} O & O & O \\ O & O & \partial \\ O & O & O \\ O & O & O \\ O & C_{1i} & O \end{bmatrix}
$$
 (143)

Expresando la (141) en forma matricial se tendrá

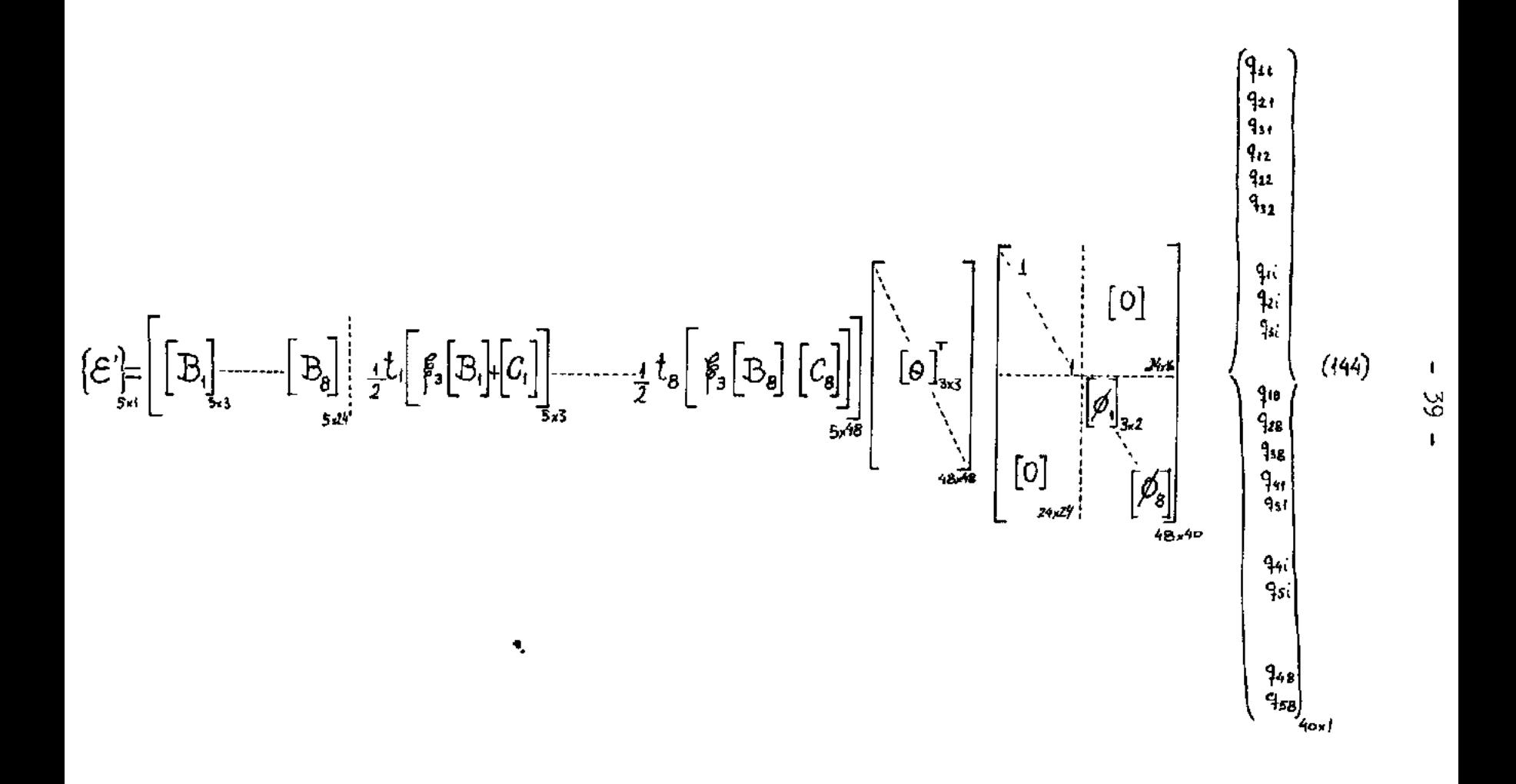

#### $3.4.4-$ MATRIZ DE RIGIDEZ DEL ELEMENTO

Volviendo al capítulo II, podemos utilizar las fórmulas (47) y  $(53)$ . Expresando esta última en forma matricial, obtendremos la matriz de rigidez k del elemento.

En el vector de los desplazamientos nodales generalizados que aparece en la expresión de las deformaciones específicas (144), se ve que en el mismo,aparecen primero los desplaza mientos de todos los nudos del elemento y sólo después las rotaciones.

Por consiguiente, para disminuir el ancho de la banda de la matriz de rigidez de la estructura, habrá que reordenar las matrices de rigidez de los elementos de manera tal, que en el vector de los desplazamientos generalizados nodales, aparezcan agrupados los tres desplazamientos y las dos rotaciones de cada nudo del elemento considerado.

En la fórmula (145) se presentará la matriz de rigidez del elemento sin dicho reordenamiento, ya que de esta manera, la expresión queda más compacta y cómoda para su posterior pro gramación.

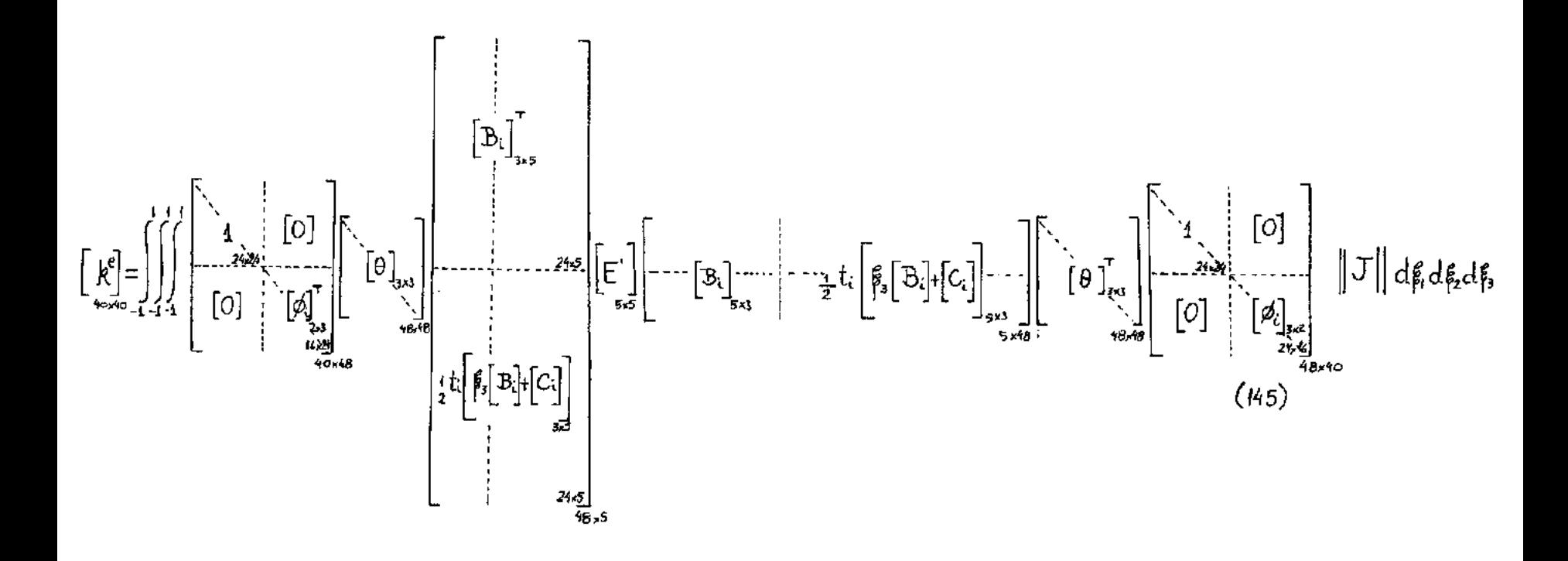

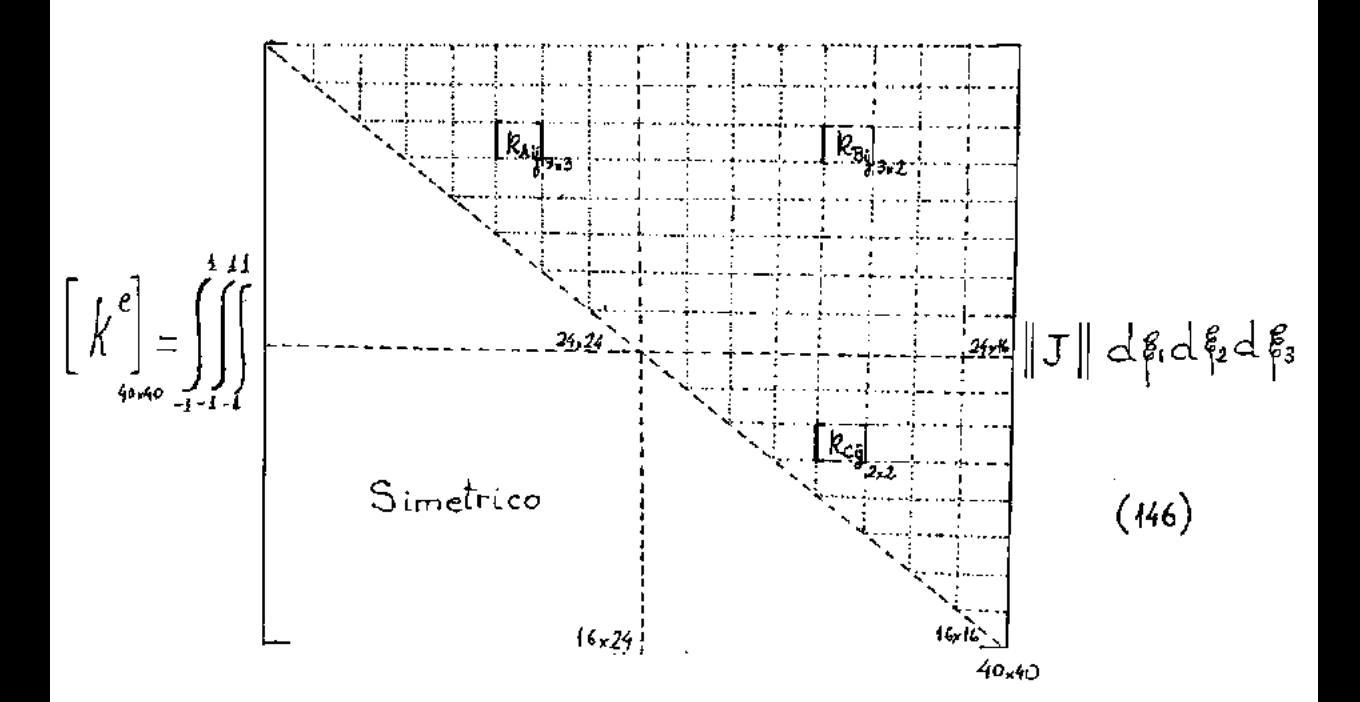

La matriz de rigidez (145) también se podrá poner como

# donde

$$
\begin{aligned}\n\left[R_{4ij}\right]_{3,3} &= \left[\theta\right]\left[\mathbf{B}_{i}\right]\left[\mathbf{E}\right]\left[\mathbf{B}_{j}\right]\left[\theta\right]^{T} \\
\left[R_{3ij}\right]_{3,2} &= \frac{1}{2} t_{j} \left[\theta\right]\left[\mathbf{B}_{i}\right]\left[\mathbf{E}\right]\left[\mathbf{B}_{j}\mathbf{B}_{j}\right] + \left[C_{j}\right]\left[\theta\right]\left[\mathbf{B}_{j}\right] \qquad (448) \\
\left[R_{cij}\right]_{2,2} &= \frac{1}{4} t_{i} t_{j} \left[\mathbf{B}_{i}\right]\left[\theta\right]\left[\mathbf{B}_{j}\left[\mathbf{B}_{i}\right] + \left[C_{i}\right]\right]\left[\mathbf{E}\right]\left[\mathbf{B}_{j}\left[\mathbf{B}_{j}\right] + \left[C_{j}\right]\right]\left[\theta\right]\left[\mathbf{B}_{j}\right] \qquad (49)\n\end{aligned}
$$

$$
-43 -
$$

Por lo tanto, para obtener la matriz de rigidez de un elemento habrá que resolver las siguientes integrales,

$$
\iint_{\mathcal{I}} \int_{\mathcal{I}} \int_{\mathcal{I}} \left[\theta\right] \left[\mathbf{B}_{i}\right] \left[\mathbf{E}\right] \left[\mathbf{B}_{j}\right] \left[\theta\right] \text{d}\mathbf{F}_{i} d\mathbf{F}_{i} d\mathbf{F}_{j}
$$
 (150)

donde

$$
\begin{bmatrix} 5 \ 3 \end{bmatrix} \begin{bmatrix} E \begin{bmatrix} B_{1i} E_{11} B_{1j} + B_{2i} E_{33} B_{2j} & B_{1i} E_{12} B_{2j} + B_{2i} E_{33} B_{1j} \end{bmatrix} & 0 \n\begin{bmatrix} B_{2i} \begin{bmatrix} E_{21} B_{2j} + B_{1i} E_{33} B_{2j} & B_{2i} E_{22} B_{2j} + B_{1i} E_{33} B_{1j} \end{bmatrix} & 0 \n0 & 5 \end{bmatrix} & 0 \n\begin{bmatrix} 1 \ \end{bmatrix} \begin{bmatrix} 1 \ \end{bmatrix} \begin{bmatrix} B_{1i} \end{bmatrix} \begin{bmatrix} E \end{bmatrix} \begin{bmatrix} E_{1i} & E_{3i} B_{1i} \end{bmatrix} \begin{bmatrix} \theta \end{bmatrix} \begin{bmatrix} \phi_{1i} \end{bmatrix} \begin{bmatrix} I \end{bmatrix} & 0 \end{bmatrix} & 0 \end{bmatrix}
$$
\n(151)

$$
\int_{\mathbb{R}^2} \int_{\mathbb{R}^2} \left[ \theta \left[ \mathbb{B}_i \right] \left[ \mathbf{E} \right] t_j \left[ C_j \right] \left[ \theta \right] \left[ \phi_j \right] \|\mathcal{J}\| \, d\mathfrak{h} \, d\mathfrak{h} \, d\mathfrak{h} \, d\mathfrak{h} \right] \tag{153}
$$

donde

$$
\begin{bmatrix}\nB_i\n\end{bmatrix}\n\begin{bmatrix}\nE\n\end{bmatrix}\n\begin{bmatrix}\nC_j\n\end{bmatrix} =\n\begin{bmatrix}\n0 & 0 & 0 \\
0 & 0 & 0 \\
B_{ii}E_{44}C_{ij} & B_{2i}E_{55}C_{ij} & 0\n\end{bmatrix}
$$
\n(154)\n
$$
\iiint_{\mathcal{A}}\n\begin{bmatrix}\n\boldsymbol{\phi}_i \\
\boldsymbol{\phi}_i\n\end{bmatrix}\n\begin{bmatrix}\n\boldsymbol{\theta}\n\end{bmatrix}\nt_i \ \boldsymbol{\epsilon}_i^2\n\begin{bmatrix}\nB_i\n\end{bmatrix}\n\begin{bmatrix}\nE\n\end{bmatrix}\nt_j\n\begin{bmatrix}\nB_j\n\end{bmatrix}\n\begin{bmatrix}\n\boldsymbol{\theta}_j\n\end{bmatrix}\n\begin{bmatrix}\n\boldsymbol{\phi}_j\n\end{bmatrix}\n\begin{bmatrix}\n\boldsymbol{\phi}_j\n\end{bmatrix}
$$

$$
\iiint_{\mathcal{A}} \frac{1}{4} \left[ \phi_i \right] [\theta] \ t_i \ \left[ C_i \right] \left[ E \right] \ t_j \ \ \xi_i \left[ \mathcal{B}_j \right] \left[ \theta \right] \left[ \phi_j \right] \parallel \mathcal{J} \parallel d \ \xi_i d \xi_s \ \ (457)
$$

donde

$$
\begin{bmatrix} C_i \end{bmatrix} \begin{bmatrix} E \end{bmatrix} \begin{bmatrix} B_j \end{bmatrix} = \begin{bmatrix} 0 & 0 & C_{ti} E_{44} B_{tj} \\ 0 & 0 & C_{ti} E_{55} B_{tj} \\ 0 & 0 & 0 \end{bmatrix}
$$
 (158)

$$
\iint_{\mathcal{I}} \left( \int_{\mathcal{I}} \left( \int_{\mathcal{I}} \left[ \boldsymbol{\beta} \right]_{\mathcal{I}} \left[ \boldsymbol{\beta} \right] \right) \left[ \boldsymbol{\beta} \right] \left[ \boldsymbol{\beta} \right] \left[ \boldsymbol{\beta
$$

 $\sim$   $\sim$ 

donde

$$
\begin{bmatrix} C_i \end{bmatrix} \begin{bmatrix} E \\ E_j \end{bmatrix} = \begin{bmatrix} C_{ii} E_{44} C_{ij} & 0 & 0 \\ 0 & C_{ii} E_{55} & 0 \\ 0 & 0 & 0 \end{bmatrix}
$$
 (160)

### C A P I T U L O 4

### FUERZAS NODALES EQUIVALENTES

### 4.1- INTRODUCCION

En la fórmula (54) se mostraron las expresiones de las fuerzas nodales equivalentes para cargas de supreficie distri buidas y para cargas de volumen.

En este capítulo, se explicitarán las fórmulas para el elemento estudiado y también se considerarán otros tipos de cargas.

Las expresiones de las fuerzas nodales equivalentes,se obtuvieron mediante la aplicación del principio de los traba jos virtuales.

Los índices i y j utilizados en este capítulo, variarán de 1 a 8.

### 4. 2- P E S O P R O P I O

Para peso propio,se pueden explicitar las fuerzas equi valentes en los nudos de los elementos.

 ${Q\brace Q_{\text{out}} = \int_{Q} [N]^T (P) dV}$  $(161)$ 

donde 
$$
\begin{bmatrix} N \end{bmatrix} = \begin{bmatrix} a_1 & 0 & 0 \\ 0 & a_1 & 0 \\ 0 & 0 & a_1 \end{bmatrix} \begin{bmatrix} t_1 & f_3 & 0 & 0 \\ 0 & t_2 & 0 & 0 \\ 0 & 0 & 0 & 0 \end{bmatrix}
$$
 (162)

┑

se obtuvo de escribir en forma matricial la relación (71)

$$
\left\{\mathcal{U}\right\} = \left[N\right]_{\mathcal{U}_{\text{max}}} \left\{\mathcal{G}\right\}_{\mathcal{U}_{\text{max}}} \tag{163}
$$
\n
$$
\left\{\mathcal{C}\right\} = \left\{\mathcal{C}\atop{\mathcal{C}}\right\} \tag{164}
$$

donde  $\beta_1, \beta_2$  y  $\beta_3$  son las componentes del versor aceleración de la gravedad en el sistema global elegido, multiplicado por el pe so específico del material que compone la estructura.

### Recordando que

 $dv = ||J|| dF$ ,  $dF_2 dF_3$ (165)

la (161) quedará, considerando solamente un nudo

$$
\left[Q_{\underline{i}}\right] = \iiint\limits_{\underline{i} \in \underline{I}} \begin{bmatrix} \alpha_{\underline{i}} & \alpha & \alpha \\ \alpha & \alpha_{\underline{i}} & \alpha \\ \alpha & \alpha & \alpha \end{bmatrix} \begin{bmatrix} \beta_{\underline{i}} \\ \beta_{\underline{i}} \\ \beta_{\underline{j}} \end{bmatrix} \begin{bmatrix} \mathbf{I} \\ \mathbf{I} \end{bmatrix} d_{\underline{i}} d_{\underline{j}} d_{\underline{j}} d_{\underline{j}} d_{\underline{j}} \qquad (166)
$$

donde sólo aparecen fuerzas nodales en las tres direcciones de los ejes de referencia, porque no hay solicitaciones que provo quen fuerzas nodales en las direcciones de  $q_{\gamma i}$  y  $q_{5i}$ .

 $- 46 -$ 

#### $4.3 -$ VARIACION DE TEMPERATURA

Con el Principio de los Trabajos Virtuales se obtiene

$$
que \qquad \qquad \{Q\} = -\left[\left[\beta\right][E\right][\mathcal{E}_r]\, \mathrm{d}v \qquad (167)
$$

donde $[\hat{\boldsymbol{\beta}}]$  se obtiene al expresar en forma matricial la (144)

$$
\{\mathcal{E}'\} = [\beta] (q) \tag{168}
$$

 $y \{\mathcal{E}_{\tau}^{\prime}\}$ son las deformaciones específicas producidas por la varia ci6n de la temperatura.

$$
\left\{\mathcal{E}_{\tau}\right\} = \propto \top \begin{pmatrix} 1 \\ 1 \\ 0 \\ 0 \\ 0 \end{pmatrix} \tag{169}
$$

Se adoptó para la temperatura T,una variación cuadráti ca sobre la superficie de los elementos y una variación line al através del espesor.

O sea que,según la (169) las deformaciones específicas pueden variar cuadráticamente, cuando para la formulación adoptada tendría que ser lineal.

Prácticamente, la diferencia de aproximación en el orden de las deformaciones específicas conduce a resultados aceptables y permite,en este caso,abarcar distribuciones de tem peraturas de mucho interés, como es el caso de cuando varía li nealmente en el espesor de la estructura.

Entonces se definirá:

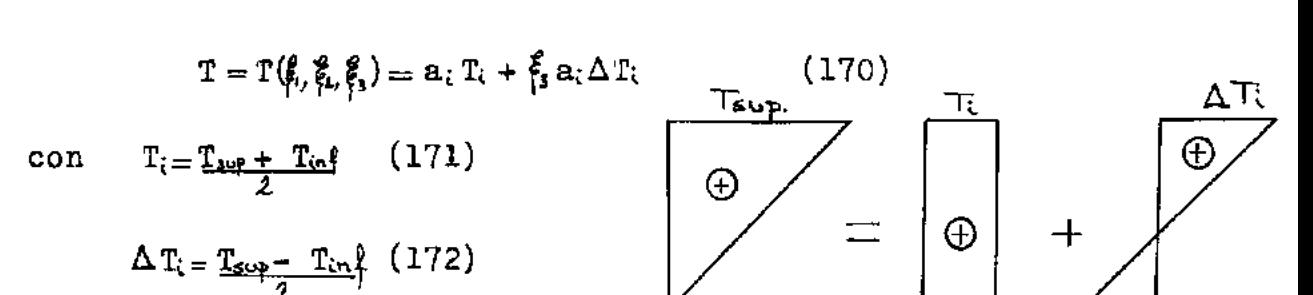

でいしょう こうしょう しょうしょう

Δ٦.

donde

T<sub>sup</sub>=temperatura en la cara superior  $T_{\text{in}}$  etemperatura en la cara inferior

Desenvolviendo la (167)

![](_page_58_Figure_4.jpeg)

Teniendo en cuenta la expresión (173); de las fórmulas

$$
\begin{bmatrix} B_{i} \end{bmatrix} = \begin{bmatrix} B_{i i} & 0 & B_{2 i} & 0 & 0 \\ 0 & B_{2 i} & B_{i i} & 0 & 0 \\ 0 & 0 & 0 & B_{i i} & B_{2 i} \end{bmatrix}
$$
 (175)  

$$
\begin{bmatrix} C_{i} \end{bmatrix} = \begin{bmatrix} 0 & 0 & 0 & 0 & 0 \\ 0 & 0 & 0 & 0 & C_{i i} \\ 0 & 0 & 0 & C_{i i} & 0 \end{bmatrix}
$$
 (176)

sólo intervendrá una parte de la matriz (175):

$$
\begin{bmatrix} B_i \end{bmatrix} = \begin{bmatrix} B_{i1} & 0 \\ 0 & B_{i2} \\ 0 & 0 \end{bmatrix} \tag{177}
$$

For lo que se tendrá:  
\n
$$
\{Q\} = -\underbrace{\alpha E}_{40 \times 1} \int_{-1}^{1} \int_{-1}^{1} T(\xi, \xi, \xi) \left\{ \sum_{i=1}^{n} \left[ \theta \right]^{T} \left[ B_{i} \right] \left[ 1 \right] \right\} |J| d\xi d\xi d\xi d\xi
$$
\n(178)

Operando y expresando la (178) para un nudo genérico i:

$$
\begin{array}{l}\n\{\mathbf{Q}_{i}\} = -\frac{\partial E}{\partial z_{1}} \int_{z_{1}}^{z_{1}} \int_{z_{2}}^{z_{2}} \mathbf{T}(\xi_{i}, \xi_{i}, \xi_{j}) \n\end{array}\n\begin{array}{c}\n\begin{cases}\n\theta_{i1}B_{4i} - \theta_{i2}B_{2i} \\
\theta_{i1}B_{ii} - \theta_{22}B_{2i} \\
\theta_{i1}B_{ii} - \theta_{i2}B_{2i} \\
\frac{1}{2}t_{i}\xi_{j}^{\prime}B_{i}(\phi_{11}+\phi_{21}\theta_{21}+\phi_{31}^{\prime}\theta_{31}) + B_{2i}(\phi_{11}\theta_{12}+\phi_{21}^{\prime}\theta_{21}+\phi_{22}^{\prime}\theta_{32}) \\
\frac{1}{2}t_{i}\xi_{j}^{\prime}B_{i}(\phi_{12}\theta_{11}+\phi_{21}\theta_{21}+\phi_{32}^{\prime}\theta_{31}) + B_{2i}(\phi_{12}\theta_{12}+\phi_{21}^{\prime}\theta_{21}+\phi_{32}^{\prime}\theta_{32})\n\end{cases}\n\begin{array}{l}\n\begin{array}{c}\n\mathbf{T} \left| d\xi_{1} d\xi_{2} d\xi_{3} \\
\mathbf{T} \left| d\xi_{1} d\xi_{2} d\xi_{3} \right. \\
\frac{1}{2}t_{i}\xi_{j}^{\prime}B_{i}(\phi_{12}\theta_{11}+\phi_{21}\theta_{21}+\phi_{32}^{\prime}\theta_{31}) + B_{2i}(\phi_{12}\theta_{12}+\phi_{21}^{\prime}\theta_{21}+\phi_{32}^{\prime}\theta_{32})\n\end{array}\n\end{array}
$$

 $(179)$ 

 $\bar{z}$ 

# 4.4- CARGA DISTRIBUIDA SOBRE LA SUPERFICIE DE LOS ELEMENTOS

Las cargas podrán variar cuadráticamente y la expresión de las fuerzas nodales equivalentes será:

$$
\begin{bmatrix} Q \end{bmatrix} = \int_{\Omega} \begin{bmatrix} N \end{bmatrix}^{T} \begin{bmatrix} f_s \end{bmatrix} d \Omega
$$
 (180)

donde  $\begin{bmatrix} N'\end{bmatrix}^T$  es la parte de  $\begin{bmatrix} N\end{bmatrix}^T$  que queda después de eliminar las columnas y las filas correspondientes a las rotaciones, ya que en dichas direcciones generalizadas no hay cargas actuando. De allí proviene también que la dimensión del vector de las fuer zas nodales se haya indicado por 24xl.

 ${f_s}$  es la función que expresa la distribución de las fuerzas de superfície en función de los valores nodales de las mismas.

![](_page_60_Figure_5.jpeg)

![](_page_60_Figure_6.jpeg)

$$
\left\{ \mathbf{f}_{s} \right\} = \left[ N^{t} \right] \begin{cases} \mathbf{f}_{\mathbf{si}i} \\ \mathbf{f}_{\mathbf{si}i} \\ \mathbf{f}_{\mathbf{si}i} \end{cases}
$$
 (183)

Recordando que

$$
d\Omega = \begin{vmatrix} \frac{\partial x_1}{\partial \xi_1} & \frac{\partial x_1}{\partial \xi_2} \\ \frac{\partial x_2}{\partial \xi_1} & \frac{\partial x_2}{\partial \xi_2} \\ \frac{\partial x_3}{\partial \xi_1} & \frac{\partial x_4}{\partial \xi_2} \end{vmatrix} d\xi_1 d\xi_2
$$
 (184)

tendremos

$$
\left\{ Q \right\} = \int_{\mathcal{R}} \left[ N \right] \left[ N' \right] \left\{ f_5 \right\} d\Omega \tag{185}
$$

y para un punto nodal

$$
\left\{Q_i\right\} = \iint\limits_{\substack{s=1\\s=1}}^{\substack{1\\s=1}} \left(a_i \, a_j \right) \begin{cases} f_{\text{std}} \\ f_{\text{std}} \end{cases} d\beta_i \, d\beta_i \, d\beta_i \tag{186}
$$

#### $4.5 -$ **CARGAS** <u>DISTRIBUIDAS</u> SOBRE LOS LADOS DE LOS ELEMENTOS

Como ya se vió la expresión de las fuerzas nodales es

$$
\left\{Q\right\} = \int_{\text{fex}} \left[N'\right]^{\text{T}} \left\{f_{\ell}\right\} \, \mathrm{d}\ell \tag{187}
$$

Como la matriz  $[N]$  (163) es de 3x40, ya que sólo contem pla las tres direcciones de los ejes globales, es insuficiente en este caso puesto que el vector  $[f_{\ell}]$  de fuerzas distribuidas sobre los lados de los elementos es de 5x1. Esto se debe a que también tiene en cuenta los momentos distribuídos, que estarán en correspondencia con las rotaciones que no figuran en  $\|N\|$ .

Por ello, es que se definirá una nueva matriz de interpo  $lación[N<sup>n</sup>]$ .

$$
\begin{pmatrix}\n u_i \\
 u_k \\
 u_s \\
 u_s\n\end{pmatrix} = \begin{bmatrix}\n N' \\
 N' \\
 \frac{q_{\xi i}}{q_{\xi i}} \\
 \frac{q_{\xi i}}{q_{\xi i}}\n\end{bmatrix}
$$
\n(188)

donde  $u_4$  y  $u_5$  son rotaciones.

![](_page_62_Figure_4.jpeg)

$$
\begin{bmatrix} \mathbf{Q} \end{bmatrix} = \begin{bmatrix} \mathbf{N}^{\mathrm{T}} \mathbf{N}^{\mathrm{T}} \end{bmatrix} \begin{bmatrix} \mathbf{N}^{\mathrm{T}} \mathbf{N}^{\mathrm{T}} \end{bmatrix} \begin{bmatrix} \mathbf{f}_{k,i} \\ \mathbf{f}_{k,i} \\ \mathbf{f}_{k,i} \\ \mathbf{f}_{k,i} \\ \mathbf{f}_{k,i} \\ \mathbf{f}_{k,i} \\ \vdots \\ \mathbf{f}_{k,i} \end{bmatrix} \begin{aligned} \mathbf{d} \end{aligned} \tag{191}
$$

Como las cargas se consideran aplicadas en la superficie  $\begin{bmatrix} N^{\prime\prime} \end{bmatrix}$  [N''] para este media de la estructura podemos poner que  $ca$ so.

Por lo tanto, para un punto nodal será:

$$
\left\{ Q_i \right\} = \n\begin{cases}\n\mathbf{a}_i & \mathbf{a}_k \\
\mathbf{a}_k & \mathbf{a}_k\n\end{cases}\n\left\{\n\begin{array}{c}\n\mathbf{f}_{\ell_{1k}} \\
\mathbf{f}_{2k} \\
\mathbf{f}_{kk} \\
\mathbf{f}_{kk}\n\end{array}\n\right\}
$$
\n(192)

donde las k se refieren a los nudos que están sobre el lado del elemento que contiene al punto i y por supuesto a la carga.

Recordando que

$$
(d \hat{J})^2 = g_{ii} (d \hat{J}_1)^2 + g_{22} (d \hat{J}_2)^2 + g_{33} (d \hat{J}_3)^2 \qquad (193)
$$

tenemos que  $d\beta_{3}=0$ por estar en la superficie media y ser el valor de  $\beta_3 = cte...$ 

Como las cargas están sobre los lados de los elementos, se pue

den presentar dos casos.

$$
1^{\epsilon \epsilon} \quad \text{Caso} \qquad \beta_2 = \pm 1 \qquad \beta_2 = 0
$$

$$
d \ell = \sqrt{g_{tt}} d_{\ell 1}^{\epsilon} \qquad (194)
$$

$$
\text{con} \qquad g_{\mu} = \left(\frac{\partial x_{1}}{\partial \xi_{1}}\right)^{2} + \left(\frac{\partial x_{2}}{\partial \xi_{1}}\right)^{2} + \left(\frac{\partial x_{3}}{\partial \xi_{1}}\right)^{2} \qquad (195)
$$

$$
2^{\underline{\epsilon}} \quad \text{Case} \qquad \oint_{1} = \pm 1 \qquad d \oint_{1} = 0
$$

$$
d\ell = \sqrt{g_{22}} d\xi
$$
 (196)

$$
\text{con} \quad \mathbb{E}_{2z} = \left(\frac{\partial x_i}{\partial \xi_2}\right)^2 + \left(\frac{\partial x_j}{\partial \xi_2}\right)^2 + \left(\frac{\partial x_j}{\partial \xi_3}\right)^2 \tag{197}
$$

 $\hat{\mathcal{L}}$ 

 $\star$ 

### CAPITULO 5

### CALCULO DE LAS TENSIONES

#### $5.1 -$ TENSIONES REFERIDAS AL SISTEMA LOCAL

El cálculo de las tensiones en el sistema local ( $x'_1$ ,  $x'_2$ ,  $x'_3$ ) es inmediato, porque . se conoce la expresión de las deformaciones específicas  $\{\varepsilon'\}$  en ese sistema.

$$
\{\mathcal{E}'\} = \left[B_i\right] \left[\Theta\right]^{\mathsf{T}} \begin{Bmatrix} q_{\mathsf{1}i} \\ q_{\mathsf{2}i} \\ q_{\mathsf{3}i} \end{Bmatrix} + \sum_{i} \frac{1}{2} t_i \left[\mathbf{g}_i \left[B_i\right] + \left[C_i\right] \left[\Theta\right] \left[\phi_i\right] \begin{Bmatrix} q_{\mathsf{1}i} \\ q_{\mathsf{3}i} \end{Bmatrix} \right] \tag{198}
$$

Las tensiones estarán dadas por

$$
\left\{ \mathbf{U}^{\prime}\right\} = \left[E\right] \left\{ \mathcal{E}\right\} \tag{199}
$$

Desarrollando la (198) e introduciendola en (199) tendre mos.

$$
\mathcal{J}^{2} = \left[ E^{2} \right]_{5,6} \left( \theta_{i1} q_{i1} + \theta_{21} q_{2i} + \theta_{31} q_{3i} \right) + \sum_{i=1}^{3} \frac{1}{2} \left( \frac{1}{2} \int_{\mathcal{J}_{1}}^{\mathcal{J}_{2}} \theta_{i1} (\theta_{i1} \cdot \theta_{i2} + \theta_{i2} \cdot \theta_{i3}) + \theta_{21} (\theta_{2i} \cdot \theta_{i1} + \theta_{22} \cdot \theta_{i3}) + \theta_{31} (\theta_{31} \cdot \theta_{i1} + \theta_{32} \cdot \theta_{i1} + \theta_{31} \cdot \theta_{i3}) \right]
$$
\n
$$
\mathcal{J}^{2} = \left[ E^{2} \right]_{5,6} \left( \theta_{i2} q_{i1} + \theta_{22} q_{2i} + \theta_{32} q_{2i} \right) + \sum_{i=1}^{3} \frac{1}{2} \left( \frac{1}{2} \int_{\mathcal{J}_{1}}^{\mathcal{J}_{2}} \theta_{i2} (\theta_{i1} \cdot \theta_{i1} + \theta_{i2} \cdot \theta_{i3}) + \theta_{22} (\theta_{21} \cdot \theta_{i1} + \theta_{22} \cdot \theta_{i3}) + \theta_{21} (\theta_{21} \cdot \theta_{i1} + \theta_{22} \cdot \theta_{i1} + \theta_{22} \cdot \theta_{i1} + \theta_{22} \cdot \theta_{i1} + \theta_{22} \cdot \theta_{i1} + \theta_{22} \cdot \theta_{i1} + \theta_{22} \cdot \theta_{i1} + \theta_{22} \cdot \theta_{i1} + \theta_{22} \cdot \theta_{i1} + \theta_{22} \cdot \theta_{i1} \right)
$$
\n
$$
\mathcal{J}^{3} = \left[ E^{2} \right]_{5,6} \left( \theta_{i1} \cdot \theta_{i2} + \theta_{22} \cdot \theta_{i1} + \theta_{23} \cdot \theta_{2i} + \theta_{33} \cdot \theta_{i1} \right) + \sum_{i=1}^{3} \frac{1}{2} \left( \left( \theta_{i1} \cdot \theta_{i2} + \theta_{i2} \cdot \theta_{i3} \right) (\theta_{i1} \cdot \theta_{i1} +
$$

 $\{\sigma^{\prime\hspace{-3pt}\prime}_{\hspace{-3pt}\text{\tiny\it{SM}}}=\hspace{-3pt}\left[\texttt{E}^\prime\right]_{\hspace{-3pt}\text{\tiny\it{SM}}}$ 

 $\mathbf I$  $-56$ 

Como se ve no aparece la tensión en la dirección normal a la cáscara, porque se ignoró la energía de deformación en esa dirección.

La expresión de la matriz de elasticidad [E] ya se dió anteriormente en la (78).

### 5.2- TENSI0NES REFERIDAS AL SISTEMA GLOBAL

si se desean calcular las tensiones referidas al sistema global, se debe realizar la siguiente transformación:

$$
\begin{bmatrix}\n\sigma_{x_1} & \varepsilon_{x_1x_2} & \varepsilon_{x_1x_3} \\
\varepsilon_{x_2x_1} & \varepsilon_{x_2} & \varepsilon_{x_2x_3} \\
\varepsilon_{x_3x_2} & \varepsilon_{x_3x_3} & \sigma_{x_3}\n\end{bmatrix} = \begin{bmatrix} \theta \end{bmatrix} \begin{bmatrix} \sigma_{x_1} & \varepsilon_{x_1x_2} & \varepsilon_{x_1x_3} \\
\varepsilon_{x_2x_1} & \varepsilon_{x_2x_3} & \varepsilon_{x_3x_3} \\
\varepsilon_{x_3x_2} & \varepsilon_{x_3}\n\end{bmatrix}^{-1} (201)
$$

En la superficie de la estructura  $\mathcal{E}_{x',x'}$ , y  $\mathcal{E}_{x,x'}$ , serán nulas.

Los valores de las mismas, que aparecen en la fórmula (201), son el promedio de dichas tensiones através del espesor.

La distribución de estas tensiones, será parabólica y sus valores máximos serán los expresados en la (201) multiplicados por 1,5.

#### TENSIONES PRINCIPALES  $5.3 -$

٠

Si se desean calcular las tensiones principales, se pue de diagonalizar el tensor de tensiones (201), por ejemplo uti lizando una subrutina para el cálculo de autovalores.

Los tres autovalores, nos darán las tensiones principa les y el autovector correspondiente a cada uno de ellos, nos dará los cosenos directores de la dirección de la tensión prin cipal referentes al sistema global.

### C A P I T U L O 6

### I N T E G R A C I O N **N** U *i:* E R I C A

### 6.1- INTRODUCCION

Como es habitual en la aplicación de los elementos de tipo isoparamétrico, las integrales de la matriz de rigidez. y las de las expresiones de las fuerzas nodales equivalentes, se resuelven en forma numérica.

En este caso se integró numéricamente utilizando el método de Gauss.

También, se presenta la llamada integración numérica re ducida, que es de fundamental importancia en esta formulación, pues es ella, la que permite la convergencia a la solución con siderada exacta en el caso de cáscaras delgadas.

Este capítulo, se basa principalmente en los artículos de las referencias **(IX)** y (XII).

## 6.2- INTEGRACION NUMERICA

Las integrales presentadas en los capítulos  $3$  y 4 se re solvieron numéricamente con un método propuesto por Gause en el ano 1814.

Gauss. propuso expresar el valor de la integral por una eumatoria del tipo:

$$
\int_{-1}^{1} f(\xi) \ d\xi = \sum_{j=1}^{m} H_j f(a_j)
$$
 (202)

1

donde n es el número de puntos de integración elegidos en la dirección  $\oint y a_j$  son las abscisas de dichos puntos.

H<sub>j</sub> son coeficientes, que dependen del número de puntos de integración adoptadoe.

Los valores de  $a_j$  y H<sub>j</sub> ya están calculados y tabelados (V), (XI) para diferentes valores de n.

La juetificación teórica del método, **ee** puede ver en la obra de Kopal (XI).

La fórmula (202) es exacta, siempre que f( $_{\rho}^{\rho}$ ) sea un po linomio de grado igual o menor que 2n-l.

La fórmula (202) se puede.extender a otros espacios.

$$
\iint_{-1}^{1} f(\hat{\beta}_i, \hat{\beta}_2) d\hat{\beta}_i d\hat{\beta}_2 = \sum_{i=1}^{m_1} \sum_{j=1}^{m_2} H_i H_j f(\hat{\beta}_j, \hat{\beta}_i) \qquad (203)
$$
  

$$
\iiint_{-1 \cdot 1}^{1} f(\hat{\beta}_i, \hat{\beta}_2, \hat{\beta}_3) d\hat{\beta}_i d\hat{\beta}_i d\hat{\beta}_i = \sum_{k=1}^{m_1} \sum_{j=1}^{m_2} H_i H_j H_k f(\hat{\beta}_i, \hat{\beta}_j, \hat{\beta}_k) \qquad (204)
$$

En estas últimas dos fórmulas, se pueden tomar diferentes cantidadee *ni, n2,* n3 de puntoe de integración para cada dire cción.

### 6.3- INTEGRACION NUMERICA REDUCIDA

Se ha demostrado, que la cantidad de puntos de integración neceearioe para integrar la matriz de rigidez,debe **eer** como míni mo igual a la cantidad de puntos necesarios para integrar exacta mente el volumen de un elemento.

Para el elemento en cuestión Zienkiewicz recomendó prime ramente el siguiente esquema de integración.

![](_page_71_Picture_117.jpeg)

Este esquema de integración, sólo resultó adecuado cuando se trataba de cáscaras gruesas, en el caso de las cáscaras delga das, este esquema de integración, no conducía a la convergencia ha eia la eolución coneiderada exacta.

Para salvar este inconveniente, se empleó un sistema de in tegración reducida.

### $6.3.1 -$ JUSTIFICACION DE LA REDUCCION DEL ORDEN DE INTEGRACION

Al aplicar el método de **loe** deeplazamientoe con la técni ca de loe elementoe finitoe, **ee** vió que **ee** reducía, para loe fi nes de cálculo, un sistema infinitamente hiperestático a otro, con un número finito de gradoe de libertad.

Este paso conduce a una idealización de la estructura, que reeulta máe rígida que la original.
Dependiendo del tipo de problema, esta rigidez excesiva se acentúa, como en el caso de las cáscaras delgadas, por ejem plo, y es necesario tenerla en cuenta.

La integración reducida empleada permitirá corregirla.

Para ejemplificar, tomemos un elemento que permita una variación lineal de los desplazamientos. (Figura 12-a)

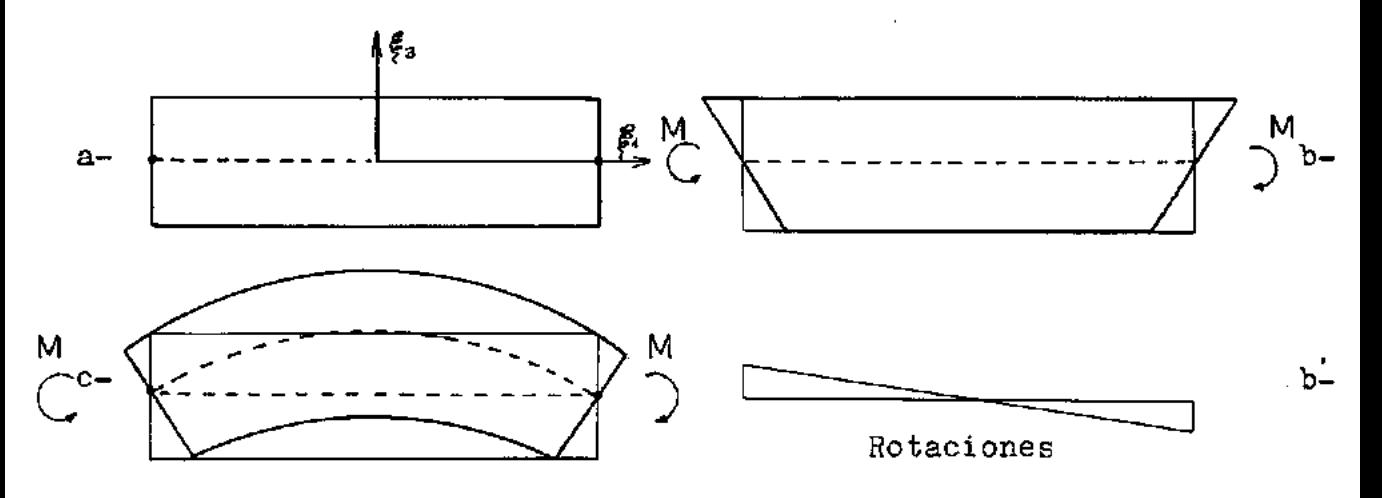

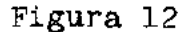

Si se aplica a dicho elemento un estado de flexión pura, éste se deformará como muestra la FiGura l?-b porque se impuso variación lineal de desplazamientos.

La deformación real, sería la que se ve en la Figura 12-c.

La diferencia entre las deformaciones de las Figuras 12 b y c, se debe a la introducción de una rigidez excesiva al es fuerzo cortante.

Kótese que se trata de un estado de flexión pura, por lo que no debiera haber deformación por corte. ( las rotaciones

 $- 62 -$ 

de las secciones con respecto al eje del elemento se muestran en la figura 12-b')

Sin embargo,3i la energía de deformación por corte **ee**  integra,tomando eolamente un punto de integración en la direc ción  $\xi_1$ , vemos que se elimina la rigidez excesiva al corte y el elemento actúa como **ei ee** deformaee de acuerdo a la figura 12-c.

Si ahora se toma un elemento de variación cuadrática (figura 13-a) y **ee** lo eomete a un eetado de flexión pura ( fi gura 13-b), vemos que aparentemente puede representar la de formación real del elemento ya que el nudo central puede des plazarse verticalmente.

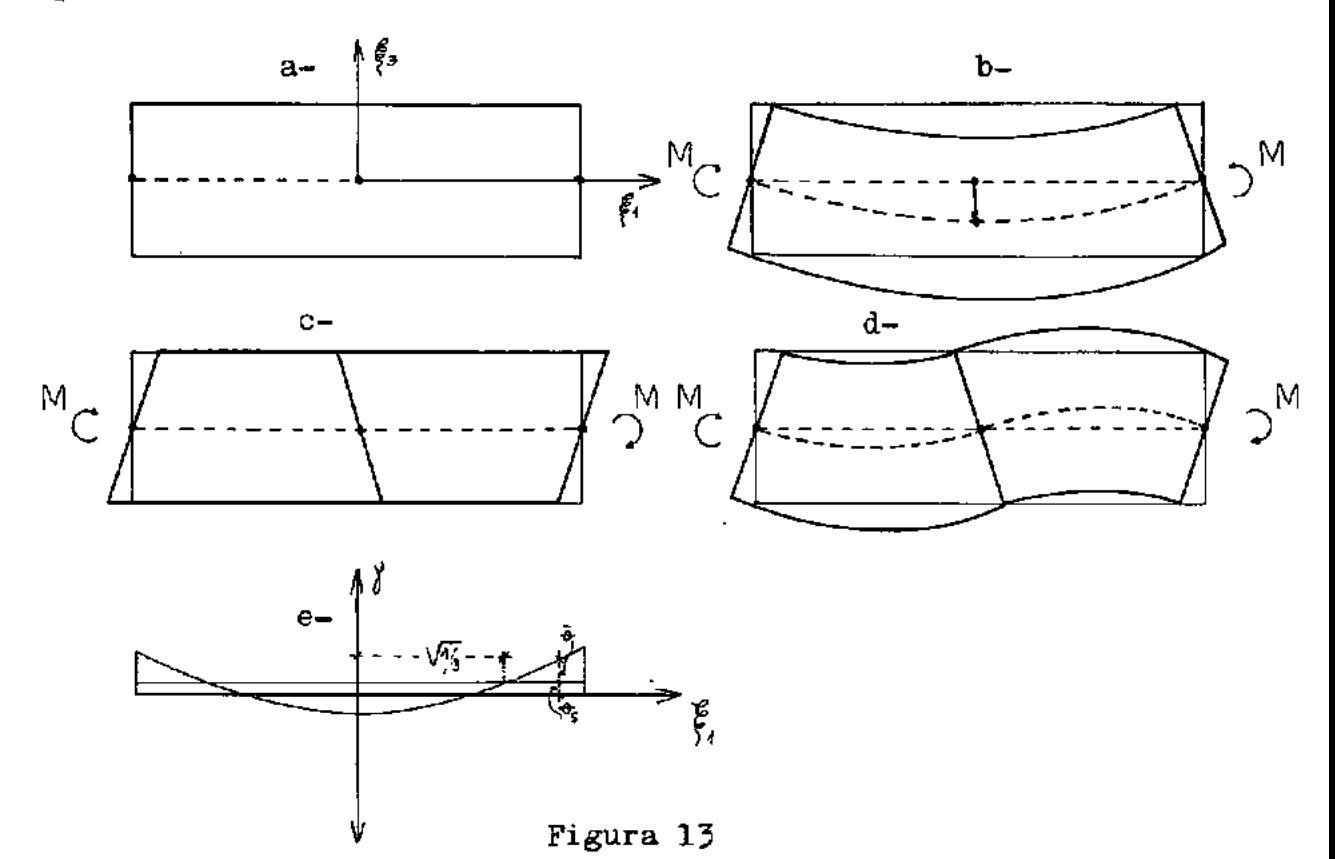

 $-63 -$ 

Sin embargo, este elemento no podrá reproducir la defor mación producida por un estado de flexión, con momentos variando linealmente a lo largo de su longitud. Por comodidad se tomarán los momentos extremos iguales.

En este caso,aparece nuevamente una deformación por cor te indebida, por el hecho,de que el elemento cuadrático es in capaz de aproximar debidamente una elástica de tipo cúbica.

Como la variación de momentos es lineal, el esfuerzo de corte o la rotación de la sección respecto al eje del elemento, es constante; sin embargo,para la deformación de la figura 13 -c,las rotaciones de las secciones siguen una ley cuadrática.

En la figura 13-e se representan las rotaciones de las secciones. En dicha figura  $\theta_5$  es la rotación correcta y  $\overline{\theta}$  es la rotación excedente.

Se trata de buscar la manera de eliminar la influencia de  $\bar{\theta}$  .

Para ello,consideremos la figura 14 en la que se indica el diagrama de momentos para el estado de flexión que se está estudiando.

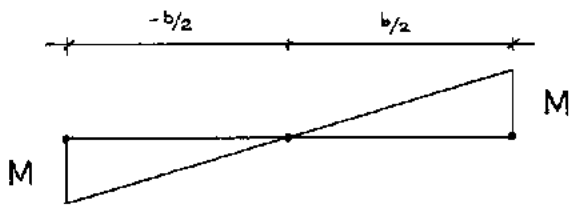

Figura 14

$$
\frac{d^2 u_3}{d \bar{x}_1^2} = \frac{d}{\epsilon} \frac{1}{L} \tag{205}
$$

en donde se hizo  $\mathbf{\xi_i} = 2 \mathbf{x_1}$  (206)

La ecuación de los momentos será  $\mathcal{M} = \frac{2}{b}$  N x<sub>1</sub> donde M representa los dos momentos extremos. (207)

Reemplazando (207) en (205)

$$
\frac{d^2 u_3}{dx_1^2} = \frac{2}{b} \frac{M}{E^1} \mathcal{K}_1
$$
 (208)

Integrando y hallando los valores de las constantes de integración

$$
\frac{d\mu_3}{dx_1} = \frac{1}{b} \frac{M}{E} x_1^2 + C_4 \qquad (209)
$$
  

$$
\mu_3 = \frac{1}{3} \frac{N}{bE1} x_1^3 + C_4 \quad x_1 + C_2 \qquad (210)
$$

Teniendo en cuenta las condiciones de borde

Si  $x_1 = 0$  será  $u_3 = 0$   $\longrightarrow$   $C_2 = 0$ 

$$
Si \t x1 = \frac{b}{2} \t \text{será} \t u5 = 0
$$

Por 1o tanto  $0 = \frac{M}{3 \text{ bEI}} \frac{b^3}{8} + C_4 \frac{b}{2}$  (211)

$$
C_4 = -\frac{N_1 b}{12 EI} \tag{212}
$$

Reemplazando las constantes calculadas en (209) se tie ne la ecuación de las rotaciones:

$$
\frac{\mathrm{d}u}{\mathrm{d}x_1} = \frac{M}{\mathrm{bEI}}x_1^2 - \frac{M}{12}\frac{\mathrm{b}}{\mathrm{EI}} \tag{215}
$$

Por lo tanto,se pueden hallar las coordenadas de los puntos en los cuales las rotaciones son nulas. Para ello se anula la (213).

$$
x = \sqrt{\frac{b^2}{12}} = \pm \frac{b}{2} \sqrt{\frac{1}{3}}
$$

y recordando la (206)

 $\xi_1 = \pm \sqrt{\frac{1}{2}}$ ( 214)

En el formuleo presentado no se tuvo en cuenta las defor maciones por corte. Si llamamos  $\theta$  a la rotación total, de manera que  $\theta = \theta_s + \overline{\theta}$ , vemos que si elegimos como puntos de integración a aquellos que tengan abscisas *f,=±ff* entonces eliminaremos la parte  $\bar{\theta}$  de  $\theta$ , quedando solamente la parte  $\theta$ <sub>s</sub> que nos dará las deformaciones por corte.

Si la cáscara es gruesa, entonces  $\theta$ s tendrá suma importan cia, y en el caso de cáscaras finas su influencia será desprecia ble.

### 6.4- ELEMENTOS CURVOS

Pawsey (XII) estudió el efecto de la disminución de la rigidez a flexión debido a la curvatura del elemento.

Demostró, que para eliminar el error introducido por la curvatura del elemento en el cálculo de la energía de defor mación en la dirección de las deformaciones normales, justamen se deben escoger para la integración numérica los puntos

# 6.5- CONCLUSIONES

Después de 5.3.1- y 5.4- se puede considerar como muy conveniente el esquema de integración de 2x2 en la superfície de los elementos, con lo que aparte de eliminar las dificulta dos producidas por la excesive rigidez de los elementos, se concigue una disminución de suma importancia en el tiempo de procesamiento de un programa automático que emplee este ele menta.

Por lo que el esquema final de integración adnptado.es el eiguiente:

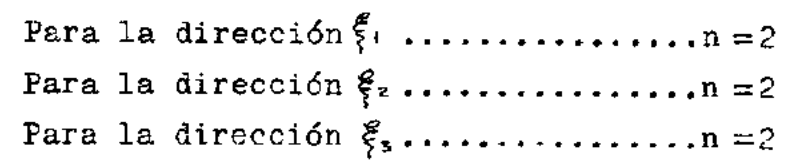

que coincide con cl adoptado por Zienkiewicz en (IX).

Pawsey (XII) utiliza un esquema de integración más sofisticado, integrando con una cantidad diferente de puntos pa ra distintos términos de la energía de deformación

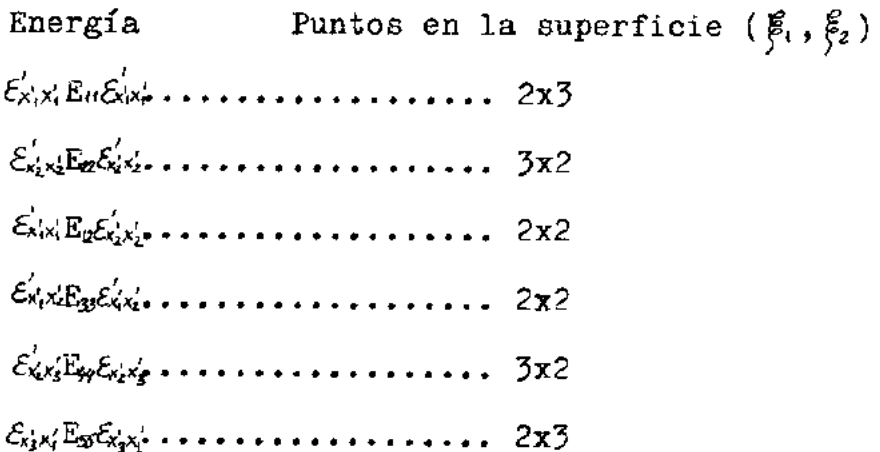

El equema adoptado en este trabajo, permite la convergen eia tanto en el caso de las cáscaras gruesas,como en el caso de las cáscaras delgadas,tal como se mostrará posteriormente con diversos ejemplos.

### C A P I T U L O 7

#### PROGRAMA AUTOMATICO

# 7.1- INTRODUCCION

Aplicando las formulas deducidas en los capítulos ante riores, se implementó el elemento cuadrático isoparamétrico tridimensional deeenerado,en un programa automático capaz de resolver cáscaras finas y gruesas.

El programa se preparó para el sistema IBM /360 modelo 40 •

El tipo de estructuras que se pueden calcular con este programa son:

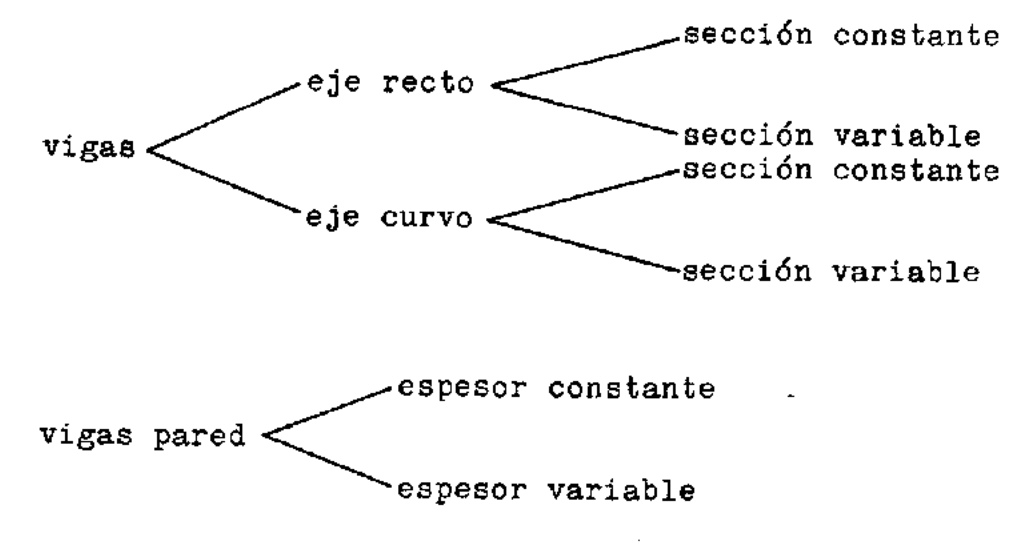

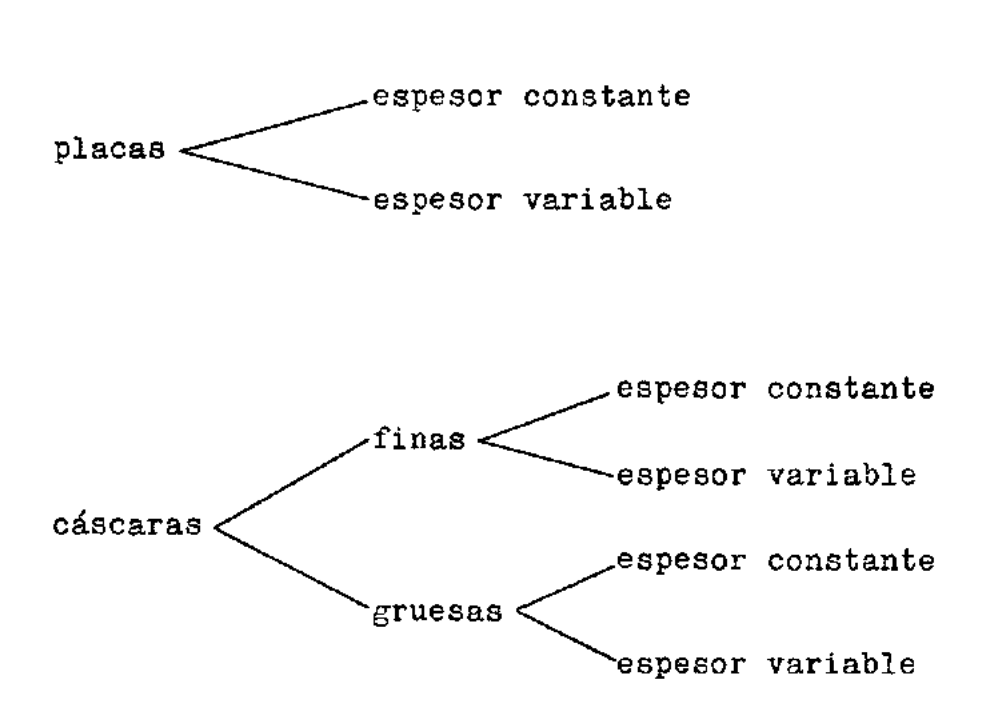

Las causas que originan esfuerzos en las estructuras mencionadas y que pueden ser calculadas con el programa pro puesto son:

cargas concentradas (fuerzas y momentos)

cargas (fuerzas) distribuídas sobre la superfície media con variación cuadrática.

cargas (fuerzas y momentos) distribuídas sobre una línea perteneciente a la superfície media.Pue den ser de variación cuadrática.

variación parabólica de temperatura sobre la su perficie.

variación lineal de temperatura en las normales a la superfície media.

desplazamientos prescriptos.

apoyos elásticos.

Los resultados que el programa proporciona son:

Tensiones en las fases superior e inferior de la cáscara,sobre la normal a la superfície media en los puntos nodales, referidas al sistema local.

Tensiones en los mismos puntos que en el caso an terior, referidas al sistema global.

Tensiones tangenciales máximas.

Tensiones principales.

Cosenos directores de las direcciones de las ten siones principales respecto al sistema de refe rencia global.

#### 7.2- ESQUEMA GENERAL DEL PROGRAMA

En el Apéndicc C,se presenta un listado del programa principal y de las subrutinas correspondientes.

En la página siguiente se muestra el interrelacionamiento entre las diversas subrutinas y el programa principal en forma esquemática.

Ese mismo esquema es el que se utilizó para aplicar la la técnica de OVERLAY al programa.

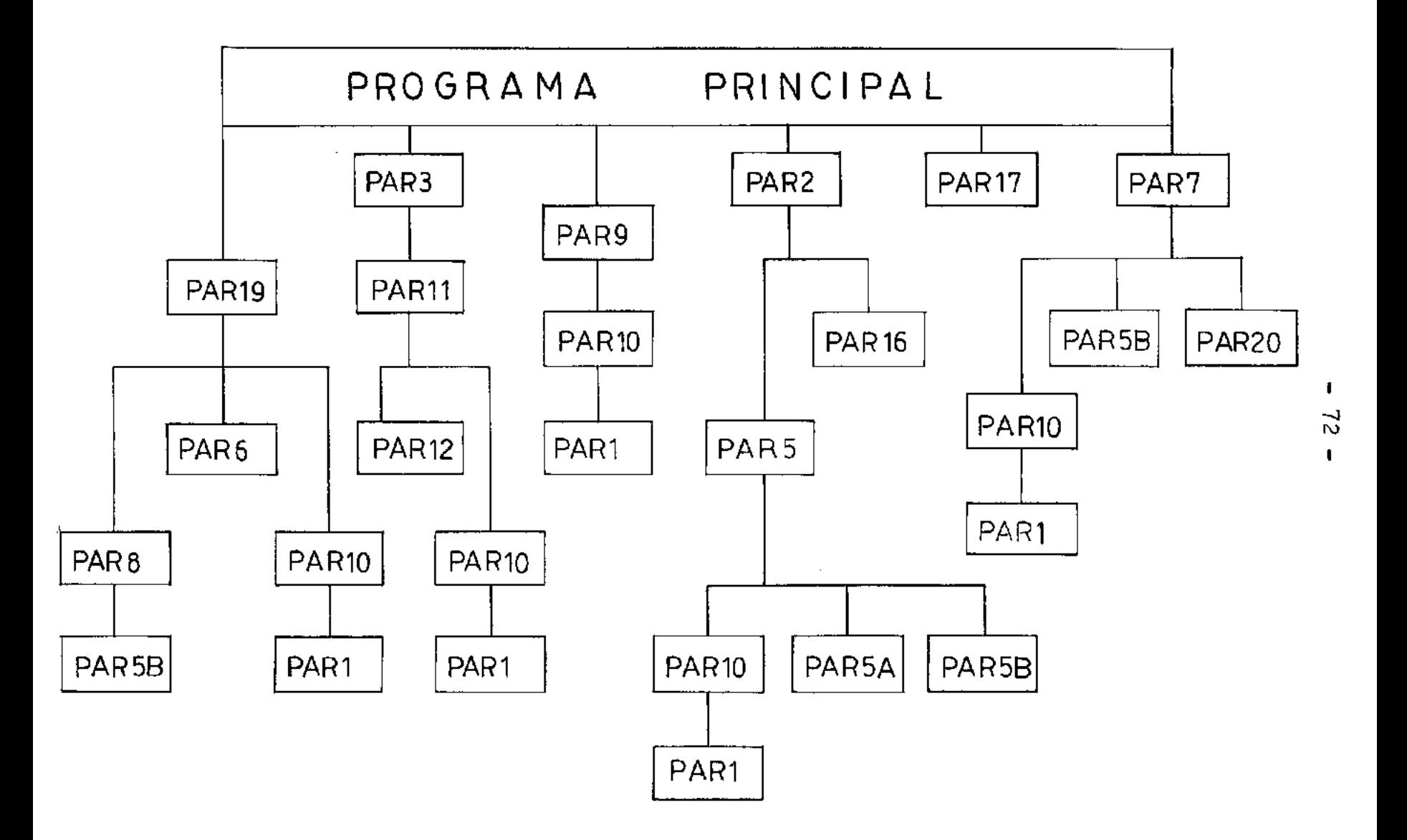

#### $7.3.1 -$ PROGRAMA PRINCIPAL

En el programa principal se define y especifíca la es tructura a calcular y las propiedades mecánicas del material que la compone.

Se debe indicar, cuál es la red de elementos con la que se hará la aproximación.

Se leen las cargas concentradas con las que eventualmente estará cargada la estructura.

Se calcula el semiancho que tendrá la banda de la ma triz de rigidez de la estructura y se controla automáticamen te que no exceda al máximo admitido, que para este programa, es de 90.

Kuchos datas, los de las cargas por ejemplo, son leí dos en las mismas subrutinas que van a calcular las respecti vas fuerzas nodales equivalentes.

La razón de esto,es que en el programa se empleó la tecnica de OVERLAY.

Esta consiste,en subdividir el programa en ramas de manera que sólo hay en la memoria primaria del computador u na sola rama por vez.

El área reservada en la memoria primaria será la de la rama mayor, que en nuestro caso es la dada por la rama compuesta por:

PROGRAMA PRINCIPAL PAR2 PAR5 PARlO PARl

Leyendo algunos datos en las subrutinas que no estén so bre la rama mayor, no es preciso dimensionar esas variables en el programa principal, con la consiguiente disminución de la dimensión de la rama mayor, ya que el programa principal forma siempre parte de ella.

### $7.3.2\tau$  SUBRUTINA PAR19

Lee las tres componentes del peso específico del **rial** del que está compuesta la estructura **(ver** 4.2-) mate

En caso de existir variaciones de temperatura, las lee.

Si es necesario llama a las subrutinas que sirven para calcular las fuerzas nodales equivalentes. En ese caso llamará a las subrutinas PARlO, PAR6 y PARS.

Resuelve numéricamente las integrales de las expresiones de las fuerzas nodales equivalentes.

#### $7.3.3 -$ SUBRUTINA PARlO

Esta subrutina calcula:

la matriz  $[\theta]$ , el jacobiano  $\|\mathbb{J}\|$ . los valores de  $B_{i}$ ,  $B_{i}$ ,  $C_{i}$  y las derivadas de las coordenadas

globales de la estructura respecto de las coordenadas curvilí neas  $\mathbf{E}_1, \mathbf{E}_2, \mathbf{E}_3$ .

Esta subrutina !lama a la PARl.

#### $7.3.4-$ SUBRUTINA PAR1

Esta subrutina calcula las derivadas de las funciones de interpolación Serendipity respecto de las coordenadas cur vilíneas  $\xi$ ,  $\xi$ ,  $\xi$ , .

Tanto esta subrutina como la anterior, son llamadas varias veces en diferentes partes del programa.

#### $7.3.5 -$ SUBRUTINA PAR6

Con esta subrutina, se obtienen las fuerzas nodales e quivalentes,debidas al peso propio de la estructura.

#### $7.3.6 -$ SUBRUTINA PARS

En caso de existir variaciones de temperatura,calcula las fuerzas nodales equivalentes.

La temperatura,podrá variar cuadráticamente sobre la superfície media de la cáscara y linealmente sobre la normal a la misma.

Esta subrutina necesita llamar a la PAR5B.

Con esta subrutina se calcula matriz  $[\phi_t]$ , que es llamada en diversas partes del programa.

# 7.3.8- SUBRUTINA PAR3

En caso de existir cargas distribuidas sobre los lados de los elementos, se leen dichas cargas y el lado del elemento sobre el que actúan.

> Las cargas pueden ser fuerzas o momentos distribuidos. Llama a la subrutina PARll.

#### $7.3.9 -$ SUBRUTINA PARll

Calcula las fuerzas nodales equivalentes correspondientes a cargas distribuídas sobre los lados de los elementos.

Para dicho cálculo precisa de las subrutinas PAR12 y PARlO.

# 7.3.10- SUBRUTH,A PAR12

Esta subrutina sirve para indicar cuales son los nudos de un lado de un elemento dado.

Complementa a la PARll en el cálculo de fuerzas y mo mentos distribuídos sobre lados de los elementos.

### 7.3.11- SUBRUTINA PAR9

Con ella se calculan las fuerzas nodales equivalentes correspondientes a cargas distribuídas sobre la superfície media de la cáscara.

La variación de las fuerzas distribuídas puede ser cuadrática.

Es complementada por la subrutina PARlO.

#### $7.3.12 -$ SUBRUTINA PAR2

Esta subrutina es una adaptación de la subrutina FORMB de la referencia (XIII).

Ella monta la matriz de rigidez de la estructura en bloques a partir de las matrices de rigidez de los elementos.

También es con esta subrutina que se introducen las condiciones de contorno.

Llama a las subrutinas PAR5 y PAR16.

Para mayores detalles ver (XIII).

### 7 .3.13- SUBRUTINA PAR5

Esta subrutina calcula la matriz de rigidez de los ele mentos.

Se han programado dos subrutinae con este nombre: una para cáscaras gruesas y otra para finas.

La teoría correspondiente al segundo caso está desarro

llada en el Apéndice A.

Precisa,para poder calcular las matrices de rigidez,de las subrutinas PAR5A,PAR5B y PARlO.

#### SUBRUTINA PAR5A  $7.3.14-$

Esta subrutina realiza unos cálculos intermedios para la obtención de la matriz de rigidez.

Se agruparon estos cálculos en una subrutina porque se repiten dos veces en la PAR5. (tanto para las cáscaras grue sas como para las delgadas.)

### 7.3.15- SUBRUTihAS PAR16 Y PAR17

Corresponden a las subrutinas DEBLO y REBLO de la refe rencia (XIII).

La primara triangulariza cada partición de la matriz de rigidez de la estructura y la segunda,resuelve el sistema de ecuaciones, después de la triangularización hecha por PAR16.

Para resolver el sistema de ecuaciones,se empleó el mé todo de Cholesky.

# 7.3.16- SUBRUTINA PAR7

Calcula las tensiones en ambas caras de la cáscara, en coincidencia con los puntos nodales.

Las tensiones se calculan primeramente referidas al

sistema local de ejes de referencia y, después de una transfor mación, se obtienen referidas al sistema global.

Posteriormente, son calculadas las tensiones principales y los cosenos directores de las mismas respecto a los ejes glo bales.

Para realizar todo ello precisa de las subrutinas PARlO, **PAR5B** y PAR20.

### 7.3.17- SUBRUTINA PAR20

Esta subrutina,corresponde a la subrutina EIGEN de la bi blioteca de subrutinas científicas de IBM.

Calcula autovalores y autovectores empleando el método de Jacobi.

Los autovalores nos permiten obtener las tensiones prin cipales y los autovectores, los cosenos directores correspnndientes.

### 7. 4- UTI LI ZACION DET, PROGRAMA

# 7.4.1- DATOS Dt ENTRADA

En el cuadro presentado en la página siguiente, cuando en las filas aparece una " $x$ ", significa que esos cartones no son obligatorios. Sólo se colocarán cuando existe la solicita ción correspondiente.

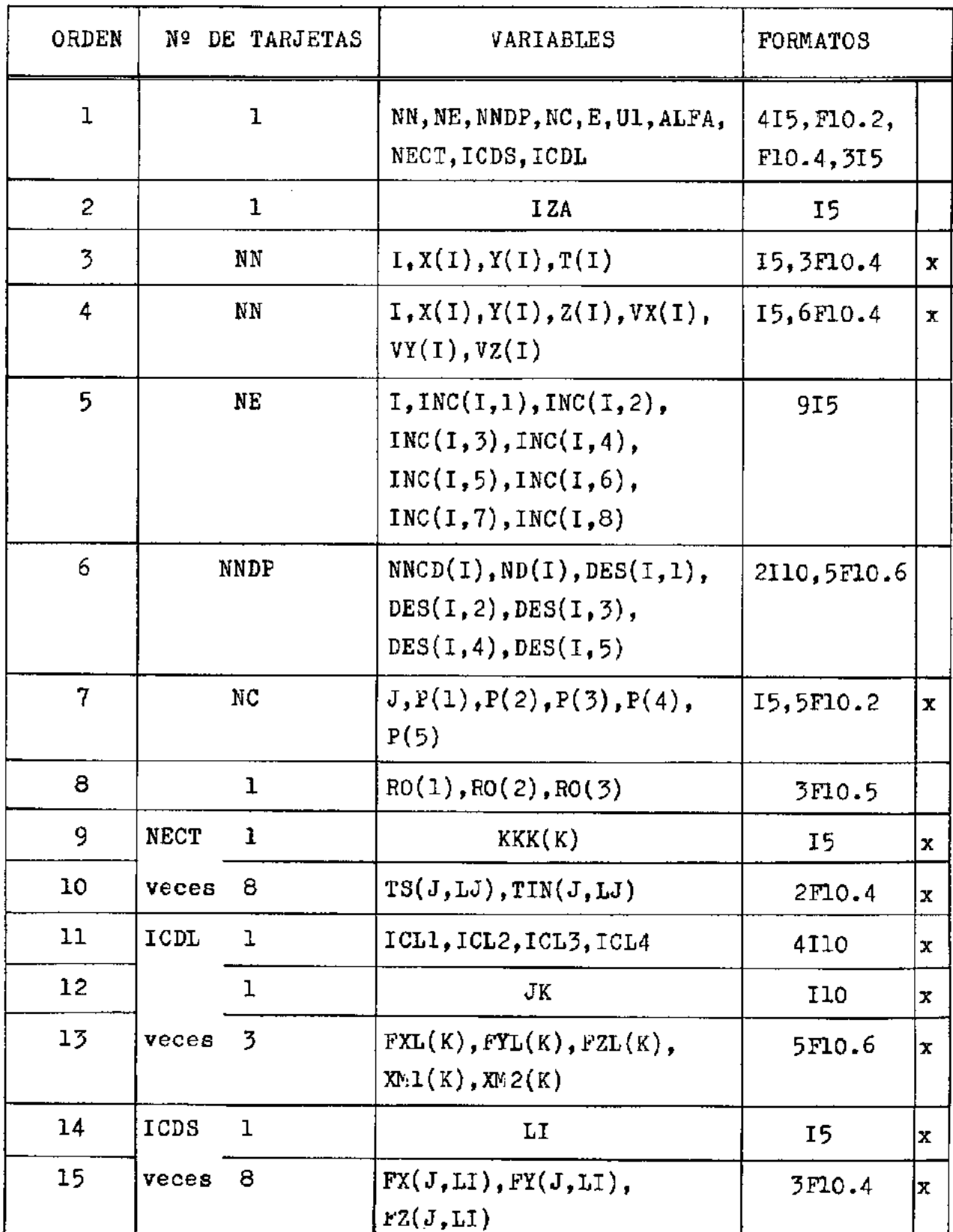

#### 7.4.2- EXPLICACIONES Y COMENTARIOS

l....) La primera tarjeta lee los valores de:

- NN número de nudos  $NN \text{ max.} = 100 \text{ nudos}$
- NE número de elementos  $N_{E}$  máx.  $=$  25 elementos
- NNDP número de nudos con desplazamientos prescriptos
- NC número de nudos con cargas concentradas
- E módulo de elasticidad
- $11<sub>1</sub>$ coeficiente de Poisson
- ALFA coeficiente de dilatación térmica
- NECT número de elementos que tienen variaciones de tempera tura
- ICDS número de elementos que tienen cargas distribuídas so bre la superficie
- ICDL número de elementos con carga distribuída sobre alguno de sus lados

Si el lado sobre el cual está la carga, es común a dos elementos, se debe elegir para el cómputo de ICDL, a sola mente uno de los dos elementos.

Si existen varias elementos con cargas sobre los lados, se deben elegir los elementos de manera que ICDL sea mínimo,por. que de esa manera, el programa es más rápido.

$$
\begin{array}{ll}\n2...\\
\end{array}\n\left\{\n\begin{array}{c}\n=1 \left\{\n\begin{array}{c}\n\text{los valores de } Z(I), \text{VX(I)}, \text{VY(I)}, \text{VZ(I)}, \\
\text{serán calculados automáticamente.} \\
=0 \left(\n\begin{array}{c}\n\text{los valores de } Z(I), \text{VX(I)}, \text{VY(J)}, \text{VZ(I)}, \\
\text{no serán calculados automáticamente.}\n\end{array}\n\end{array}\n\right.\n\end{array}\n\right.
$$

3....) Si IZA=1 los valores de Z(I),  $VX(I)$ ,  $VY(I)$ ,  $VZ(I)$  se calcu larán automáticamente.

Se leerán los valores de:

I número del punto nodal

 $X(1)$  coordenada del punto nodal I en la dirección  $x_i$ 

 $Y(I)$  coordenada del punto nodal I en la dirección  $x_t$ 

T(I) espesor de la cáscara en el punto nodal I

En este caso,se programa para cada ejemplo **el** cálculo de  $Z(I),VX(I),VY(I),VZ(I).$ 

Z(I) se obtiene de la ecuación de la superfície media de la cáscara en función de X(I) e Y(I).

 $\begin{array}{c} \texttt{DZX} \\ \texttt{DZY} \end{array}$  Set  $VX(T)$ VY(I) VZ(I) Son las derivadas de  $Z(I)$  respecto de  $X(I)$  e  $Y(I)$ Se calculan en cada caso para cada punto nodal I en función de DZX, DZY y T(I)

Estas seis últimos cartones,se deben programar para cada ejemplo,reemplazarlos por los cartones Z(I),DZX,DZY,VX(I),VY(l) y VZ(I) que ya están en el programa principal y evitar de esta manera el cálculo manual de  $Z(1)$ , VX(I), VY(I), VZ(I) y la posterior perforación de esas tarjetas.

Se recomienda seguir este camino porque es más rápido,más

preciso y simple, salvo en casos especiales.

No se leerán estos cartones si  $12A = 0$ 

En caso de que el vector espesor sea paralelo al eje  $x_i$ , se debe recurrir a la modificación del sistema de referencia lo cal tal *roma se* muestra en el Apéndice B. El programa verifica automáticamente esta condición y también cambia automáticamente el sistema de referencia local.

4 •••• ) Se leerán las coordenadas de los NN puntos nodales solamente en el caso en que  $\text{IZA}=0$ 

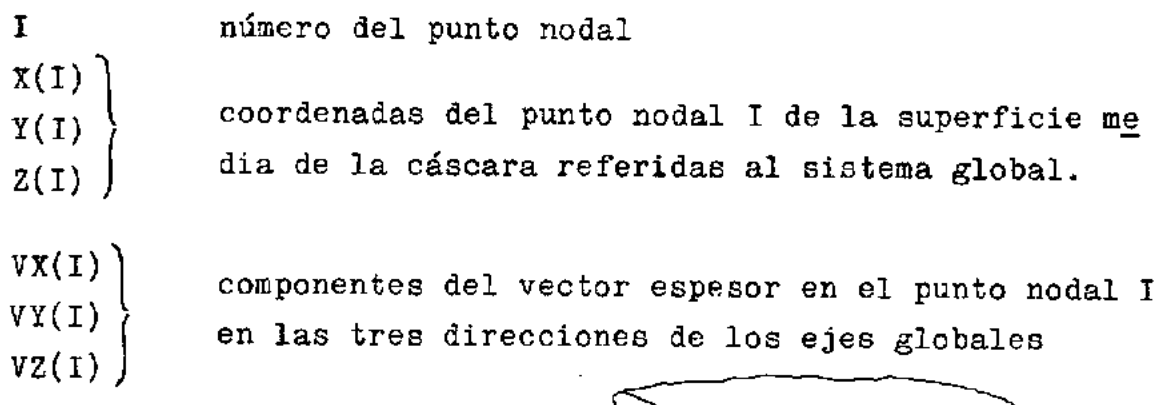

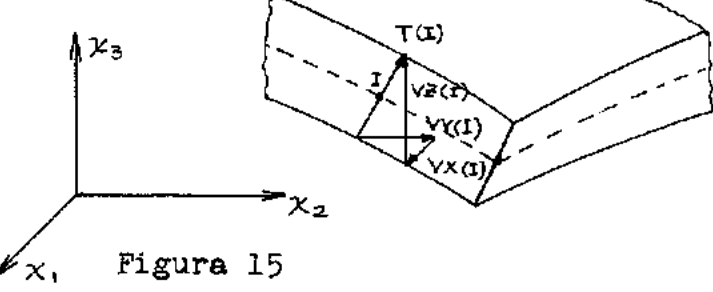

 $5...$ 

I número del elemento

 $INC(I,K)$ con K=l,2,3,4,5,6,7,8 es un arreglo para indicar el orden de numeración de cada elemento, o sea lo que se llama incidencia del elemento.

La numeración es la que se indica en la figura 16.

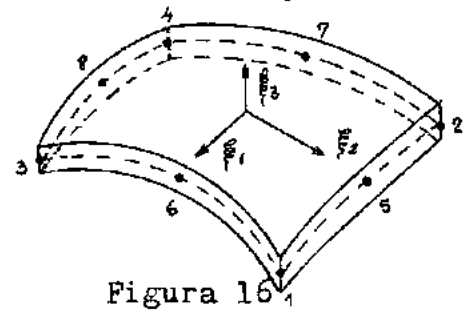

 $6...$ 

NNCD(I) número del punto nodal restringido

ND(I) especifica el tipo de apoyo o restricción. Es un número de cinco cifras formado por la combinación de los números 1 y O.

El primer dígito se refiere a la restricción en la dirección x,. El segundo dígito se refiere a la restricción en la dirección *xv*  El tercer dígito se refiere a la restricción en la dirección x,. El cuarto dígito se refiere a la restricción de la rotación  $q_{\rm w}$ . El quinto dígito se refiere a la restricción de la rotación  $q_{\rm si}$ .

Si la dirección es restringida el dígito correspondiente será<sup>·</sup>el 1, en caso contrario será el 0.

 $DES(1,1)$ DES(I,2)  $DES(1, 3)$  $DES(1,4)$  $DES(I, 5)$ Son los valores de los desplazamientos prescrip tos en las direcciones mencionadas anteriormente.  $7...)$ 

J número del nudo que tiene cargas concentradas

| $P(1)$ | Son las cargas concentradas en el nudo J según |
|--------|------------------------------------------------|
| $P(3)$ | las 5 diversos generalizadas                   |
| $P(4)$ | 1                                              |
| $P(5)$ | 1                                              |

$$
8\dots)
$$

 $R\text{O(1)}$  Son las componentes del vector"neso propio" en  $RO(2)$  as direcciones  $x_1$ , $x_2$ , $x_3$ . Ver 4.2- $RO(1)$ <br>RO(2)<br>RO(3)

 $9...$ 

KKK(K) número del elemento en el cual hay variación de temperatura.

 $10...$ 

TS(J,LJ) temperatura en la cara superior del elemen TIN(J,LJ) Idem para la cara infericr. Ver 4.3-  $KK(K)$  LJ en correspondencia con el nudo J

 $11...$ 

Los valores ICL1, ICL2, ICL3 e ICL4 se refieren a si es tán o no cargados los lados del elemento.

En la figura 17 se indica la correspondencia de ICLl ,

ICL2, ICL3 e ICL4 con loe lados del elemento.

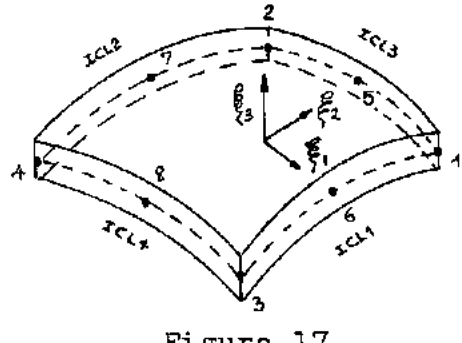

Figura 17

Si el lado correspondiente está cargado, el índice toma el valor 1 y en caso contrario será O.

Si en la figura anterior, por ejemplo, está cargado el lado 4-7-2 tendremos:

$$
ICL1 = 0
$$
  
\n
$$
ICL2 = 1
$$
  
\n
$$
ICL3 = 0
$$
  
\n
$$
ICL4 = 0
$$

 $12...$ 

JK número del elemento que tiene el o los lados car gados. Si el lado cargado es común a dos elementos, se debe elegir a uno cualquiera de los dos elementos como contenedor de la carga. Es conve niente elegir, en el caso de varios elementos cargados, a los elementos contenedores de manera tal que sean los mínimos posibles; ya que de es ta manera el procesamiento automático será más rápido.

 $13...$  $FXL(K)$  $FYL(K)$  $FZL(K)$  $XM1(K)$  $XX2(K)$ Son los valores de las cargas (fuerzas y momentos) distribuídas en el nudo K de la nume raci6n interna del elemento.

Se debe respetar la numeracidn interna del elemento,por ejemplo,si hay fuerzas distribuídas sobre el lado 25-26-27 del elemento 14 (Figura 18) en la dirección global  $x_2$ ; tendremos:

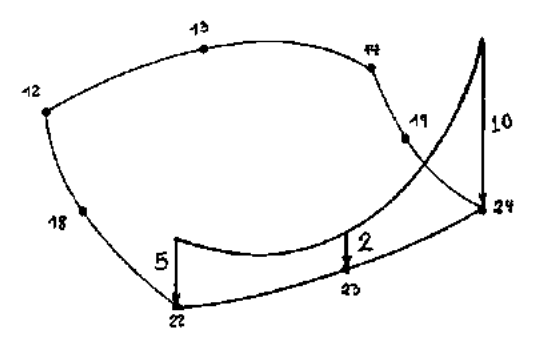

Figura 18

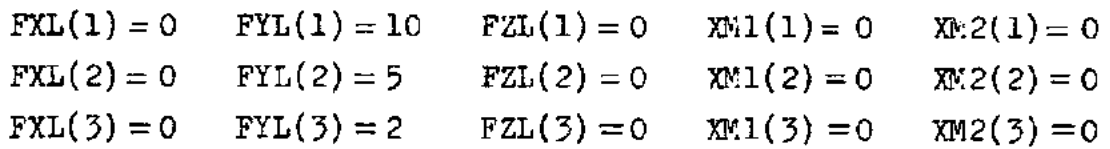

 $14...$ 

LI número del elemento que tiene carga distribuída sobre su superfície media.

 $15...$ 

 $FX(J, LI)$  $FY(J, LI)$  $FZ(J, LI)$ 

Valores de las componentes de la carga distribuída en las direcciones de los ejes globales  $x_1, x_2, x_3$ . Se refieren a las cargas en los nudos J ( de la nu meración externa) del elemento LI.

#### C A P I T U L O 8

#### APLICACION DEL PROGRAMA - EJEMPLOS

### 8.1- EJEMPLO 1

Gomo primer ejemplo, se calculó el cilindro de la Figura 19, cargado con dos fuerzas iguales y contrarias. Por lo tanto, esta estructura está en autoequilibrio.

Considerando que el problema es simétrico, se tomó, para efectos del cálculo, solamente una octava parte del cilindro.

Se compararon los resultados, utilizando el programa del Apéndice C, con mallas de 1,4 y 9 elementos. Figura 19.

Estas soluciones fueron comparadas,a su vez,con la obtenida por Timoshenko (XIV).

En la figura 20 se muestran los desplazamientos obtenidos bajo la carga P, para las diferentes redes de elementos finitos.

Nótese, que consolamente un elemento ya se ootiene una aproximación considerable.

También, se graficaron los desplazamientos verticales so bre el arco BC. Esta último se hizo para la solución obtenida con la red de 9 elementos.

Es interesante resaltar, que debido a la forma en que se obtuvo este elemento, las soluciones aproximadas, pueden ser en

algunos casos más rígidas que la solución teórica, y en otros casos menos rígidas.

H&y que tener en cuenta, tamhién, que normalmente las soluciones consideradas ''exactas", dificilmente tengan en cuen ta las deformaciones por corte.

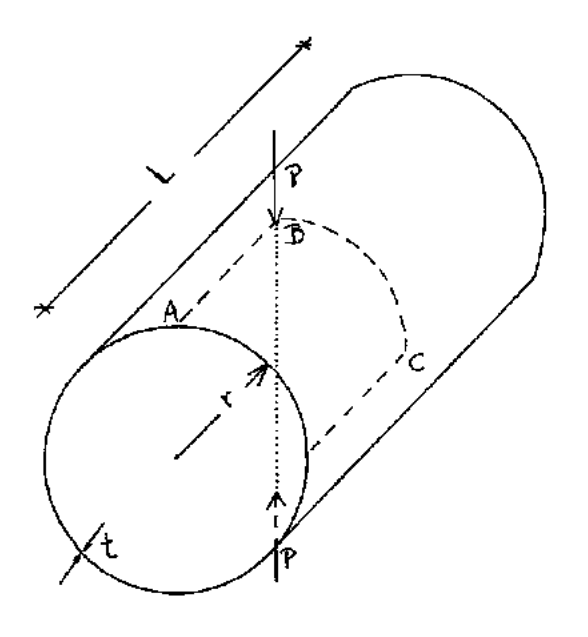

```
P = 100r = 4.953L = 10.35E = 10500000.
t = 0.094\sqrt{} = 0.3125
```
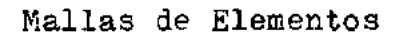

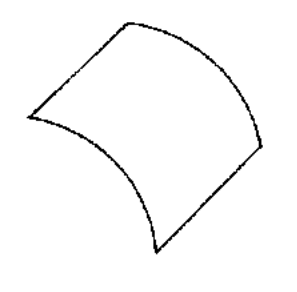

1 X 1

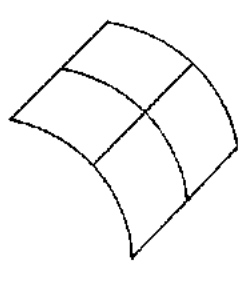

2 X 2

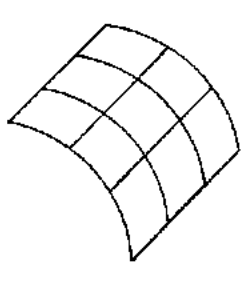

3 **X** 3

 $-90 -$ 

Figura 19

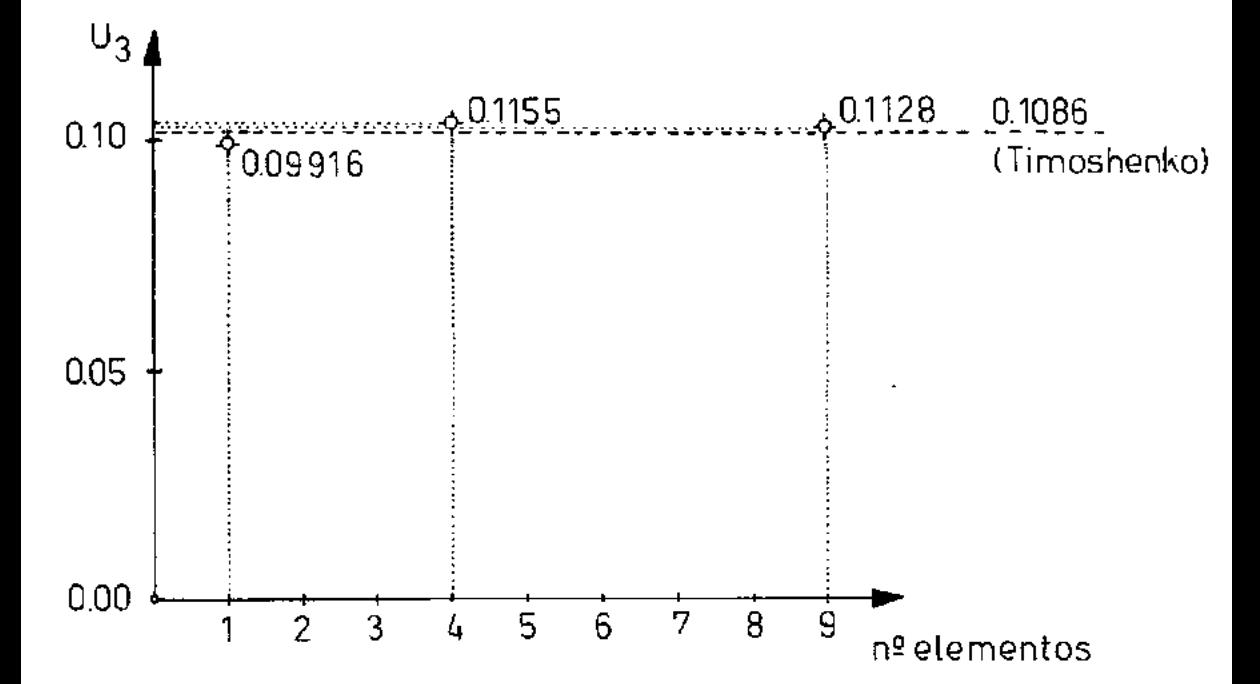

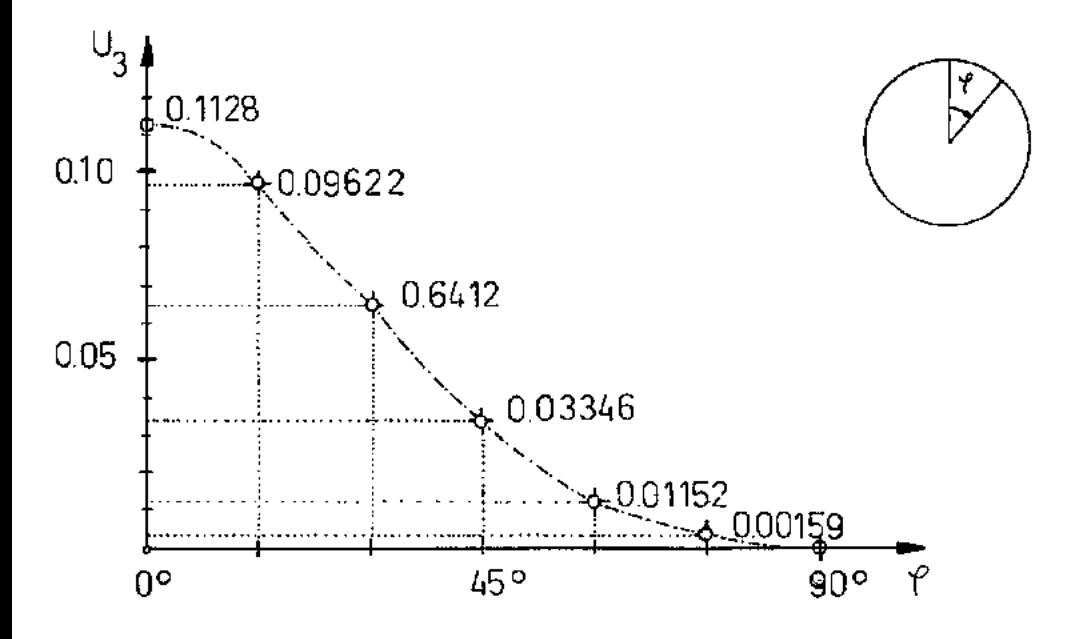

Figura 20

### 8.2- EJEMPLO 2

Se presentará aquí, una placa circular empetrada, cargada centralmente con una fuerza concentrada P.

Las características de la placa se indican en la Figura, 21, como así también las diferentes redes de elementos con que fue calculada la placa.

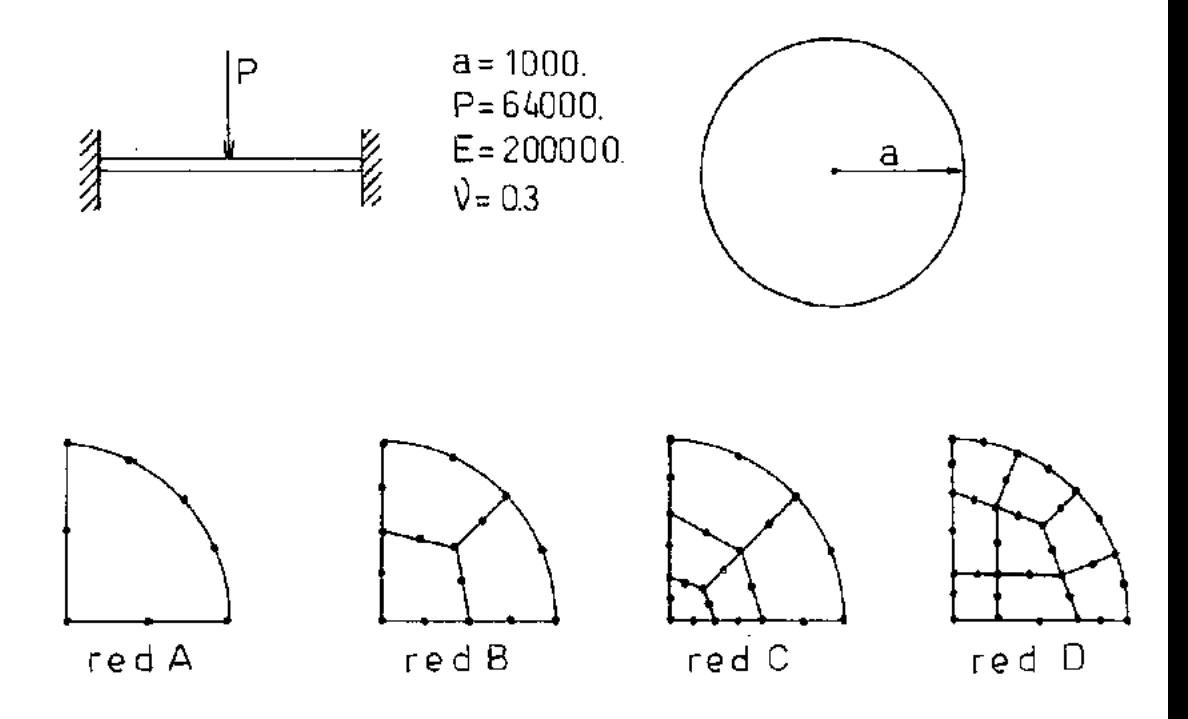

Figura 21

Se puede observar la convergencia con estas redes, para una placa de espesor  $t=20$ . Figura 22.

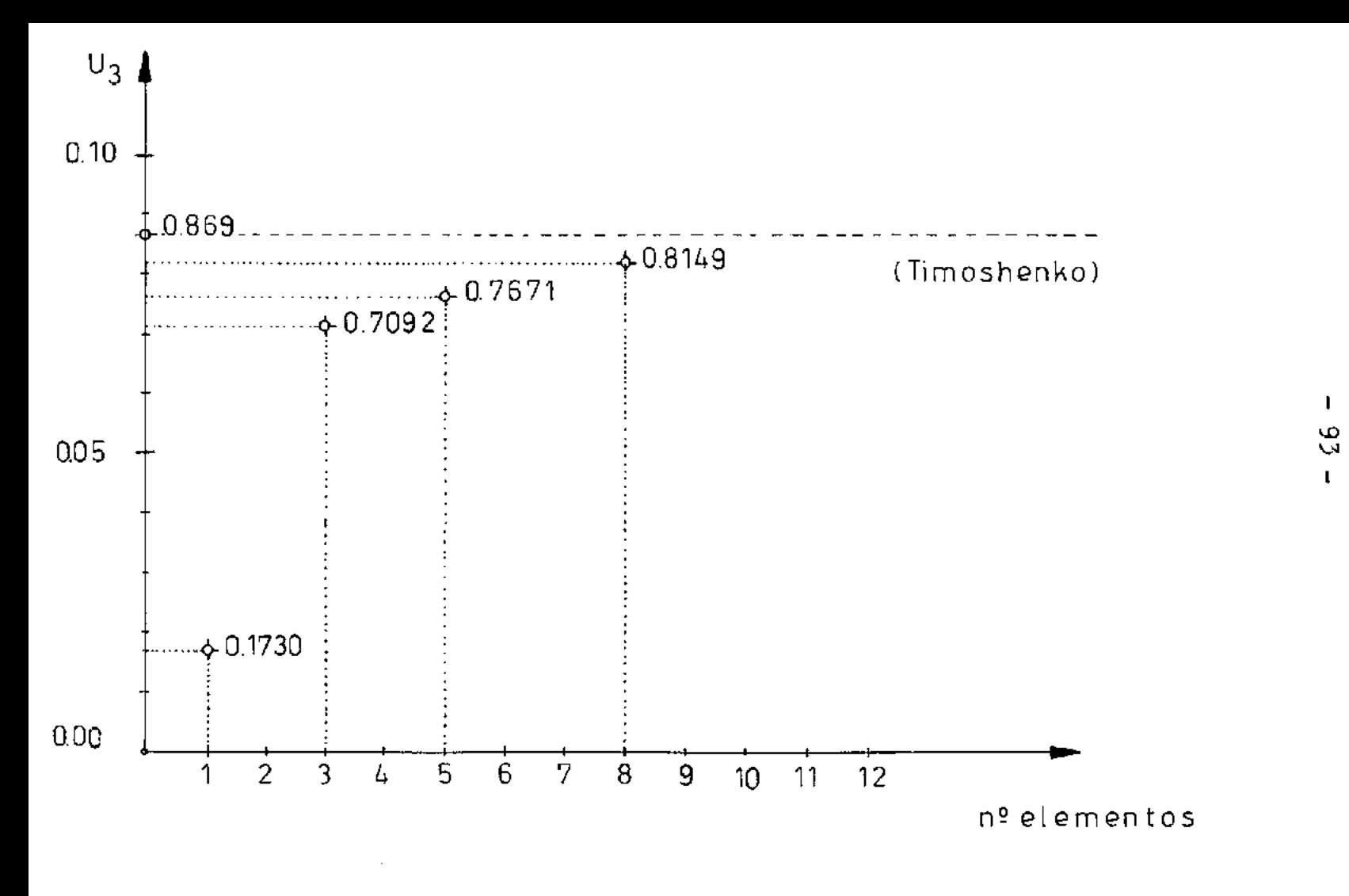

**Figura** 22

Con este mismo ejemplo, se testá la subrutina PAR5, con las simplificaciones introducidas en el Apéndice A, para el ca so de cáscaras finas. Los resultados, no están expuestos numé ricamente, porque coincidieron exactamente con los obtenidos con la subrutina que da la matriz de rigidez sin simplificar.

Para verificar el comportamiento del programa, cuando se está ante cáscaras gruesas, se calculó esta misma placa, consi derándola sucesivamente con diferentes espesores.

Se compararon los resultados con los de las referencias (IX) y (XV). Allí están presentados los recultados de las teo rías de Reissner y Krieger, para placas circulares gruesas.

Los resultados se muestran en la Figura 23, donde se re presentan los desplazamientos verticales de las placas de dis tinto espesor, referidas al desplazamiento de las mismas placas consideradas como finas.

La malla usada para el cálculo de estas plecas, fue la de la red D, mostrada en la figura 21.

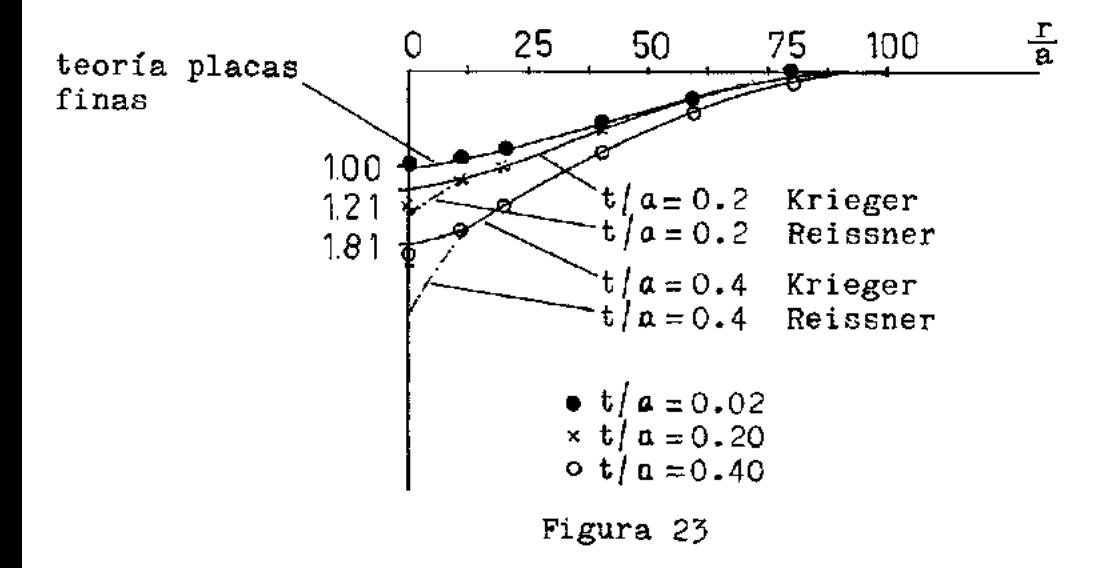

Como se ve, la aproximación es buena. Lógicamente para las tensiones la aproximación será menor, porque las tensiones sólo pueden ser lineales con este elemento, mientras que en el caso real, no lo son.

# 8. 3- EJEMPL0 3

Este es un ejemplo clásico, que la mayoría de los autores han utilizado para estudiar la convergencia de elementos de cáscaras. La solución teórica fue dada por Scordelis (XVI).

Se trata de una cáscara cilíndrica, bajo la acción del peso propio. Figura 24.

En la misma figura se muestran las redes empleadas para estudiar la convergencia y comparar con la solución de Scordelis.

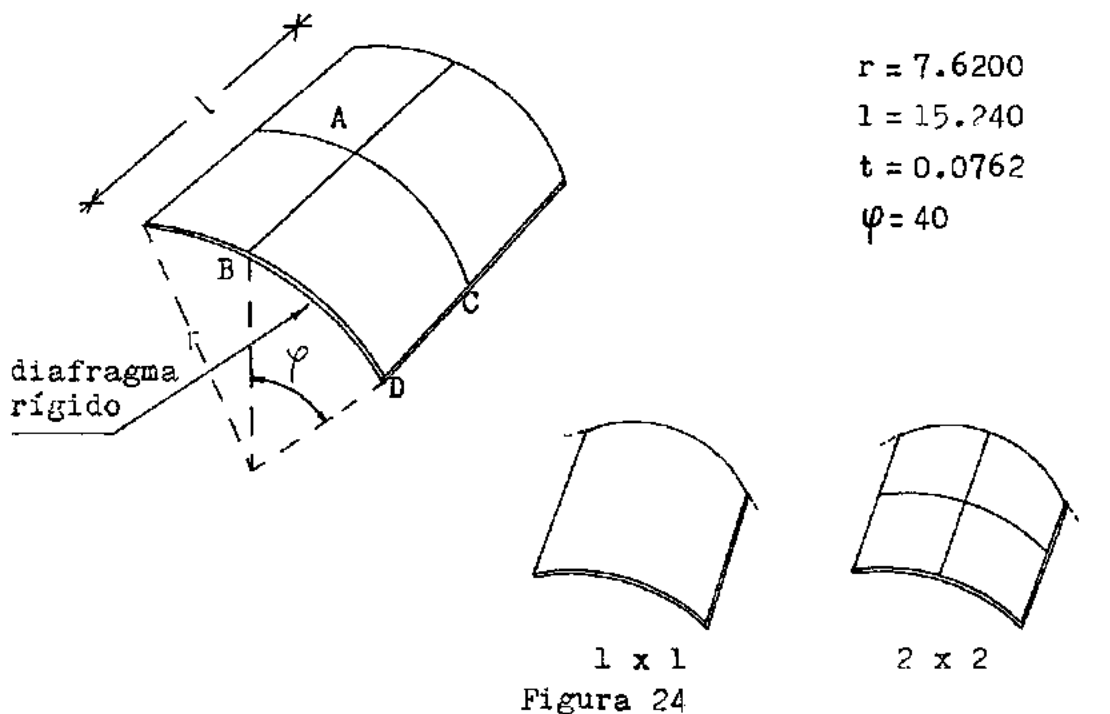

Por simetría, sólo se tomó una cuarta parte de la cásca ra cilíndrica.

En la Figura 25, se muestran los desplazamientos vertica les en la sección media AC,y en el diafragma BD se graficaron los desplazamientos axiales.

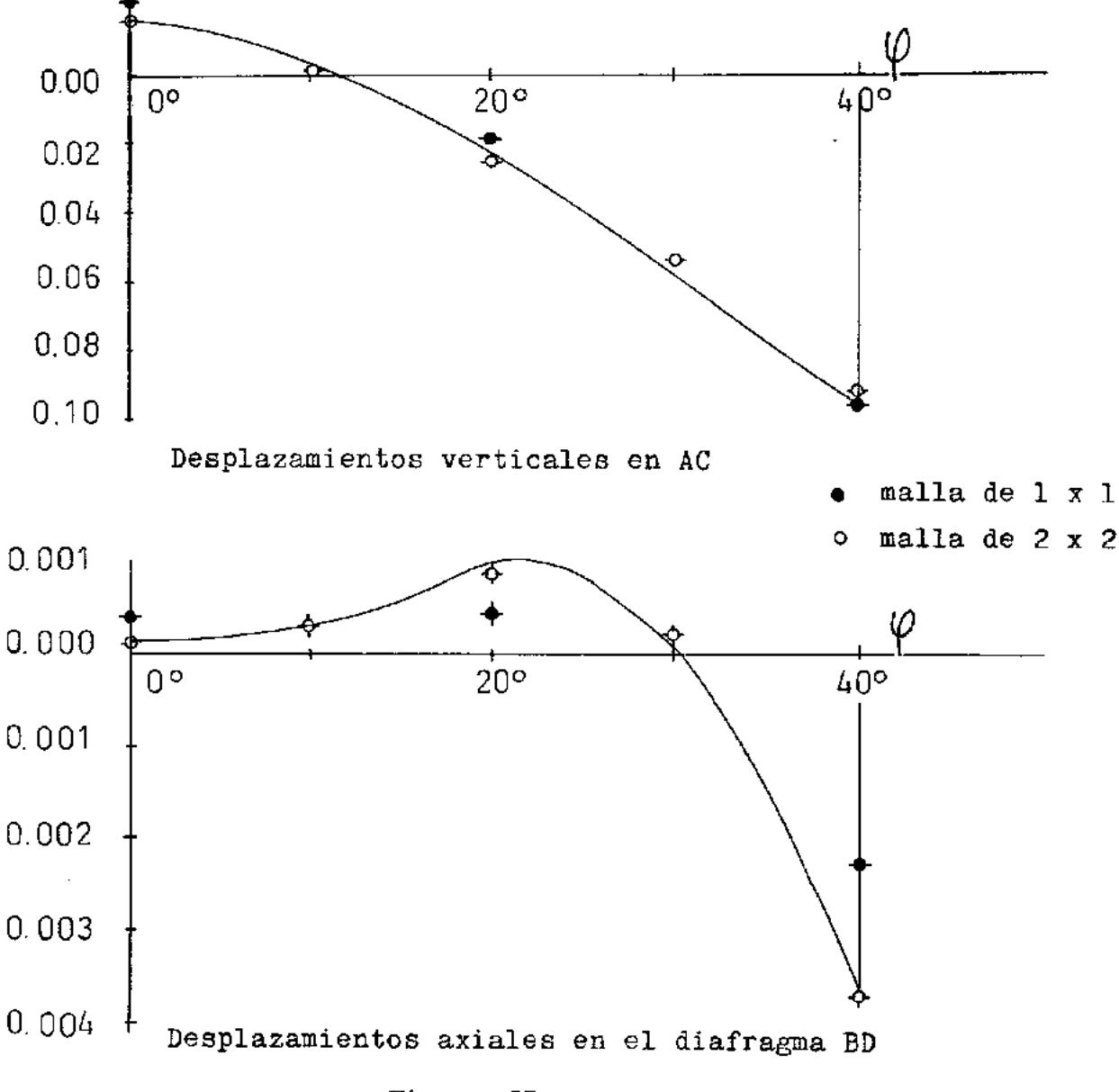

Figura 25

# 8.4- EJEMPL0 4

Se estudió el paraboloide elíptico de la figura 26-a, presentado en la referencia (XVII).

La ecuación de la superfície media es:

$$
x_3 = \frac{1}{2a} \left( \frac{a^2}{2} - x_1^2 - x_2^2 \right) \tag{215}
$$

$$
{\tt para}
$$

$$
\begin{aligned}\nx_1 &= 0 \\
x_2 &= 0\n\end{aligned}\n\bigg\}\n\qquad\n\begin{aligned}\nx_3 &= \frac{1}{4}a = 2f \\
f &= \frac{a}{8}\n\end{aligned}
$$

para 
$$
x_1 = \frac{a}{2 \cdot 2}
$$
  $x_3 = \frac{a}{8} = f$   
 $x_2 = \frac{a}{2 \cdot 2}$ 

B, C y D, que son los vértices de un cuadrado. El parabolóide elíptico, está empotrado en los puntos A,

ne sus lados a= 3000. El cuadrado que representa la base de la estructura, tie

Y, el valor de f es f = 375 ( Figura *?6-c).* 

Se consideraron diversos tipos de cargas:

a-) Se supuso una carga, que podría ser debida a la acción del viente. (Figura 26-b)

El cálculo se hizo, utilizando dos tipos de mallas de elementos diferentes, una de 3 elementos y otra de 8.(Fig.26-e-f)

Se graficaron los desplazamientos verticales a lo largo
de la línea AC. (Figuras 26-a y 27-a)

En la figura 27-b, se muestran los desplazamientos ver ticales a lo largo de BC.

b-) La misma estructura, se cargó ahora, con una carga dis tribuída, como la indicada en la figura 26-c.

La red de elementos utilizada fue la de la figura 26-g, donde se considerá la simetría de la estructura.

Los desplazamientos verticales (figuras 28-a-b-c), fue ron representados en las secciones EF,GH,AB. (figura 26-d)

c-) Utilizando la misma malla de elementos que en el caso anterior, en la figura 29 se graficaron, para las mismas sec ciones, los desplazamientos verticales producidos por una car ga concentrada P, en el centro de la estructura. (figura 26-d)

## 8.5- CONCLUSIONES

Durante mucho tiempo, se tentaron diversas formulacio nes para resolver cáscaras, pero, ninguna de ellas consiguió tener tanta generalidad como la aquí presentada.

Zienkiewicz, exagerando un poco, se refirió a este ele mento, llamándolo de"universal" (IX).

Además de su capacidad de resolver cáscaras gruesas y finas, lo que llama mucho la atención,es la convergencia obte nida con mallas poco refinadas.

Pero, lo más notable, es la convergencia elcanzada dis minuyendo el número de puntos para integrar numéricamente la matriz de rigidez.

El esquema de integración numérica reducida permitió, no solamente la convergencia en el caso de las cáscaras finas, sino una considerable disminución en el tiempo de procesamien to del programa automático.

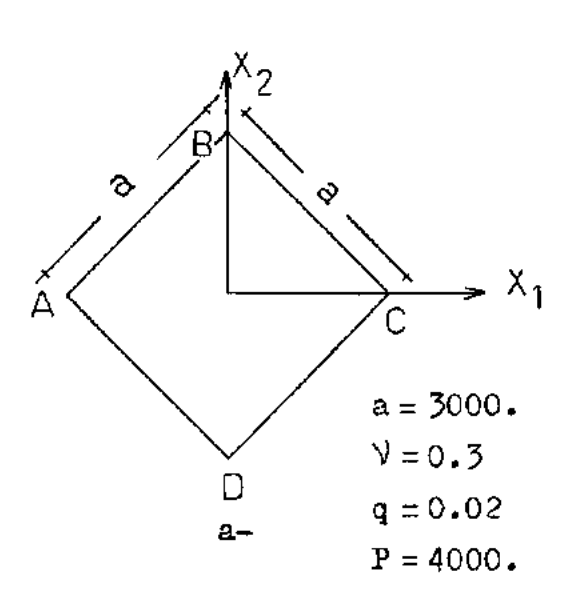

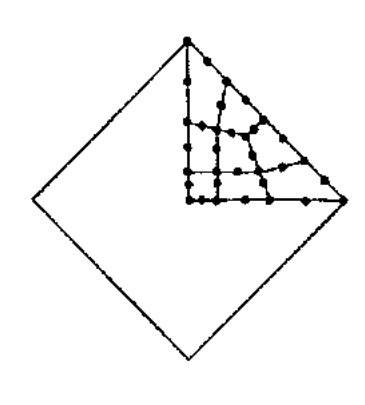

 $e-$ 8 elementos

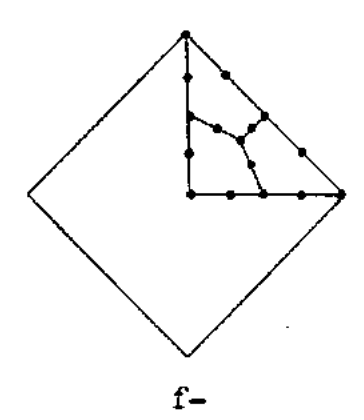

3 elementos

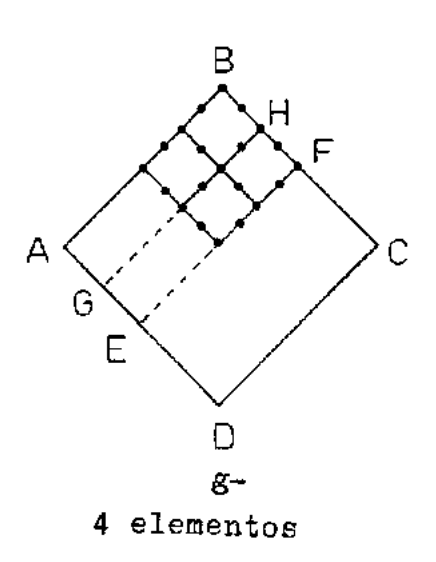

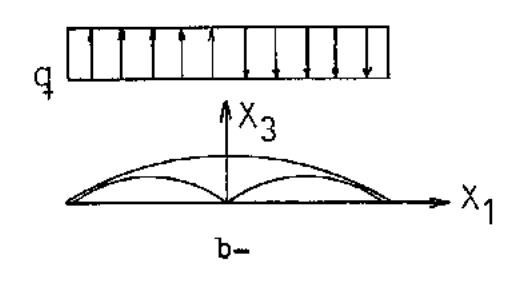

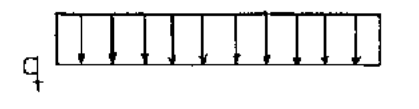

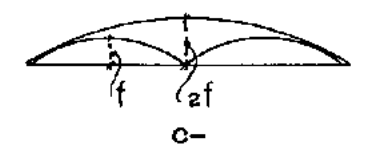

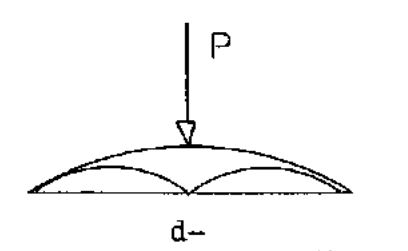

Figura 26

 $-100 -$ 

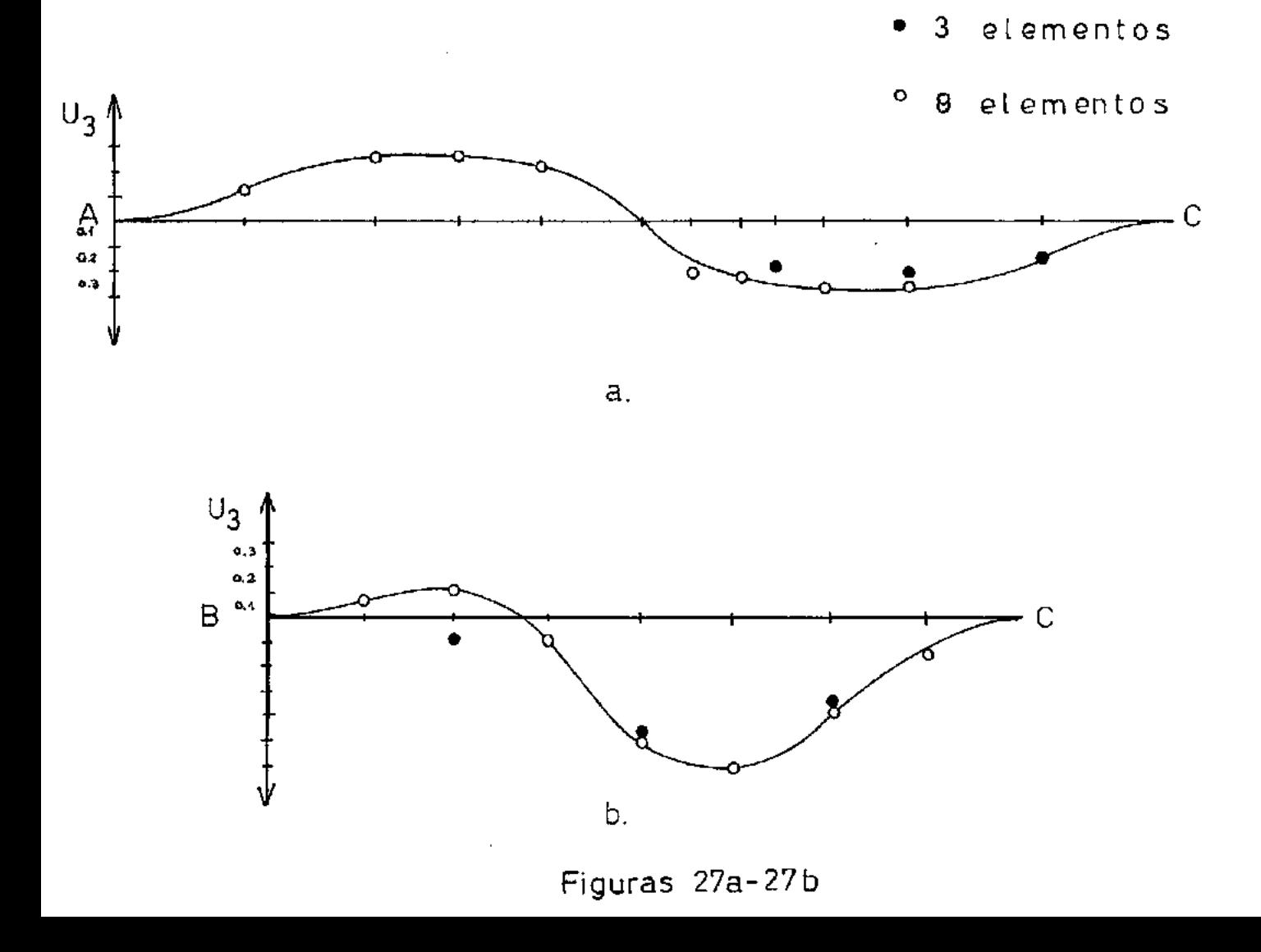

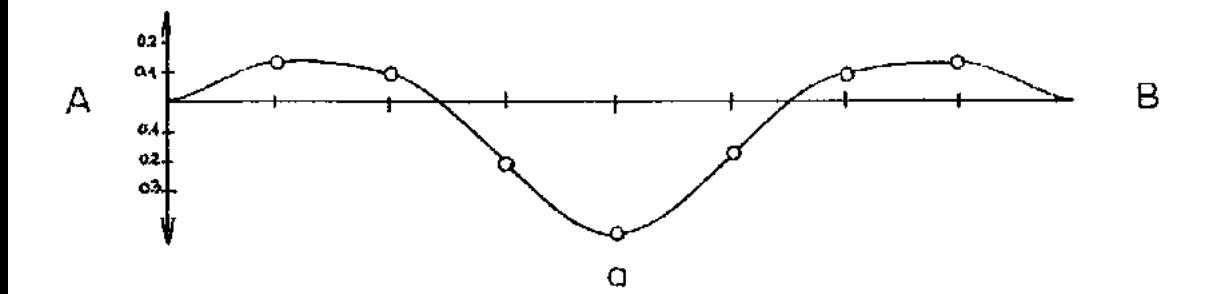

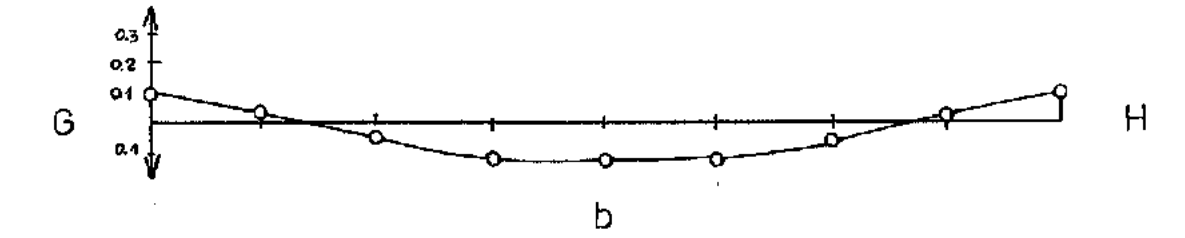

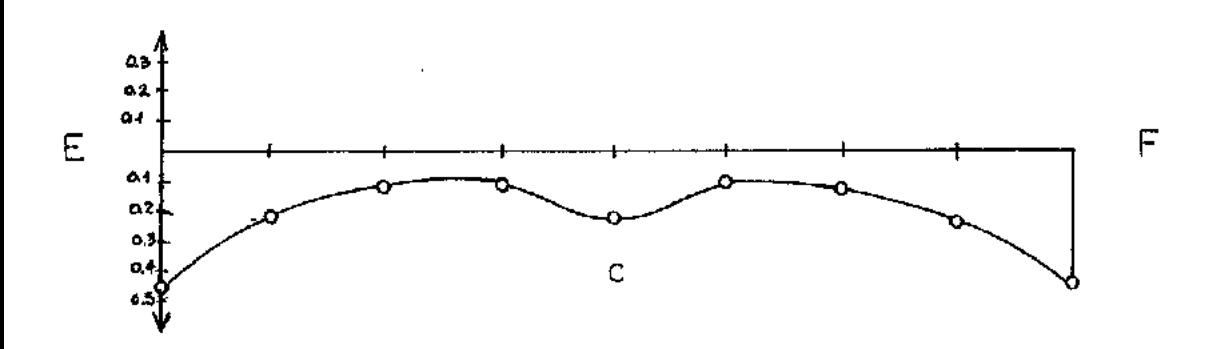

Figura 28

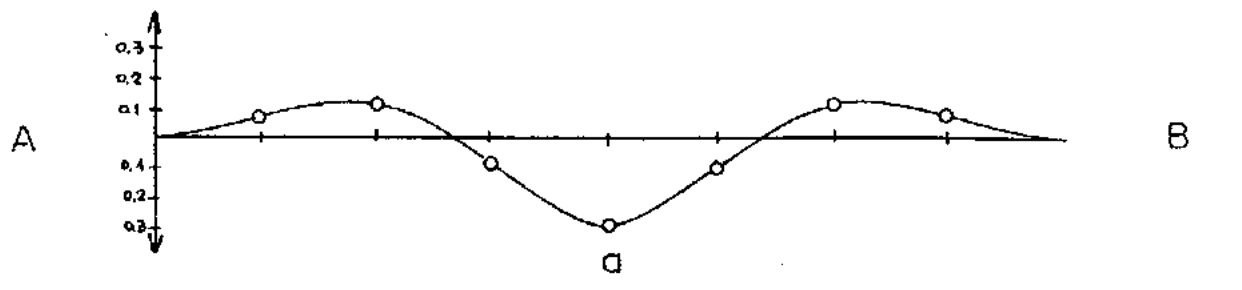

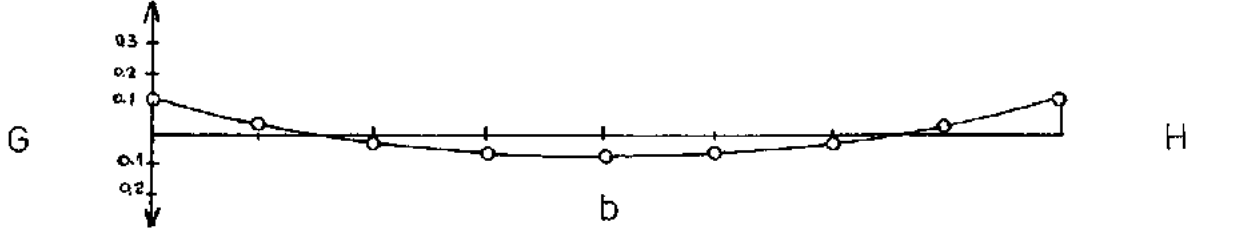

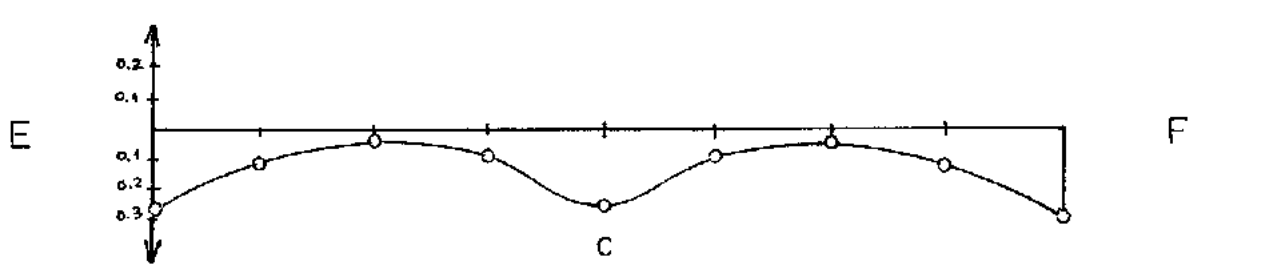

Figura 29

#### A P E **N** D I C E **A**

#### ~:ATRIZ DE RIGIUEZ PARA CASCARAS DELGADAS

Con la matriz de rigidez presentada en el capítulo 3 **<sup>y</sup>** empleando el esquema de integración reducida del capítulo 6 se pueden calcular con éxito cáscaras gruesas y finas.

Sin embargo,para estas últimas es posible hacer todaví a otra simplificación que redundará en una gran economía en el tiempo de computación.

Si para estudiar una cáscara fina se trabaja con la su perficie media de la misma, ignorándose la influencia del es pesor; la (59) se transformará en

 $x_j = a_i$   $x_{ji}$ (Al) variando  $j=1, 2, 3$  e  $i=1, 2, 3, 4, 5, 6, 7, 8$ puesto que en este caso es  $\mathscr{E}_3 = 0$ 

Con la hipótesis adoptada en este Apéndice tanto la ma triz  $\left[\theta\right]$  (81) como el jacobiano (88) serán independientes de  $\xi_3$ .

Por lo tanto,es posible integrar explícitamente las in tegrales que componen la matriz de rigidez de un elemento en la dirección normal a la superfície media.

Integrando las (150), (152), (153), (155), (156), (157) y (159), éstas se reducirán a: 1 1

$$
2 \int_{-1}^{1} [\theta] [B_i] [E] [B_j] [\theta] ] d\beta_i d\beta_2
$$
 (A2)

$$
\mathbf{t}_{k} \quad \int_{1}^{1} \int_{1}^{1} \left[ \theta \right] \left[ B_{i} \right]^{1} \left[ E \right] \left[ C_{k} \right] \left[ \theta \right] \left[ \theta \right] \left| J \right| \quad \mathbf{d} \mathbf{f}_{k} \quad \mathbf{d} \mathbf{f}_{k} \tag{A3}
$$

$$
t_{L} \quad \int_{-1}^{1} \int_{-1}^{1} [\oint_{\gamma}][\Theta][C_{l}][E][E][E][\Theta][J] \quad d\xi, d\xi_{s}
$$
 (A4)

$$
\underbrace{\mathbf{t}_{i} \mathbf{t}_{k}}_{6} \int_{-1}^{1} \int_{-1}^{1} [\hat{\varphi}_{i}][\hat{\theta}_{i}][\hat{\mathbf{e}}_{i}][\mathbf{t}_{i}][\hat{\mathbf{e}}_{i}][\hat{\theta}_{i}][\hat{\phi}_{k}][\mathbf{t}_{i}][\hat{\mathbf{e}}_{i}][\hat{\mathbf{e}}_{
$$

$$
\frac{\mathbf{t}_{i} \ \mathbf{t}_{K}}{2} \ \int_{-1}^{1} \int_{-1}^{1} [\phi_{i}] [\phi][c_{i}]^{T} [\mathbf{E}] [c_{j}][\phi][\phi_{j}] ||J|| d\xi, d\xi
$$
 (A6)

donde los índices i y  $k$  variarán entre 1 y 8.

Las restantes integrales son nulas, puesto que:

$$
\int_{-1}^{1} \mathcal{E}_{3} d\xi_{3} = 0
$$
 (A7)

Con esta aproximación, se obtiene una sensible disminución en el tiempo de computación, sin que se note diferencia numérica en los resultados encontrados para cáscaras finas.

Para cáscaras gruesas, no es válida la simplificación introducida en este Apéndice.

## A P E N D I C E B

#### MODIFICACION DEL SISTEMA DE REFERENCIA LOCAL

En 3.2- se definieron los eJes de referencia locales co mo productos vectoriales entre los vectores componentes del es pesar y el versar del eje de referencia global **Xi-**

Con la fórmula (73)  $\vec{v}_{zi} = \vec{v}_{si} \times \vec{i}$  se definió el eje (ver figura **11)** 

Esta definición, no es válida en el caso en que  $\vec{v}_{3i}$  es pa ralelo al eje  $x_1$ . En este caso se definirá

$$
\overrightarrow{v_{2i}} = \overrightarrow{v_{3i}} \cdot \overrightarrow{J}
$$
 (B1)

donde j es el versor de la dirección de x<sub>2</sub>.

O sea se reemplaza el eje  $x_1$  por el  $x_2$  y las fórmulas que se aplicarán son

$$
\overline{v_{zi}} = \overline{v_{zi}} \times \overrightarrow{j} = \begin{Bmatrix} v_{zi} \\ v_{zz} \\ v_{zz} \end{Bmatrix} \times \begin{Bmatrix} 0 \\ 1 \\ 0 \end{Bmatrix} = \begin{Bmatrix} -v_{azi} \\ 0 \\ v_{zii} \end{Bmatrix}
$$
(B2)

$$
\overrightarrow{v_{ti}} = \overrightarrow{v_{2i}} \times \overrightarrow{v_{3i}} = \begin{pmatrix} -v_{33} \\ 0 \\ v_{31i} \end{pmatrix} \times \begin{pmatrix} v_{31} \\ v_{32} \\ v_{33} \end{pmatrix} = \begin{pmatrix} -v_{31} & v_{32} \\ v_{31}^2 + v_{32}^2 \\ -v_{31}v_{32} & v_{32} \end{pmatrix}
$$
 (B3)

Lo mismo ocurre con la definición de $\left[\theta\right]$  . En este caso los vectores que componen a la matriz  $[\theta]$  serán

$$
\overrightarrow{w}_{3} = \begin{pmatrix} \frac{\partial x_{1}}{\partial \overline{\xi}_{1}} \\ \frac{\partial x_{2}}{\partial \overline{\xi}_{1}} \\ \frac{\partial x_{3}}{\partial \overline{\xi}_{2}} \\ \frac{\partial x_{4}}{\partial \overline{\xi}_{1}} \end{pmatrix} \times \begin{pmatrix} \frac{\partial x_{1}}{\partial \overline{\xi}_{2}} \\ \frac{\partial x_{2}}{\partial \overline{\xi}_{2}} \\ \frac{\partial x_{3}}{\partial \overline{\xi}_{1}} \end{pmatrix} = \begin{pmatrix} \frac{\partial x_{2}}{\partial \overline{\xi}_{1}} & \frac{\partial x_{3}}{\partial \overline{\xi}_{2}} - \frac{\partial x_{2}}{\partial \overline{\xi}_{2}} & \frac{\partial x_{3}}{\partial \overline{\xi}_{1}} \\ \frac{\partial x_{1}}{\partial \overline{\xi}_{1}} & \frac{\partial x_{2}}{\partial \overline{\xi}_{1}} - \frac{\partial x_{1}}{\partial \overline{\xi}_{1}} & \frac{\partial x_{3}}{\partial \overline{\xi}_{2}} \\ \frac{\partial x_{1}}{\partial \overline{\xi}_{1}} & \frac{\partial x_{2}}{\partial \overline{\xi}_{1}} - \frac{\partial x_{1}}{\partial \overline{\xi}_{1}} & \frac{\partial x_{2}}{\partial \overline{\xi}_{2}} \\ \frac{\partial x_{1}}{\partial \overline{\xi}_{1}} & \frac{\partial x_{2}}{\partial \overline{\xi}_{2}} - \frac{\partial x_{1}}{\partial \overline{\xi}_{1}} & \frac{\partial x_{2}}{\partial \overline{\xi}_{1}} \end{pmatrix}
$$
(B4)

$$
\overline{w}_{2} = \overrightarrow{w}_{3} \times \overrightarrow{j} = \begin{pmatrix} \frac{\partial x_{1}}{\partial \xi_{2}} & \frac{\partial x_{2}}{\partial \xi_{1}} & -\frac{\partial x_{1}}{\partial \xi_{1}} & \frac{\partial x_{2}}{\partial \xi_{2}} \\ 0 & 0 & \frac{\partial x_{2}}{\partial \xi_{2}} & \frac{\partial x_{3}}{\partial \xi_{2}} \\ \frac{\partial x_{3}}{\partial \xi_{1}} & \frac{\partial x_{3}}{\partial \xi_{2}} & \frac{\partial x_{3}}{\partial \xi_{2}} & \frac{\partial x_{3}}{\partial \xi_{1}} \end{pmatrix}
$$
(B5)

$$
\overrightarrow{u_i} = \overrightarrow{w_2} \times \overrightarrow{w_3} = \begin{pmatrix} \left(\frac{\partial x_2}{\partial \xi_1} \frac{\partial x_3}{\partial \xi_2} - \frac{\partial x_2}{\partial \xi_3} \frac{\partial x_3}{\partial \xi_1}\right) \left(\frac{\partial x_1}{\partial \xi_2} \frac{\partial x_3}{\partial \xi_1} - \frac{\partial x_3}{\partial \xi_1} \frac{\partial x_3}{\partial \xi_2}\right) \\ \left(\frac{\partial x_1}{\partial \xi_1} \frac{\partial x_3}{\partial \xi_2} - \frac{\partial x_2}{\partial \xi_2} \frac{\partial x_3}{\partial \xi_1}\right) - \left(\frac{\partial x_1}{\partial \xi_2} \frac{\partial x_2}{\partial \xi_1} + \frac{\partial x_1}{\partial \xi_1} \frac{\partial x_2}{\partial \xi_2}\right) \\ \left(\frac{\partial x_1}{\partial \xi_2} \frac{\partial x_2}{\partial \xi_1} - \frac{\partial x_1}{\partial \xi_2} \frac{\partial x_2}{\partial \xi_2}\right) \left(\frac{\partial x_1}{\partial \xi_2} \frac{\partial x_3}{\partial \xi_1} - \frac{\partial x_1}{\partial \xi_1} \frac{\partial x_3}{\partial \xi_2}\right) \end{pmatrix} (B6)
$$

$$
\overrightarrow{w_k} = \frac{\overrightarrow{w_k}}{|\overrightarrow{w_k}|}
$$
 (B7)  
i=1,2,3,4,5,6,7,8

 $k = 1, 2, 3$ 

- 108 -

## A P E N D I C E C

# P R O G R A M A A U T O M A T I C O

En este Apéndice se presentan los listados del Programa Principal y de las Subrutinas que componen el programa automá tico, en lenguaje Fortran.

```
// FCR
c.
C.
C.
      PRCGRAMA PRINCIPAL
C.
C
      REAL *8 C,RE,XJ,XI,ET
      EIMENSION Q(5CC), X(1CC), Y(1CO), Z(100), VX(100), VY(100), VZ(100),
     #INC(25,8), ANCC(50), RE181CC), DES(50, 5),
     *P(5), RC(3), FXL(31, FYL(3), IAX(90)
      CIMENSION FZL(3), XML(3), XM2(3), KKK(25), ND(50), T(100)
      COMMON K2
      DEFINE FILE 1(90,1000,U,K2)
      IR = 5I h = 6CC 11111 Jv=1.5-MRLTE.11.11FORMAT( '1',15X,'ANALISIS DE CASCARAS ' //)
11hRite(ih,12)
12FORMAT(// '
                                    ANDRES L. HALBRITTER
                                                                CCPPE = UFRJWRITE(IW,14)
14FCRMAT(//3X,*NN*,3X,*NE*,3X,*NNCP*,2X,*NC*,4X,*E*,10X,*NU*,6X,
     *'ALFA',4X,'NECT',1X,'ICCS',1X,'ICDL'/1
      REAC(IR, 20) NN, NE, NNOP, NC, E, U1, ALFA, NECT, ICDS, ICDL
      WRITE(Ih,20) NN,NE,NNDP,NC,E,UI,ALFA,NECT,ICDS,ICDL
2<sub>C</sub>FCRMAT(4I5, F10.2, 2F1C.4, 4I5)
      hRITE(Ih, 25)
      FORMAI(//2X, 'NUDC'+4X, 'X', 9X, 'Y'+8X, 'Z', 9X, 'VX'+9X, 'VY'+8X, 'VZ'/)
\sim 10READ(IR, 87) IZA
-7FCRNAI (15)
      IF(IZA) 85,89,99
      CONTINUE
י ל
      REACIIR, IC) (1, x(1), y(1), T(1), I=1, N)FORMAT(15,3F10.5)
      DC 1CC I=1.NN2(1) = (450000 - x(1) + 2 - y(1) + 2) / 6000DZX = X(1)/3C00.
      EZY=Y[1]/3CCC.
```

```
VX{l}=SCRT(T{l}**2/{l.+(TAN(ATAN(CZX)-1.57029)}***2+{TAN(ATAN(
      *DZX)-1.57025)/TAN(ATAN(DZY)-1.57029))**2))
       VY(I)=SQRT(T(I)**2/(L,+(TAN(ATAN(DZY)-1,57029))**2+(TAN(ATAN(
      #DZY)-1,57029)/TAN(ATAN(CZX)-1,57029))**2))
       VZ(1) = ABS(VX(1) * TAN(ATAN(DZX) - 1 * 57029))1<sub>C</sub>CONTINUE
       GC TC 15
 8S.
       CENTINUE
       READ(IR, 26) [I,X(1), Y(1), 2(1), YX(1), YY(1), YZ(1), I=1, NN]15
       CCNTINUE
       WRITE(Iw,26) {{,X(I),Y(I),Z(I),VX(I),VY(I),VZ(I),I=1,NN)
 26
       FORMAT(15,6F10.4)
       WRITE(IW.2C)
       FORMAT(//15X, 'NUDOS DE LCS ELEMENTOS'/)
 3C
       DO 36 K=1, NE
       REAC(IR, 35) I, (INC(I, J), J=1, 8)
       WRIIE(1h,35) I.(INC(1,J),J=1,8)CONTINUE
 36
       WRITE(IW.19)
       FORMAT(//22X. CONDICIONES DE CONTORNO'//)
 19
       WRITE(IW, 18)
       FORMATI6X, 'NNCDII}', 2X, 'NDII) ', 2X, 'DESII, 1} ', 2X, 'DESII, 2) ',
 18
      #2x, 'CES(I,3)',2X, 'DES(I,4)',2X, 'CES(I,5)'/)
       REAC(IR,3)(NNCD(I),NO(I),CES(I,1),DES(I,2),DES(I,3),DES(I,4),
      \starDES(I.5), I=1.NNDP)
       WRITE(IW, 2)(NNCD(I), ND(I), DES(I, 1), DES(I, 2), DES(I, 3), DES(I, 4),
      *CES(I, 5), I=1, NNCP3
       FCRNAT(2110,5F10.6)
       N1 = 5*NN0059I = 1.1159
       Q[1]=C.
 5 C
       FORMAT(//15X,*CARGAS APLICADAS EN LOS NUDOS*//)
       IF(NC) 7,7,8
 \mathbf{7}WRITE(IW.S)
 S.
       FERMAT(//10X,' NC HAY CARGAS APLIC. EN LOS NUDOS*//1
       GC TC 60
       WRITE(IW,50)
 8
       WRITE(IW.51)
```

```
51
        FCRMAT{3X,*NUCC*,5X,*PX*,8X,*PY*,8X,*PZ*,8X,*MA*,8X,*MB*/}
        00 \t60 \t1 = 1 \cdot NCREAC(IR,58)
                      J_{\nu} [P(K), K=1, 5)
        WRITE(1W,58) J, (P(K), K=1,5)58
        FORMAT(15,5F10.2)
        CC 57 I = 1.5JJ = 5*J - (5 - II)57
       Q(JJ) = P(II)£С
        CONTINUE
        IBAM=C
        DO 173 LL=1, NE
        DC 61 I=1,88, 1 = 1 13 00
        JEAN=IBAM
        IBAN=54(IABS(INC:LL, I)-INC:LL, J))+1}
        IF(JeAN-IBAN) 80,80,81
81.
       CONTINUE
 61
       CONTINUE
 173
       CCNTINLE
        WRITE(IN,70) IBAM
 70
        FQRMAT(//5X, 'ANCHO SEMIBANDA = ', I5)
       IF(IBAM-90) 63,63,64
 64
        WRITE(IW.65)
 65
        FORMATI//5X, ANALISIS SUSPENDIDO - ANCHO BANDA EXCEDIDO 1
        GC TC 11111
 63
       CONTINUE
        XJ=C.577350269185626
        CALL PARI9 (NE, IBAM, XJ, Q, INC, VX, VY, VZ, ALFA, E, U1, X, Y, Z, NECT, NN)
        IF(ICCL) 371,368,371
 371
       CALL PAR3(ICDL, XJ, Q, INC, X, Y, Z, VX, VY, VZ)
 368
       CONTINLE
       H = E / (1 - 11 * 2)D11=HD12=F*U1
       D21 = L12D22=FD33=H*(1,-U1)/2.
```

```
044 = 033/1.2D55 = D44IF(ICDS) 511,511,500
      CALL PARS(NE, INC, Q, XJ, X, Y, Z, VX, VY, VZ, ICDS)
50O
511
     CONTINUE
      CALL PAR2 (N1, IBAM, RE, VX, VY, VZ, C11, D12, D21, D22, C33, D44, D55,
     *INC, XJ, Q, CES, NNCD, NNDP, ND, X, Y, Z, NE, IAX, IC, LB)
      CALL PAR17 (IC, IBAM, LB, N1, RE, Q, IAX)
      WRITE(IW, 160)
                                                DESPLAZAMIENTOS'//)
16C
     FORMAT(///5X."
      WRITE(IW,161)
      FORMAT(2X, 'NUDG', 3X, 'DES X', 9X, 'DES Y', 10X, 'DES Z', 10X, 'GIRO X',
161
     *10X,'GIRC Y'/)
      CC 163 I=1.NNWRITE(Ih, 162) I, C(5*1-4). Q(5*1-3), Q(5*1-2), Q(5*1-1), Q(5*1)
      FCRMAT(15,5E15.6)
162
163CONTINUE
 *011, C12, D21, D22, D33, D44, C55)
IIIII CONTINLE
      CALL EXIT
      DEBUG SUBCHK
      END.
```

```
11 FCR
       SUBROUTINE PARI(AX, AE, A, ET, XII
       REAL *8 AX,AE,A,ET,XI
       CIMENSION AX(8), AE(8), A(8)
       1 - 6A{ 1 } = ( 1, + X I ) * ( 1, + E T ) * ( X I + E T - 1, ) / 4,
       A(3) = (1.4 \times 11 * (1.4 - ET) * (XI - ET - 1.4) / 4.A(2)=(1,-X1)*(1,+E T)*(-X I+ET-1, Y/4,A(4) = (1, -X) * (1, -E) * (-X) - EI - 1, )/4.A(6) = (1 - xI)*(1 - F**2)/2A(5) = (1, -X1*2)*(1, +ET)/2.A(8) = (1, -X1*2)*(1, -E1)/2.
      A(7) = 1 - x1 + 1 + 1 - E7**2)/2.
       AX(1) = 1.+E1) * (XI/2.+ET/4.)
      AX(3) = (1 - ET)*(XI/2 - ET/4.)AX(2) = (1. + E1)*(X1/2. - E1/4.)A X(6) = (1 - E T^* * 2)/2AX(5) = -XI * (1 + E T)AX(E)=XI*(EI-1_{*})AX(7) = EFT*2-1.}/2.
       A E{1)=(1.+XI)*{ET/2.+XI/4.)
      A E(?)=(1.+XI)*(ET/2.-XI/4.)
      AE(2) = 1 - X1 + (E1/2 - X1/4)AE(4) = (1, -X1) * (E1/2, +X1/4, )A E (6) = -E T * (1 - + X I)AE(5) = (1, -x1**2)/2.
      AE{8}={XI**2-1.)/2.
      A E (7) = E T * (X I - I_*)RETURA
```
END

```
11 FQRSUBROUTINE PAR2 (N1, IBAM, RE, VX, VY, VZ, D11, D12, C21, C22, D33,
     *D44,D55,IAC,XJ,Q,DES,KACC,KNDP,ND,X,Y,Z,NE,IAX,IC,LG)
      REAL *8 RE.XJ.Q.S
      CIMENSION RE(8100), S(40, 40), VX(100), VY(100), VZ(100), INC(25, 8),
     *Q(5CC), CES(50, 51, NNCD(5C), ND(50), X(1CO), Y(100), Z(1CO), IAX(90)
      COMMON K2
      IWE6IAX(1)=1NCE = 8NCL = 5LE=81CC/IBAM/NGL*NGL
      NC = CIC = 1IF(N1-LB) 200, 201, 2012C<sub>1</sub>
      IIA=LB*1BAM
      GO TC 202
2C<sub>2</sub>
       DC 103 NL=1, IIA
1C<sub>3</sub>RE(NL)=0.204
      DC ZIC N=1, NECC 207 JI=1, ANC
      NL={INC(N,J1)-l}*NGL-{IC-l}*LB
       IF(NL) 207,208,208
2 C 8
       IF(NL-LE) 209,207,207
207
      CONTINUE
      GC TC 210
2C9
      OC 14C 1=1,40DC 140 J=1,40140
        S(1, J) = 0.
      CALL PAR5 (CL1, CL2, D21, C22, D33, D44, C55, S,YX, VY, VZ, INC, XJ, X, Y, Z,N)CC 21C J1=1, NNO
      NL = ILNC(N, J1)-1)*NGL - (IC-1)*LBIF(AL) 210,212,212
212IF(NL-LB) 213,210,210
213
      CC 21C J=1, NGLNL = NL + 1I = (JI - I) * NGL + JDO 210 K1=1, NNC
```
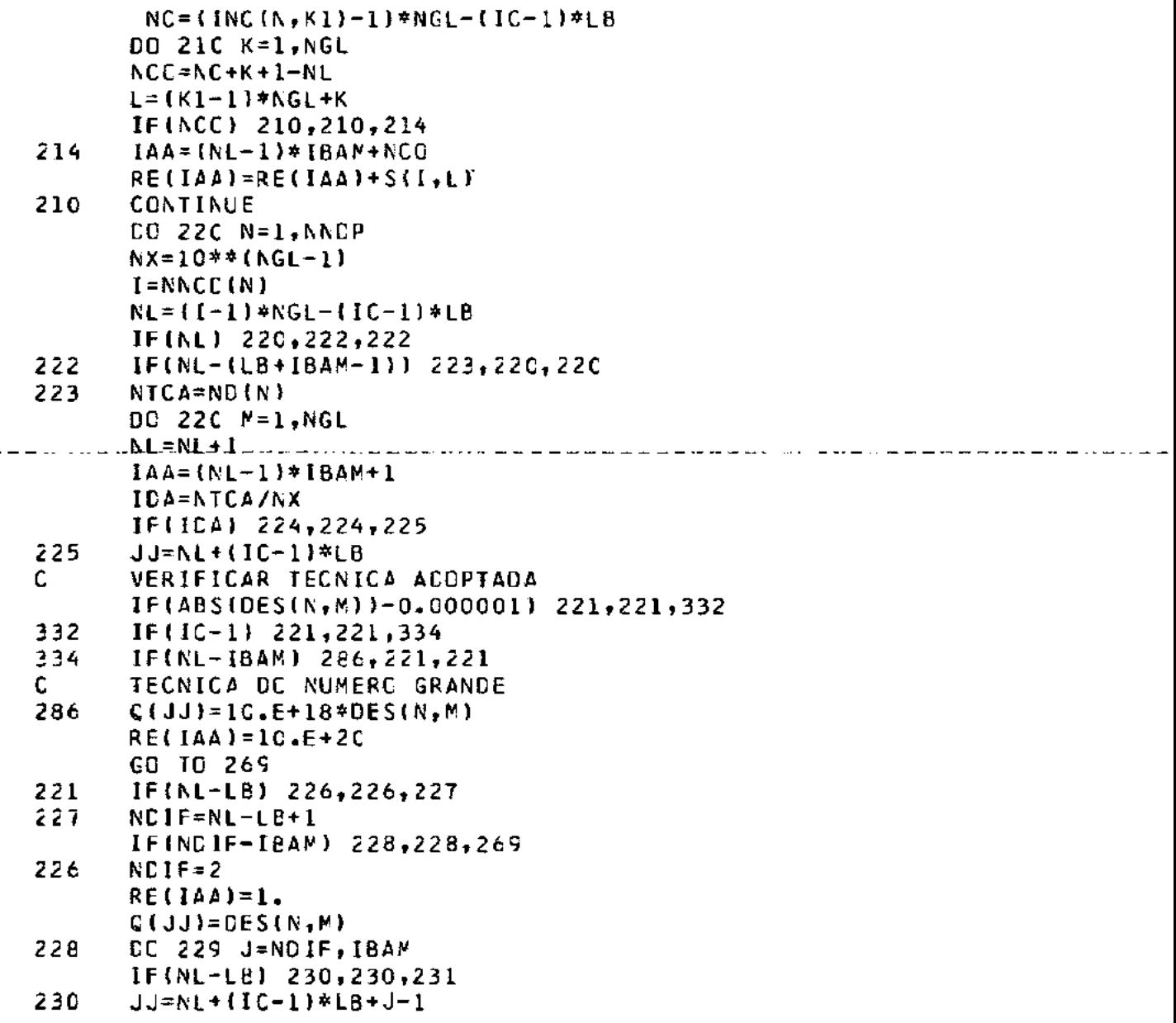

÷,

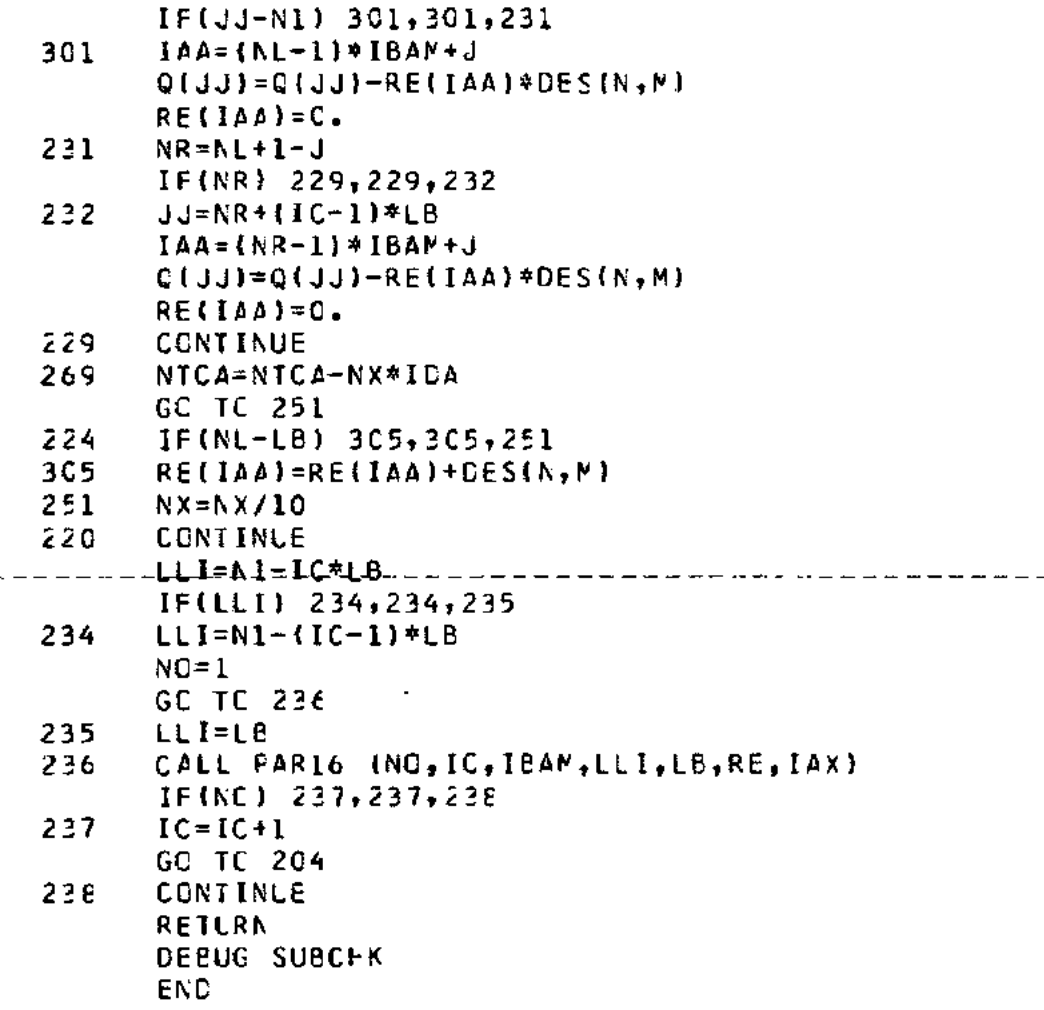

```
11 FCR
       SUBROLTINE PAR3(ICDL, XJ, Q, INC, X, Y, Z, VX, VY, VZ)
      REAL #8 C.XJ.XI.ET.C
      CIMENSION Q(5CC), INC(25, 8), X(100), Y(100), Z(100), VX(100),
     *VY(10C),VZ(100),FXL(3),FYL(3),FZL(3),XM1(3),XM2(3)
      IR = 5I<sub>k</sub>=6WRITE(IW,34)
34
      FORMAT(//5X, CARGAS DISTRIB. SOBRE LADOS DE LOS ELEMENTOS!/)
      G = 0.
36
      FORMAI(//5X,"ICL1=",I2,5X,"ICL2=",I2,5X,"ICL3=",I2,5X,"ICL4=",
     *12)37
      FCRMAT(//5X, 'ELEMENTO NUMERO', 13)
      00 342 13=1, ICDL
35
      FORMAT(1015)
      REAC(IR, 35) ICE1, ICL2, ICL3, ICL4
   ___REAC(1R,35).JK______________
      hRITE(Ih,37) JK
      WRITE(IW,36) ICLL, ICL2, ICL3, ICL4
      REAC(IR,721) (FXL(K), FYL(K), FZL(K), XM1(K), XM2(K), K=1,3)
      WRITE(Ib, 250)
250
      FORMAT(//10X,'CARGAMENTO'/)
      hRITE(IW,721)(FXL(K),FYL(K),FZL(K),XM1(K),XM2(K),K=1,3)
721
      FCRMAT(5F10.6)
      IF(ICLI) 1, 2, 1ł.
      CC 5611 = 1.2K = I - 1XI = XJ * (1 - 2.4K)E = 1.N = 1CALL PAR11 (XJ,INC,X,Y,Z,VX,VY,VZ,JK,FXL,FYL,FZL,XM1,XM2,
     *ICL1, ICL2, ICL3, ICL4, Q, NT, XI, ET, G)
56 L
      CONTINUE
      IF(ICL2) 31,424,31
\mathbf{z}31C055 I=1.2K = I - 1E1 = -1.
      XI = XJ* (1 - 2 - *K)
```

```
NT = 1CALL PARII (XJ, INC, X, Y, Z, VX, VY, VZ, JK, FXL, FYL, FZL, XMI, XM2,
     #ICL1, ICL2, ICL3, ICL4, Q, NT, XI, ET, G)
55.
      CONTINUE
424IF(ICL3) 6,17,6
6
      DC98 I=1.2K = I - IXI=1.ET = XJ* 1 - 2 - *KNT = -1CALL PAR11 (XJ, INC, X, Y, Z, VX, VY, VZ, JK, FXL, FYL, FZL, XM1, XM2,
     #ICL1, ICL2, ICL3, ICL4, 0, NT, XI, ET.G)
58
      CONTINUE
17IF(ICL4) 191,91,191
191
      EC 11 I=1,2K = I - IXI=-1.NT = -1CALL PARII (XJ, INC, X, Y, Z, VX, VY, VZ, JK, FXL, FYL, FZL, XML, XM2,
     *ICL1, ICL2, ICL3, ICL4, Q, NT, XI, ET, G)CONTINUE
1191
      CONTINUE
342CONTINUE
      RETURN
      END
```

```
11 FORSUBROLTINE PAR5 (D11,012,021,022,D33,D44,D55,S,VX,VY,VZ,INC,XJ,
     *X,Y,Z,LL)REAL *8 BDB,B1,B2,TBDB,TI,S,C1,TF,FT,FTBB,F,FFP8,CCB,AM,XJ,
     *ET, G, DJ, Cl, C2, XI, A(0), AE(0), AX(0), XX, XE, XG, YX, YE, YG, ZX, ZE, ZG
      DIMENSION BDB(3,3),B1(8),B2(8),T8DB(3,3),T1(3,3),S(40,40),C1(8),
     *VX(100),VY(100),VZ(100),X(100),Y(100),Z(100),TF(3,2),FT(2,3),
     *FTBB(2,3), INC(25,8), F(3,2), FFB8(3,3), CCB(2,3), AM(2,4C)
c
\mathsf CMATRIZ DE RIGIDEZ PARA CASCARAS GRUESAS
\mathbf cI h = 6CC 145 M = 1.2K = M L - IX1 = XJ* ( 1 - 2 - *K )
      CO 145 KK = 1.2ET = XJ* (1--2.*K)00 145 LR=1,2
      K = L R - 1G = X J * \{1, -2, *K\}CALL PARIO(XI,ET,G,LL,INC,X,Y,Z,VX,VY,VZ,AX,AE,A,TI,DJ,B1,B2,Cl,
     *XX, XE, XG, YX, YE, YG, ZX, ZE, ZG)001161==1.800 118 J=I,8
      CALL PAR5A(81,C11,D12,D21,D22,C33,D44,D55,B2,TI,T8C8,I,J)
      0 \ 116 \ K = 1.3N = 3 * (1 - 1) + KCC 118 L=1,3NN = 3 * (J - 1) + LCC 118 M=1.3
      S(N, NN) = S(N, NN) + (TBOB(K, N) * TI(M, E)) / DJ118
      CONTINUE
      CC 125 I=1,ECO 125 J=1,8DC 12C K=1.3
      D0 12C 1=1.312CBCB(K, L) = C.
```

```
- 119 -
```

```
BDB(3,1)=B1(1)*D44*C1(1)BOB(3, 21=82(1)*055*01(3))DC 110 K=1,3CC 110 L=1.3110
      180B(K,L)=0.OC 111 K=1.3CC 111 L=1,3D0 111 111.3111TBCB{K,L}=T8DB{K,L}+TI{M,K}*BCB{M,L}
      CG 121 N=1,3DD 121 N=1.3121BOB(N, N) = C.CALL PAR5A(B1,D11,D12,D21,D22,D33,D44,B55,B2,TI,FF88,I,J)
      DC 122 K=1.3CD 122 1=1,3D0 122 N=1,3BDB(K, L) = BDB(K, L) + (TBDB(K, M) + FFBBK, M) * G) * TIL(K, L)122
   CALL PAR5B(J, JJ, VX, VY, VZ, F)
      V=SQRT(VX(JJ)**2+VY(JJ)**2+VZ{JJ)**2)
      CE 125 K=1.3N = 3 * (I - I) + KCC 125 L = 1, 2NN = 24 + 2 * (J - 1) + L00 125 N=1,3S(N, NN) = S(N, NN) + BCB(K, M) * F(M, L) * V / (2, *0J)125
      CONTINUE
      CC 138 I=1,8JJ = INC (LL, I)CALL PAR5BII, JJ, VX, VY, VZ, F)
      V=SCRI{VX{JJ}**Z+VY(JJ}**2+VZ{JJ}**2)
      D0 1263 K=1,200 1263 L=1,31263FT(K, L) = 0.DC 12E K=1.2DC 128 L=1,3CC 128 N=1,3128
      FI(K, L)=FT(K, L)+F(K,K)+TTI(L,M)*V/Z.DC = 138 J = 1.8
```

```
-120 -
```

```
JJ = INC (LL, J)CALL PARSB(J, JJ, VX, VY, VZ, F)
      V = S Q R J (V X (JJ) * * 2 + V Y (JJ) * * 2 + V Z (JJ) * * 2)DQ 129 K=1-3D0 129 L=1,2
129
      TF(K, L) = C.DC 131 K=1.3
      CC 131 L=1.2DO 131 N=1.3131
      TF(K, L) = TF(K, L) + TI(K, M) * F(M, L) * V/2.BDB(1,1)=B1(I)*C11*B1(J)+B2(I)*D33*B2(J)
      BDB(1, 2)=B1(1)*D12*B2(3)+B2(1)*D33*B1(3)BOB(1, 3) = C.BCB(2,1)=B2(1)*D21*BL(1)*BL(1)*D33*BL(1)BDB(2,2)=B2(I)*D22*B2(J)+B1(I)*D33*B1(J)
      BOB(2, 3) = 0.BDE(3,2)=0.80813,31=8111)*044*81(J}+82(I)*055*82(J)
      00 132 K=1.2DC 132 L=1.3132
      TEEB(K, L)=0.00 134 K=1.2DC 134 L=1.3D0 134 N=1.3134
      TBDB(K,L)=TBDB(K,L)+FT(K,M)*BDB(M,L)*G**2
      C1 = C1(I) * D44 * C1(I)02 = 01(1)*055 * 01(3)DC 136 K=1.2CC 126 L=1.3136
      FIBB(K,L)=0.FTBE(1,1)=FT(I,1)*01FTBB(1,2)=FT(1,2)*C2FIBB(2,1)=F1(2,1)*01FTBB(2,2)=FT(2,2)*02E0 436 K=1,3
      00436 L=1.3426BDB(K, L) = C.
```

```
BDE(3,1)=81(I)*D44*C1(J)*G
      BCB13, 21 = B211 * C55* C111* GFFB8(1,1)=FT(1,2)*BD8(3,1)
      FFEB(1,2)=FT(1,3)*BEB(3,2)FFBB(2,1)=FT(2,3)*BOB(3,1)FFB8(2,2)=FT(2,3)*BDB(3,2)
      FFBB(1,3)=0.FFBB(2,3)=0.DQ 437 K=1,3DC 437 L=1,3437
      BCB(K, L) = C.BDE(1,3) = C1(1) * 044 * E1(3) * CBCB(2,3)=C1(1)*D55*82(J)*G
      CO 438 K=1.2
      DQ 438 L=1.3438
      CDB(K, L)=0.CDB(1,3)=FT(1,1)*BDB(1,3)+FT(1,2)*BCB(2,3)DO 138 K=1.2
      N = 24 + 2 * (I - 1) + KDC 138 L = 1.2NN = 24 + 2 = 11 + 1DO 138 N=1.3S(N,NN)=S{N,NN)+(TBDB(K,M)+FTB8(K,M)+FFBB{K,M)+CDB{K,M)}*TF{M,L}/
     *CJ
138
      CONTINUE
145
      CONTINUE
      C0 1 1 = 1.40DC = 1, J = 1,40\mathbf{1}S(J, I) = S(I, J)DC 5 K=1.7
      CC = 3I = 1, 2L = 5 * K - 2 * I003 J=1,403
      AV (I, J) = SU, J)[00, 5, 1=1, 2]L = 54K - 2 + IL1=22+2*K+I
      \text{IC} \, 5 \, \text{J} = 1.40
```

```
5 \quad S(L, J) = S(L, J)l=22-3*K 
      DC 7 l=l,L 
      ll=25+2*K-l 
      N = 1 - 2CC 7 J=1,4C7 S(L1,J)=S(N,J)DC 5 I=1,2l=5*K+l 
      CO 5 J=1,409 S(L, J) = AM(I, J)CO 20 K=1,7DC 13 I= 1,2 
      L=5*K-2+ I 
      CC 13 J=1,40<br>AM(1, J)=S(J, L)
13 A~II,Jl=S(J,Ll - - - - - - -C.C- --1~- -1 = 1.,-2- .• .. - - - .. -
      L=S*K-2+1 
      ll=22+2*K+I 
      00 15 J=l,4C 
15 S(J, L)=S(J, L1)L = 22 - 34KCC 17 I=l,l 
      Ll=25+2*K-I 
      N=L1-2CC 17 J=1,4017 S(J, L1)=S(J, N)
      CC 2C 1=1,2L=5*K+l 
      DG 2C J=l,40 
20 S(J,L)=AM(I,J)
      RETLRN 
      ENC
```

```
// FCR
      SUBRCUTINE PAR5 {C11, D12, D21, D22, D33, D44, D55, S, VX, VY, VZ, INC, XJ,
     *X,Y,Z+LLREAL *8 BCB.81.B2,TEDB.TI,S,C1,TF,FT,FT9B,F,FFBB,CC8,AM,XJ,
     *ET, G, CJ, Q1, D2, X1, A(8), AE(8), AX(8), XX, XE, XG, YX, YE, YG, ZX, ZE, ZG
      CINENSION BCB(3,3),B1(8),B2(8),TBDB(3,3),TI(3,3),S(40,40),CI(8),
     *VX(1CC), VY(100), VZ(100), X(100), Y(100), Z(100), TF(3, 2), FT(2, 3),
     *FTBB(2,2),INC(25,8),F(3,2),FF8B(3,3),CDB(2,3),AM(2,40)
C
\mathsf{C}MATRIZ DE RIGIDEZ PARA CASCARAS FINAS
c
      I<sub>k</sub>=6G = C.
      CC 145 NL=1,2K = NL - 1X1 = XJ* (1 - 2 - *K)CG 145 K=1.2E = XJ* (1 - 2 - *K)CALL PARIC(XI,ET,G,LL,INC,X,Y,Z,VX,VY,VZ,AX,AE,A,TI,DJ,Bl,B2,Cl,
     *****KE.XG.YX,YE,YG.ZX.ZE,ZGI
      DC 118 I=1, 8DQ = 118 J = 1.8CALL PAR5A(B1,D11,D12,D21,D22,D33,D44,D55,B2,TI,TBDB,1,J)
      CC 118 K=1.3N = 3 * (1 - 1) + KDC 118 L=1.3NN = 3 * (J - 1) + LDC 118 N=1,3S(N,NN) = S(N,NN) + 2.*(TBDB(K,Y)*TI(N,LI)/DU)118
      CONTINUE
      DC 125 I=1,8CC 125 J=1,8
      DC 12C K = 1, 3DC 12G L=1,3120BDB(K,L)=0.BDB(3,1)=B1(1)*D44*C1(3)808(2,2)=82(1)*055*C1(J)
      001110 K=1.3
```

```
CC111C L=1, 31110
      TBCE(K, L) = C.DQ 111 K=1.3C_0 111 t=1.3C_0 111 N=1.3TECE(K,L)=TBDB(K,L)+TI(M,K)*BDB(M,L)
111
      DC 121 N=1.3.
      DQ 121 N=1.3121
      BCB(Y, N) = 0.CO 122 K=1.3DC 122 L=1.3DC 122 N=1.3122BDB(K, L) = BCB(K, L) + (TBDB(K, M)) * TI(M, L)JJ = [NCHLL, J]CALL PARSB(J, JJ, VX, VY, VZ, F)
      V = SQRT (VX(JJ)**2+VY(JJ)**2+VZ(JJ)**2)N = 3 * (1 - 1) + K00 125 L=1,2NN=24+2*(J-1)+L
      CC 125 N=1.3SIN, NNI=SIN, NNI+BDB(K, MI*F(M, LI*V/DJ
125
      CCNTINUE
      CC 138 I=1.8JJ = [NCHL, I)CALL PARSB(I, JJ, VX, VY, VZ, F)
      V=SQRT{VX(JJ)**2+VY(JJ)**2+VZ(JJ)**2}
      00 1263 K=1,2CC 1263 L=1,3
1263
      FT(K, L) = C.DC 128 K = 1.2CC 128 L=1,3DC 128 N = 1.3128FT(K, L) = FT(K, L) + F(M, K) * TI(L, N) * VCC 138 J=1,8
      JJ = IAC (LLJ)CALL PARSBIJ, JJ, VX, VY, VZ, F)
      V=SQRT{VX(JJ}**2+VY(JJ)**2+VZ(JJ)**2)
```

```
CC 129 K=1.3D0 125 L=1.2
129
      IF(K, L) = 0.EC 131 K=1,3DQ 131 L=1.2DC 131 M=1.3TF{K,L}=TF{K,L}+TI{K,M}*F{M,L}*V
131
      BDB(1,1)=B1(I)*D11*B1(J)+B2(I)*D33*B2(J)
      BDB(1,2)=B1(1)*D12*82(J)+B2(I)*D33*B1(J)
      BDB(1,3)=C.BDB(2,1)=B2(I)*D21*81(J)+B1(I)*D33*B2(J)
      BOB(2,2)=82(I)*C22*B2(J)+B1(I)*O33*B1(J)
      BDB(2,3)=C.BDE(3,1)=0.BDB(3,2)=0.
      BDB(3,3)=B1(f)*D44*B1(J)+B2(I)*D55*B2{J)
      DC 132 K=1.2132
      TBDB(K,L)=0.DC 124 K=1,2CD 134 L=1.3DC 134 N=1.3124
      TBB(K, L) = TBBB(K, L) + FT(K, M) * BDB(W, L)/6.01 = C111<sup>*</sup>0.44*C1(J)
      G2=C1(I)*D55*C1(J)
      CC 136 K=1,2DG 136 L = 1, 3136
      FTBB(K,L)=0.FTBE(1,1)=FT(1,1)*01/2.FIBE{1,2}=FT(1,2)*02/2.FTBB(2,1)=FT(2,1)*01/2.FTBE(2,2)=FT(2,2)*02/2.DC 138 K=1.2N = 24 + 2* (I - 1) + KDC 138 L=1.2NN = 24 + 2 * 1 J - 1 J + LEC 138 N=1,3S(N, NN) = S(N, NN) + (TBOB(K, N) + FTBB(K, M)) * TF(M, L) / DU138
      CONTINUE
```

```
145 CCNTINUE
       DC 1 I=1,40CC 1 J=1,401 S(J,1)=S(1, J)CO S K=1.7CC 3 I=1.2L=5 *K-2+ I 
       EC 3 J=1,40
3 AM(I,J)=S(I,J)DC 5 \{1:1,2L=5*K-2+1 
      Ll=22+2*K+I 
       DC 5 J=1,4C5 S(L,J)=S(L1,J)l=22-3*K 
      CC 7 I=l,L 
    - - --- - -L-l"2-5ct2,i,l(~ . .I.-- .. _ ------·-··- .. ____________ ···- ... _____ -·-·· ___________ _ 
      N = L 1 - 2CC 7 J=l,40 
7 S(L1, J) = S(N, J)D0 S I = 1,2L=5*K+I 
      DC S J=1,409 S(L, J) = AM(I, J)DQ 20 K=1,7
      DC 13 I=l,2 
      L=5*K-2+I 
      CO 13 J=l,40 
13 AV(I,J)=S(J,L)CC 15 1=1,2L=5*K-2+I
      ll=22+2*K+I 
      CC 15 J=1,4015 \quad S(J,L)=S(J,L1)L = 22 - 34KCO 17 I=l,L 
      ll=25+2*K-I 
      N = L 1-2
```
DC **17** J=l,40 17 SCJ,lll=SIJ,Nl CO 2C **1=1,2**   $L=5*K+I$  $CC 20 J=1,40$ 2C  $S(J,U)=AN(I,J)$ **RETURN** ENC

 $\overline{a}$ 

 $\epsilon$ 

-----**---**----------

```
11 FCRSUBRCUTINE PAR54(E1, C11, C12, D21, D22, 033, 044, D55, B2, TI, TBDB, I, J)
      REAL #8 B1, 22, T1, TBDB, BDB
      DIMENSICN 81(8), B2(8), TI(3,3), T808(3,3), BDB(3,3)
      BDB(1,1)=BI(I)*D11*BI(J)+B2(I)*D33*B2(J)
      BCB(1,2)=B1(I)*C12*B2(J)+B2(I)*C33*B1(J)
      BDB(1,3)=0.808(2,1)=82(1)*C21*81(J)+81(I)*033*82(J)
      BCB(2,2)=82(I)*C22*B2(J)+81(I)*D33*B1(J)
      BDB(2,3)=0.BCB(3,1)=0.BDB(3,2)=0.
     BDB(3,3)=81(I)*D44*81(J)+82(I)*055*82(J)
     00 116 K=1,3
     CC 116 L=1.3116
     TEDE(K, L) = 0.D0 117 L=1,3DC 117 M=1.3117
     TBCB(K,L)=TBCB(K,L)+TI(M,K)*BDB(M,L)
      RETLRN
     CEBUG SUBCHK
      END
```

```
11 FCRSUBRGUTINE FARSB (I, JJ, VX, VY, VZ, F)
      REAL *8 V2, V1, F
      EIMENSION F(3,2), VX(100), VY(100), VZ(100)
      V2 = SCRT(VZUJ)**2+VY(UJ)**2]IF(VZ-C.CC1) 1, 1, 2V2 = SQRT(VZ(JJ)**2+VX(JJ)**2)ł.
      V1=SQRT({VX(JJ}**2+VZ[JJ}**2}**2+{VX(JJ}*VY(JJ)}**2+(VZ(J
     *J}*VY(JJ))**2)
      F(1,1) = -VX(3J)*VY(3J)/VIF(2,1) = (VX(JJ) * * 2 + VZ(JJ) * * 2)/V1F(3,1)=-VZ(JJ)*VY(JJ)/VIF(1,2) = -V2(JJ)/V2F(2,2)=0.F(3,2)=VX(1J)/V2
      GC TC 3
      VI=SCRT((VY(JJ)**2+VZ(Jj)**2)**2+(VX(JJ)*VY(JJ)}**2+(VX(JJ)*
\overline{2}F(1,2)=C.F(1,1)=\{VY(1,3)**2+VZ(1,1)**2\}/V1F(2,2)=VZ(JJ)/VZF(2,1) = -(VX(JJ)*VY(JJ)) / VIF(3,2) = -VY(11) / V2F(3,1) = (VXIJJ) * VZ(JJ))/V1
Е
      RETURN
      CEBUG SUBCHK
      END
```

```
// FCR 
       SUBRCUTINE PAR6 (A,LL,RO,Q,OJ,INC) 
       REAL *8 A,Q,CJ 
       OI~EI\SICI\ A(8),Q(50C),II\C(25,8),R0(3) 
       1 h = 6CC 100 l=l,8 
       J=I \wedge C(LL,I)J I=5*J-4 
       J2=5*J-3 
       J3=5*J-2 
   \epsilon^*Q(Jl)=Q(Jl)+A(I)*RO(1)*DJ
       Q(J2)=Q(J2l+A(ll*R0(2)*CJ 
       Q(J3)=C(J3)+A(I)*R0(3)*CJ
100 
      CCNTINUE
       RETLRI\ 
      OEBUG SUBCHK 
     --END -----------------------------
```

```
11 FCRSUBROUTINE PARTINE, INC, X, Y, Z, VX, VY, VZ, Q,
      *D11, C12, D21, D22, D33, D44, D55)
       REAL *8 Q, AX, AE, A, TI, BI, B2, Cl, F, XI, ET, G, V, RI, R2, R3, R4, R5, P1, P2,
      *P3,Cl,Q2,C3,Z1,Z2 ,TENS,AM,XX,XE,XG,YX,YE,YG,ZX,ZE,ZG,DJ,S1,TEN13,
      #TEN23
       CIMENSION AX(8), AE(8), A(8), X(100), Y(100), Z(100), VX(100), VY(100),
      *VZi1CC), INC(25,8), TI(3,3), B1(8), B2(8), C1(8), F(3,2),
      *TENS(3,3), Q(5CC), AM(3,3)
       I = 6DC ICC JK=1, NE
       CC 100 K=1.8JJ = I \setminus C \setminus JK \setminus KGC TC(1,2,3,4,5,6,7,8), K
\mathbf{1}x = 1.
       E<sup>T=1</sup>
       GC TC 12
2 - - - x1 = -1 - - --------------
                                            ________________________
       E<sup>=1</sup>-GC TC 12
3
       XI = 1.
       E1 = -1.
     . GC TC 12
       X1 = -1.
4
       ET=-1.
       GC TC 12
5
       xI=C.
        ET = 1.GC 10 12
        X = 1.6
        E T = CGC 10 12
        x1=-1.7
        ET = CGO TC 12
8
        XI = CE1 = -1.
12D0 \cap ICC = 1, 2G = 1 - 2.4 (L-1.)
```

```
CALL PARIO (XI,ET,G,JK,INC,X,Y,Z,VX,VY,VZ,AX,AE,A,TI,DJ,B1,B2,CI,
     *XX, XE, XG, YX, YE, YG, ZX, ZE, ZG)
      DC 27 N=1,3DC 27 AN=1-3AP(N,NN) = C27
       TENSLN, NN=0.R1 = C.
      R2 = 0.R3 = CR4 = C.
      R5 = 0.
      DG SCC I=1.8J = INCHJK + IICALL PARSE(I.J.VX.VY.VZ.F)
      V=1SGRT(VX{J)**2+VY{J)**2+VZ(J)**2}]/2.
      J1 = 5 + J - 4---J2≈5<del>J.3</del>----
      J3 = 5*J - 2J4 = 5 * J - 1J5 = 5 + JPI = V * G * {F(1,1)*Q(J4) + F(1,2)*Q(J5)}CI = P1 + Q(J1)P2=V*G*(F(2,1)*Q(J4)+F(2,2)*Q(J5))
      QZ = PZ + Q(JZ)P3=V*G*(F(3,1)*C(J4)+F(3,2)*Q(J5))
      Q3 = P3 + C(J3)21=11(1,1)*Q1+11(1,2)*Q2+11(1,3)*C322 = 11(2, 1)*01+71(2, 2)*02+71(2, 3)*03R1 = R1 + (81(I) * Z1)/CJR2 = R2 + I B2 (1) * Z2)/DJ
      R3 = R3 + (81(I) * 22 + 82(I) * 21) / 0JSL = TI(3,1)*Q1+TI(3,2)*Q2+TI(3,3)*Q3R4=R4+(B1(I)*S1+C1(I)*(TI(1,1)*P1+TI(1,2)*P2+TI(1,3)*P3)/G1/DJ
      R5=R5+(@2(I)*S1+C1(I)*(TI(2,1)*P1+TI(2,2)*P2+TI(2,3)*P3)/G)/DJ
500
      CENTINUE
      TENS(1,1)=D11*R1+D12*R2
      TENS(1,2)=D33*R3TEN13=1.5*D44*R4
```

```
-133 -
```
```
TENS(2,2)=D21*R1+C22*R2
      TEN23=1.5*C55*R5
      DG 3C N=1.3DC 3C NN = 1, 3TENS(NN,N)=TENS(N,NN)30
      kRITE(Ik,34)
      FORMATISX, 'TENSIONES EN SISTEMA LOCAL '/)
34
      WRITE(IW.33)
      FORMATISX, "ELEMENTO", 3X, "NUDO", 5X, "FASE", 5X, "TENSOR DE TENSIONES")
33
      DC = 36 N = 1.3WRITE(IW,35) JK,JJ,G,(TENS(N,NN),NN=1,3)
35
      FORMAT(2110,7E15.6)
      CONTINUE
36
      WRITE(IW,37) TEN13,TEN23
      FORMAT(/5X, 'TENSIONES TANGENCIALES MAXIMAS TAU XZ =",E15.6,
37
     *5X+114U YZ = 15.61DC 4C N=1.3\ldots DC AC = NN = 1.3CO 40 NP = 1.3AN(N, NN)=AM(N, NN)+TENS(N, NM)*TI(NM, NN)
40
      CC 41 N=1+3CG 41 NN=1,3TENS(N,NN)=0.41
      CC 42 N=1.3CO 42 N=1.3DC 42 NM=1.3
      TENS(N,NN)=TENS(N,NN)+TI(NM,N)*AM(NM,NN)
42
      WRITE(IW.505)
      FORMATI//,5X, 'TENSICNES EN SISTEMA GLOBAL'/)
505
      WRITE(Ih,33)
      DC 504 N=1.3WRITE(IW, 25) JK, JJ, G, ITENS(N, NN), NN=1, 3)
504
      CONTINUE
      A(1)=TENSL1+IA(Z) = TENS(1, 2)A(3) = TENS(2, 2)A(4)=FENSL,3A(5) = TENS(2,3)A(G) = TENS(3,3)
```
CALL PAR20(A) 100 CONTINUE RETURN **CEBLE SLECHK** END

 $1 - 1 - 1 = 1$ 

```
11 FCRSUBRCUTINE PAR8(LL, ALFA, E, Ul, TS, A, G, TIN, INC, TI, B1, B2, VX, VY, VZ, Q)
      REAL *8 A,G,TI,B1,B2,F,CJ,AEU,Q,V
      DIMENSION TS(100,25), A(8), TIN(100, 25), INC(25, 8), TI(3, 3), B1(8),
     *B2(8),Q(5CO),VX(100),VY(100),VZ(100),F(3,2)
      I h = 6AEU = ALFA = E / (1 - L)TE = 0.4DC 10 1=1.8JJ = INC (LL, I)
      TEM=(TS[JJ,LL]+TIN(JJ,LL])/2.
      DT = (TS(JJ, LL) - TIN(JJ, LL)) / 2.TE=TE+A(I)*TEM+A(I)*G*DT
10
      TE=TE*AEU
      DC 2C I=1.8JJ = INC (it, I)
      J = 5 * INCHLL, I)-4
      J2 = J + 2Q(J)=C(J)-{TI(1,1)*E1(I)+TI(2,1)*B2(I))*TE
      Q(J1) = - (T_1(1,2)*B1(1) + T_1(2,2)*B2(1))*T_1(1)Q(J2) = - (TI(1,3) * B1(1) * TI(2,3) * B2(1)) * TE + Q(J2)J3 = J + 334 = 144CALL PARSO(I,JJ,VX,VY,VZ,F)
      V = (SQRT(VX(JJ)**2+VY(JJ)**2+VZ(JJ)**2)Q(J3) = -IF(2,1) * (TI(1,2) * B1(I) + TI(2,2) * B2(I)) + F(3,1) * (TI(1,3))**81(I)+TI(2,3)*B2(I))+F(1,1)*(TI(1,1}*B1(I)+TI(2,1)*B2(I)))
     **V*G*TE*C(J3)C(34) = -[F(1,2)*(TI(2,1)*82(1) + TI(1,1)*81(1))] + F(2,2)*[TI(1,2)*81(1)]20
     *+TI(2,2)*82(I))+F(3,2)*(TI(1,3)*Bl(I)+TI(2,3)*B2(I)))*V*G*TE+
     *01J4RETLRN
      DEBUG SUBCFK
      END
```
- 136 -

```
11 FCRSUBROUTINE PAR9 (NE, INC, Q, XJ, X, Y, Z, VX, VY, VZ, ICDS)
       REAL *8 A, F, G, AE, AX, TI, B1, B2, C1, XJ, XI, ET, G, DJ, XX, XE, XG, YX, YE, YG,
     *2x, 2E, 2G, BCIMENSION FX(100,25), FY(1CO, 25), FZ(100, 25), A(8), INC(25, 8), F(3),
      *Q(5CC),X(1CO),Y(1CC),Z(1OO),VX(1CO},VY(1OO),VZ(1OO),AE(8),AX(8),
     *TI(3,3),B1(8),B2(8),C1(8)IR = 5I<sub>b</sub>=6WRITE(IW.8)
8.
      FORMATI//5X, CARGAS DISTRIB. SOBRE LA SUPERFICIE '//)
35
      FCRMAT(515)
      CC 488 K=1, ICCSREAD(IR,35) LI
      DC 488 JJ=1.8
      J = INCHLI, JJ)--READ11R+480J~FX1J+L1)+FYLJ+L1J+FZLJ+L1J~~~~~~~~~~~~~~~~~~~~~~
480
      FORMAT(3F1C.4)
      WRITE(IW,487) J,LI,FX(J,LI),J,LI,FY(J,LI),J,LI,FZ(J,LI)
487
      FORMATISX, "FX(*, I2, ', ', I2, ')*, F10.3, 'FY(*, I2, *, ', I2, ')', F10.3,
     **FZ(*,I2,*,*,I2,*)*,F10,3/1
488
      CONTINUE
      G = C.
      CC 145 LL=1,NE00145 1=1.2K = L - 1X1 = XJ* (1 - K*2)DC 145 N=1.2K = N - 1EI = XJ* [1 - K*2.]CALL PARIO (XI,ET,G,LL,INC,X,Y,Z,VX,VY,VZ,AX,AE,A,TI,DJ,B1,B2,C1,
     ***, *E, *G, YX, YE, YG, ZX, ZE, 7G)
      CG 5 J=1.35
      F(J) = C.
      CC 10 I = 1.8JJ = IKC (LE.I)
      F(1)=F(1)+A(1)*FX(1J,LL)F(2)=F(2)+A(1)*FY(1J+L)
```

```
F(3)=F(3)+A(1)*F2(JJ+LI)10B=XX*YE-YX*XE
      DC 2C I=1,8JJ = INCHLL, ICG 20 K=1,3
      J = 5 * J - 15 - K2CQ(J) = C(J) + A(I) * F(K) * B145
      CONTINUE
      RETURN
      CEBUG SLBCHK
      END
```

```
11 FORSUBRCUTINE PARICIXI, ET, G, LL, INC, X, Y, Z, VX, VY, VZ, AX, AE, A, TI,
     *CJ,B1,B2,C1,XX,XE,XG,YX,YE,YG,ZX,ZE,ZG}
      REAL *8 XI, ET, G, AX, AE, A, TI, DJ, B1, B2, C1, XX, XE, XG, YX, YE, YG, ZX, ZE,
     *ZG.T1,T2,T3,B11,B21,B31,B12,B22,B32,A11,A12,A21,A22,A33
      DIMENSICN INC(25,8),X(1CO),Y(100),Z(1CC),VX(100),VY(1CC),VZ(100),
     *AX(8),AE(8),A(8),TI(3,3),B1(8),B2(8),C1(8)
       I W = 6CALL PARI(AX, AE, A, ET, XI)
      XX = CXE = 0.
      XG = CYX=C.
      YE = G.
      YG = C.
      2X = C-2E=0----
      26 = CCC 100 I=1.8J = INC(LL, I)XX=XX+AX(I)*X(J)+AX(I)*G*VX(J)/2.
      XE=XE+AE(I) *X(J) +AE(I) *G*VX(J) /2.
      XG = XG + A (I) * VX (J) / 2.
      YX=YX+AX(I)*Y{J}+AX(I)*G*VY(J)/2.
      YE=YE+AE(I)*Y(J)+AE(I)*G*VY(J)/2.
      YG=YG+A(I)*VY(J)/2.
      ZX = ZX + A X I I J * Z (J) + A X (I) * G * V Z (J) / 2.2E=ZE+AE(I)*Z{J)+AE{I}*G*VZ(J)/2.
      2G = 2G + A(1) * VZ(3)/2.1C<sub>0</sub>CONTINUE
      TI(2,1)=0.TI (2,2)=-(XE*YX-XX*YE)
      TI(2,3)=XX*ZE-XE*ZX
      TI{1,1}=(XE*ZX)**2-2.*XE*ZX*XX*ZE+(XX*ZE}**2+(XX*YE)**2-2.*XX*YE
     **XE*YX+(XE*YX)**2
      TI{1,2)=-YX*ZE*XE#ZX+{YX*XX)*{ZE**2]+(YE*XE)*{ZX**2)-YE*ZX*XX*ZE
      TI(!,3)=-YX*ZE*XX*YE+(YX**2)*{ZE*XE)+(YE**2)*(ZX*XX}-YE*ZX*XE*YX
      TI(3,1)=YX*ZE-YE*ZX
```

```
- 139 -
```

```
TI(3,2)=XE+ZX-XX*ZETI(3,3)=XX*YE-XE*YXI1 = DSCRT{I1}2)**2+TI(1,3)**2+TI(1,1)**2)
      IF[I - 0.0001], 1, 1, 2TI(1,1)=|YE*ZX-YX*ZE)*|XE*ZX-XX*ZE|1
      TI(1,2) = (YX*ZE-YE*ZX)**2+(YX*XE-XX*YE)**2
      TI(1,2) = (XE*YX-XX*YEI* (XE*ZXX-XX*ZE))TI(2,1)=XE*YX-XX*YETI(2,2)=0.TI(2.3)=YX*ZE-YE*ZX
      TI = C \text{SQRT} \{TI(1,2)**2+TI(1,3)**2+TI(1,1)**2\}T2=CSGRT(TI(2,1)**2+TI(2,2)**2+TI(2,3)**2)
2
      T3=DSQRT(TI(3,1)**2+TI(3,2)**2+TI(3,3)**2)
      TI(1,2)=TI(1,2)/TITI(1,3)=TI(1,3)/TITI(1,1)=TI(1,1)/TITI(2,2)=TI(2,2)/T2__t_i_1_2,2)=t_i_1_2,3)LT_2 ______
      TI(3,1)=TI(3,1)/T3T1(3,2)=T1(3,2)/T3T1(3,3)=T1(3,3)/T3811=YE*ZG-ZE*YG
      B21 = XC + ZE - XE + ZGB31 = XE*YG-XG*YEB12 = ZX*YG - ZG*YX822=xx*ZG-xG*ZX
      B32=XG*YX-XX*YG
      All=TI(1,1)*Bl1+TI(1,3)*B31+TI(1,2)*B21
      A12=TI(1.1)*B12+TI(1,3)*B32+TI(1,2)*B22
      A21=TI(2,2)*B21+TI(2,3)*B31
      \Delta22=T[(2,2)*B22+T](2,3)*B32
      A33={T1(3,1)**2+TI(3,2)**2+TI(3,3)**2)*T3
      CJ = XX* (YE*ZG-ZE*YG)*XE* (YG*ZX*YX*ZG)*XG* (YX*ZE-ZX*YE)DC 11C 1=1,8
      B1(I)=A11*AX(1)+A12*AE(I)BZ(I) = AZ1*AX(I) + AZ2*AE(I)C1(I) = A33 * A(I)110
      CONTINUE
      RETURN
```

```
-140 -
```

```
ENC
11 FGRSUBROUTINE PARII(XJ, INC, X, Y, Z, VX, VY, VZ, JK, FXL, FYL, FZL, XMI, XM2,
     *ICL1, ICL2, ICL3, ICL4, Q, AT, XI, ET, G)
      REAL *8 XJ, C, XI, ET, G, A, AE, AX, B1, B2, C1, TI, XX, XE, XG, YX, YE, YG,
     *ZX,ZE,ZG,CJ,B
      CIMENSICN INC(25,8), X(1CC), Y(100), Z(1C0), VX(100), VY(1C0),
     #VZ(100), FXL(3), FYL(3), FZL(3), XM1(3), XM2(3), Q(500), A(8)
     *. AE(8), AX(8), B1(8), B2(8), C1(8), T1(3,3)
      14 = 6CALL PARIO (XI, ET, G, JK, INC, X, Y, Z, VX, VY, VZ, AX, AE, A, II, DJ, B1, B2, C1,
     DO 1CC KK=1.3
      CALL PAR12(ICLI, ICL2, ICL3, ICL4, K, KK)
      JJ = INC(JK, K)J1 = 5 + JJ - 4J3 = 5 * JJ - 2J4 = 5 + J - 1J5 = 5*JJDO 100 IT=1.3
      CALL PAR12(ICE1, ICL2, ICL3, ICL4, J, IT)
      IM=INCJK, J)IF(NT) 8.8.7\mathbf{7}8=CSCRT(XX**2+YX**2+ZX**2)
      GO TO 20
8
      B = DSCRT (XE**2+YE**2+7F**2)20
      CONTINUE
      Q(J1)=Q(J1)+A(K)*A(J)*(FXL(IT))Q(JZ) = Q(JZ) + A(K) * A(J) * (FYL(T))Q(J3)=Q(J3)+A(K)*A(J)*(FZL(IT))
      C(J4) = Q(J4) + A(K)*A(J)*XY1(IT)Q(J5) = C(J5) + A(K)*A(J)*XM2(TT)100<sub>1</sub>CONTINLE
      RETLRN
      CEBUG SUBCHK
      FND.
```

```
-141 -
```

```
11 FCR
      SUBRELTINE PAR12 (ICL1, ICL2, ICL3, ICL4, K, I)
      IF(HCL1) 7,7,6GO TC(12,13,14),I
6
12K = 1GC TC 40
13K = 2GO TO 40
14K = 5GO 10 40
      IF(ICL2) 5,9,8\mathbf{7}GC TC (15,16,171,I
\mathbf{e}15K = 3GC TC 40
16K = 4GO TC 40
17K = 8---
      IF(ICL3) 18,18,19
9
      GC TC (20,21,22), I
19
2C
      K = 1GO TC 40
21K = 3GO TO 4C
22K = 6GC TC 4C
18
      GO TO (23, 24, 25), I
23
      K = 2GC TC 40
      K = 424
      GC TC 40
25
      K = 740
      CONTINUE
      RETURN
      CEBLG SLECHK
      END
```

```
11 FCRSUBRCUTINE PAR16INO, IC, LF, LLI, LL, RE, IAX)
      REAL *8 RE, SOMA
      CONNEN K2
      DIMENSION RECOLOGI, JAX(90)
      I = 6DG 21 I=1, LLI
      IA = (I - 1)*LF + 1CC 21 J=1,LFI E = I A - I + JIG=LF-JIF(I-1-IQ)5.6.65 \t10 = 1 - 16 SCMA=0.
      IF(IG-1)12.8.88 OC 11 K=1,10
   JA = J + K + LI - K - L) *LF
   11 SCMA=SOMA+RE(IB)*RE{JA)
   12 \text{ If } (-1) \text{ } 20 \text{, } 13 \text{, } 2013 SOMA=RE(IA)-SOMA
      IF(SCMA)15,15.18
   15 WRITE[Ih, 16) I, J, SOMA, IC, LF, LL, LLI
   16 FORMATI//,5X, SUBRCTINA NAO ADEQUADA PARA A RESOLUCAD DO SISTEMA
     * PARE I=1,13,1 J=1,13,1SCVA =', E15.6, /, 5X, ' IC =', 13.'
     *LF=*, I3, * LL=*, I3, * LLI=*, I31
      CALL EXIT
   18 RE(IA)=DSORTISOMA)
      GO TC 21
   20 RELIE)=(RELIE)-SCMA)/RELIA)
   21 CONTINUE
      K2 = IAX(G)hRITE(1'K2) {RE{I), I=1, I\in)
      IF(NC-IC)23,44,23
C === FORMACAE CO RESIDUO PARA O BLOCO SEGUINTE.
23
      IFINC-1146,44,4646 CC 36 I=1.LLI
      DC 36 J=1, LF
```

```
I\in \{I-1\}*LF+JIF(I-LF+1)28, 28, 3828 IF(J-LF+I)29,29,38
   29 IC=LLI+J+I-LFSCMA = C.
      CO 34 K = IQ, LLI
      IA=LLI+I-K+1+(K-1)*LF
      JA=LLI+J+I-K+(K-1)*LF
   34 SOMA=SCMA+RE(IA)*RE(JA)
      REILE) =- SCMA
      GC TC 36
   38 RE(IE)=C.
   36 CCNTINUE
44
      IAX(IC+1)=K2RETURA
      DEBUG SUBCHK
      ENC
```
 $\frac{1}{2} \frac{1}{2} \frac{$ 

```
11 FCRSUERCUTINE PARIT(ICS, LF, LL, NEQ, RE, V, IAX)
      REAL #8 RE.V.SCMA
      COMMON K2
      DIMENSION RE(8100), V(500), IAX(90)
      DC = 34 IC = 1, ICSIF(IC-ICS18, 5, 55 LLI = NEC - (IC - I) * LLGC TC 9
    8 LLI=LL
9
      K2 = IAX(IC)IA=LLI*LF
      READ{1'K2)(RE(I),I=1,IA)
   11 DC 22 I=1.11
      IA = (I-1)*LF+1J = I - L F + L14 J = 115 SOMA=C.
      11 = 1 - 1IF(J-I1)18,18,2218 DC 21 K=J, I1
      K_A = I - K + I + (K - I) + L FKB = K + (IC - 1)*L21 SOMA=SOMA+RE(KA)*V(K8)
   22 \t12=1+(1C-1)*LL. 23 V(I21=|V(I2)-S0MA)/RE(IA)LS=LF-1CO 33 I = 1, LS12 = IC+L+IK1 = LL + I - LF + 1DC 33 K=Kl,LL
      K∆=LL+I-K+l+{K-l)*LF
      KB = K + (IC - 1)*LIF(12-NEQ)33,33,34
   33 V(IZ)=V(IZ)-RE(KA)*V(KB)34 CONTINUE
      DC 60 12=1, ICS
```

```
IC = ICS - I2 + IIF(ICS-IC)38,38,4138 LLI=NEQ-(IC-1)*LL
   39 IF(IC-ICS)41,44,41
   41 LLI=LL
      K2 = IAX(IC)IA=LLI*LF
      REAC(1'K2)(RE(I), I=1, IA)
      IF(12-ICS)74,44,74
74
      K2 = IAX(IC-1)FINC(1'K2)44 CG 59 IA=1, LLI
      I = LLI - I \triangle + 113 = (1 - 1)*LF + 1J = I + LF - 1KAA=I+(IC-1)*LL
      SCNA=V(KAA)
    IF(I1-J)55, 55, 5955 CC 58 K=11.J
      KB = K + \{ IC - 1\} * LLIF(KB-NEC)68,68,59
   68 KA = K - I + I + (I - 1) * L F58 SCMA=SCMA-RE(KA) *V(KB)
   59 VIKAAI=SOMA/RE(I3)
   60 CCNTINLE
      RETURN
      CEBUG SUBCHK
      END
```

```
II FCR
        SUBROUTINE PAR19 (NE, IBAM, XJ, Q, INC, VX, VY, VZ,
       *ALFA,E, Ul, X, Y, Z, NECT, NN)
        REAL *8 XJ,Q,A,TI,Bl,B2,F,XI,ET,G,DJ,XX,XE,YX,YE,AX,AE,Cl,XG,YG,ZX
       4.7E.7GCIMENSION R0(3), Q(500), INC(25, 8), VX(100), VY(100), VZ(100),
       *X(100), Y(1CC), Z(100), TS(1CO, 25), AX(8), AE(8),
       *TIN(1CO,25),A(8),TI(3,3),B1(8),B2(8),KKK(25),C1(8)
        IR = 51h=635.
        FCRMAT(515)
 480
        FCRMAT(2F10.4)
        READ(IR,481) RO(1),RO(2),RO(3)
  4E1FCRMATIZFIC.5)
        CO 88 I = 1.3IF(RC(I)) 484,88,484
- LEE _ _ _ _ CONTINUE .. _ _ _ . . . _ _ _ . . . . .
                                      GO TC 482
  484
        WRITE(IW,483) RO(1),RO(2),RO(3)
        FORMAT(//5X, 'PESG ESPECIFICO =', 3F10.5)
 483
 482
        CONTINUE
        IF(ALFA) 333,334,332
 333
        DC 173 J=1, NE
        KKK(J) = CCC 173 I=I.NN
        TS(I,J)=0.173
        ID = (L, 1)WRITE(IW.174)
 174
        FORMAT(//5X,*TEMPERATURA EN LAS CARAS DE LA CASCARA"/)
        00 336 K=1, NECT
        REAC(IR, 35) KKK(K)
        LJ=KKK(K)
        CC 336 JJ=1,8
        J = INC (LJ, JJ)
        READ(IR,480) TS(J,LJ),TIN(J,LJ)
        WRITE(IW, 3371 J, LJ, TS(J, LJ), J, LJ, TIN(J, LJ)
        FORMAT(5X,'TS(',13,',',12,')=*,F10.3,5X,'TIN(',13,',',12,')=',
 337
       *F10.3)
```

```
-147 -
```

```
336
      CONTINUE
      GC TC 73
334
      CONTINUE
      00331=1.3IF(RCII)) 34,32,3432
       CONTINUE
33
       CONTINUE
       GC TC 74
73
       CONTINUE
34
       DO 150 LL=1, NE
       DC 145 ML=1,2
       K = ML - 1XI = XJ * I I - 2 - *KCC 145 KK=1,2
       K = KK - 1ET = XJ * (1, -2, *K)CD 145 L=1,2_ _K_L__l _ _ _ _ _ _ _ _ _ _
        G = X J * (1 - 2 - * K)CALL PARIO(XI, ET, G, LL, INC, X, Y, Z, VX, VY, VZ, AX, AE, A, TI, DJ, B1, B2, Cl,
      ***,XE,XG,YX,YE,YG,ZX,ZE,ZG)
       EC 1C1 I=1.3IF(R0(I)) 485,486,485CALL PAR6(A, LL, RC, Q, EJ, INC)
485
       GC TC 1C2
       CONTINUE
486
101
       CONTINUE
102
       CONTINUE
504
       IF(ALFA)5C2,505,502
       CC 5C6 I=1,NE502
       IF(LL-KKKII)) 506,509,5C6
       CALL PAR8(LL, ALFA, E, U1, TS, A, G, TIN, INC, TI, BI, B2, VX, VY, VZ, Q)
509
       GC TC 145
       CONTINUE
5C6
       CONTINUE
5C5
145
       CONTINUE
673
       FORMAT(8E15.4)
150
       CONTINUE
       RETURN
74.
```
**DEBUG SUBCHK END** 

 $\sim 10^{-10}$ 

 $\sim$  . . . .

 $\sim 10$ 

 $\overline{\phantom{a}}$ 

a di salamas sa sa

سندان المتواصل المتوارث والمرادين

t,

```
// FCR
       SUBREUTINE PAR20(A)
       IMPLICIT REAL #8(A-F,O-Z)
       DINENSICH A(8), R(9)
         IR = 5I W = 6N = 3IC = -NCQ = 2Q - J = 1 \cdot NIO = IC + NCC 2C I = 1, NIJ = IC + IR(1J)=0.IF(I-J) 20,15,2015
       R(IJ)=1.20 CCNTINUE
       ANORV = 0.0- 00.35 - 1 = 1.4 - ...EC = 25 J = I \cdot NIF(I-J) 30, 35, 3030
       5\{(-1)^*1 + 1 = A1ANCRN=ANORN+A(IA)*A(IA)
   35 CCNTINLE
       IF(ANCRM) 165,165,40
   40 ANORM=1.414*DSCRT(ANORM)
       ANRNX=ANCRN*1.0E-6/DFLCAT(N)
       INC = CTHR=ANORM
   45 THR=THR/CFLCAT(N)
   5C \quad L=155 M=L+1
   60 NQ = (N * N - N)/2LQ=(L*L-L)/2
       LM=L+MQ
       IF(CABS(A(LM))-THR) 130,65,65
62
   65 INC=1
       LL = L + LQNN=N+MC
       X = 0 - 5 * (A(LL) - A(NN))
```

```
68
       Y=-A(LM)/CSQRT(A(LM)*A(LM)+X*X)
       IF(X) 70,75,7570 Y = -Y75
       DSINX = Y/DSQRT12. * (1. * 10SQRT(1. - Y*Y))DSINX2=DSINX*DSINX
    78 DCCSX= CSCRT(1.0-DSINX2)
       CCOSX2=DCCSX*CCCSX
       DSINCS = DSINX*DCBSXILO = N * (L - 1)INC=N*(N-1)DC 125 I=1.N
       IQ = (I*I-I)/2IF(I-L) 80, 115, 8085 IM=I+MQ
       GC TC S5
   95 IF(I-L) 100,105,105
---80-IE(I+M)-85+115+90---------------------------
   90 IM=M+IQ
  100 \text{ I} \div 1 + 10GO TC 110
  105 IL=L+IQ
       X=A(IL)*DCCSX-A(IM)*DSINX
11CA(1) = A(IL) * DS IN X + A(IM) * DCOSX
       A(IL)=X
115
       ILR = ILQ + IIMR = IMC+IX=R(ILR)*CCCSX-R(IMR)*DSINX
       R(IMR)=R(ILR)*DSINX+R(IMR)*DCOSX
       R(IER)=X125
      CONTINUE
       X = 2.0*A(LM)*DSINCS
       Y=A(LL)*DCGSX2+A(MM)*DSINX2-X
       X = A (L L) * C S I N X 2 + A (N M) * D C C S X 2 + XA(LM)=(A(LL)-A(MM))*DSINCS+A(LM)*(DCOSX2-DSINX2)
       A(LL) = YX = \{ YN | A \}130 IF(M-N) 135,14C,135
  135 M=M+1
```

```
GC TC 6C
  140 IF(L-(N-1)) 145,150,145
  145 L=1+1GO TC 55
  150 IF(INC-1) 160,155,160
  155 INC=0
       GC TC 50
  16C IF(THR-ANRNX) 165,165,45
  165 10=-NCO 185 I = 1 \cdot NIO = IC + NLL = I + [I * I - I]/2JC=N¢(I-2)
       DO 185 J = I<sub>1</sub>NJC = JC + NM = J + (J * J - J) / 2IF(A (LL) - A (NM)) 170, 185, 185A(LL)=A(NN)
       A(NN) = X[0 180 K=1, N]ILR = IC + KINR = JC + KX = R (ILR)
       R(ILR)=R(IMR)
       R(1MR)=X180
   185 CONTINUE
       WRITE(IW,190) A(1),R(1),R(2),R(3)
       FORMAT(5X, 'TENSICN PRINCIPAL 1 = ', F10.3, 5X, 'COSENOS DIRECTORES',
 190
      *3F10.6)
       WRITE(IW, 191) A(3), R(4), R(5), R(6)
       FORMATISX, 'TENSION PRINCIPAL 2 =", F10.3, 5X, 'COSENOS DIRECTORES',
 191
      *3F1C.61
       WRITE(IW.192) A(6),R(7),R(8),R(9)
       FORMATISX, 'TENSION PRINCIPAL 3 = ', F10.3, 5X, 'COSENOS DIRECTORES',
 152*3F10.61
        RETURN
       CEBLG SUBCHK
       END.
```
- 153 -

## A P E N D I C E D

## N O K E N C L A T U R A

En este Apéndice se indicarán algunas convenciones y no menclatura,utilizadas en este trabajo. Ello se hará de una forma general puesto que, en cada capítulo se aclará el signi ficado de los símbolos empleados.

Algunas convenciones adoptadas fueron:

a-) Se utilizá notación tensorial parcialmente. Cuando en un mismo término aparecen dos subíndices iguales, se está in dicando una sumatoria. Si el número de subíndices es superior a dos, entonces se empleó el signo de sumatoria.

Se podría haber eliminado el símbolo *L...,* cambiando al gunos subíndices y agregando el "delta" de Kroneker.

b-)  $\delta_{ij}$  "delta" de Kroneker

c-) Los símbolos que se listan a continuación, significan:

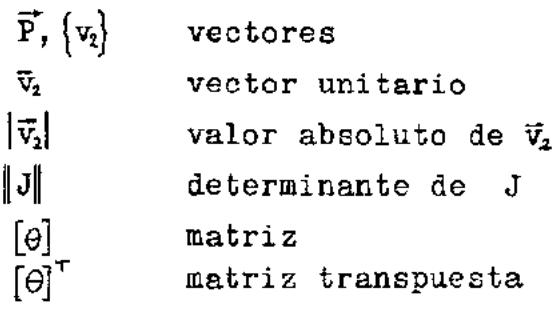

/1-J

coeficiente de dilatación térmica  $\alpha$ 

En cada capítulo, se indicó la variación de los subíndi ces.

En algunos casos, se utilizaron los mismos símbolos o letras con significados diferentes. En esos casos, se aclar6 perfectamente el significado de la letra o símbolo.

## A P E N D I C E E

## B I B L I O G R A F I A

- I NOVOZHILOV, V. V.: "roundations of the Nonlinear Theory of Elasticity" , Graylock Press, Rochester, N.Y., 1953.
- II BOSSHARD,W.: ''An Introduction of Finite Element Method" Universidade de Sao Paulo. Escola de Engenharia de Sao Carlos.
- III WASHIZU,K. : "Variational Methods in Elasticity Plasticity" and
- IV ARANTES e OLIVEIRA, E. R. de : "Introdução á teoria das estruturas de comportamento linear"
- *V* ZIENKIEWICZ, O. C. : "The Fini te Element Method in Enginee ring Science", NcGraw - Hill, London, 1971
- VI ARANTES e OLIVEIRA, E. R. de :NATO Advanced Study Institu te on Finite Element Methods in Continuum Mechanics, LNEC, Lisboa, 1971.
- VII ARANTES e OLIVEIRA, E. R. de : "Theoretical Foundations of the Finite Element Method", Int. J. Solids and Structures, 1968, Vol. 4.,pág. 929-952.
- IX ZIENKIEWICZ, O.C., TAYLOR, R.L., TOO, J.M.: " Reduced Integra tion Technique in General Analysis of Plates and Shells", Int. J. for Num.  $N$ . in Eng., Vol.3,1971.
- X HAWKINS,G.A. : "Multilinear Analysis for Students in En gineering and Science", J.Wiley and Sons, New York,1963.
- XI KOPAL,Z. : "Numerical Analysis", Chapman & Hall,1961.
- XII PAWSEY,S.F. y CLOUGH,R.W. :"Improved Numerical Integration of Thick Shell Finite Elements", Int. J. for Num. M. in Eng., Vol. 3,1971.
- XIII SORIANO,H.L.: "Formulação dos métodos de Gauss e de Cholesky para a análise matricial de estruturas",COPPE-UFRJ, 1Q72.
- XIV CURSO MECÂNICA DAS ESTRUTURAS II, COPPE-UFRJ,1972.
- XV TIMOSHENKO, S. y WOINOWSKY-KRIEGER, S.: "Theory of Plates and Shells", McGraw-Hill, 1959.
- XVI SCORDELIS, A.C. y LO, K.S.: "Computer Analysis of Cylindri cal Shells",J.Am.Concr.Inst.61,539-561,1969.
- XVII BELES, A.A. y MIRCEA SOARE: "Les paraboloides elliptique dans les constructions", Dunod Ed., Paris,1967